**Proyecto Tesis: Redención, un Proceso de Animación**

**Oscar Andrés Cubides Salgado, Santiago Jiménez Vargas**

**Tecnología en Comunicación Gráfica**

**Universidad Minuto de Dios**

**Bogotá s/n**

**300 464 3748, 314 342 7099**

**santiago1123581321@gmail.com, oscarcubides64@gmail.com**

**Santiago Jiménez, Oscar Cubides**

**Proyecto Tesis: Redención, un Proceso de Animación**

**Oscar Cubides, Santiago Jiménez**

**Docente:**

**Diego Felipe Guayara Morad**

**Universidad Minuto de Dios**

**Tecnología en Comunicación Gráfica**

**Bogotá**

**2016**

#### **Agradecimientos**

A todos nuestros docentes, por entregarnos la enseñanza más preciada: el valor para seguir aprendiendo. Fueron horas incontables de conocimientos, prácticas y sueños, que, como una planta, va rindiendo frutos a lo largo de los años, cada vez más grandes, más fuertes.

Agradecemos a nuestras familias, que expectantes estuvieron al paso de los días y meses de arduo trabajo en este proyecto. Las únicas personas que estarán orgullosas a pesar de todo, pues entienden que lo que logremos hacer, por pequeño que sea, será gracias a ellos.

También a nuestros amigos y compañeros de carrera, por darnos apoyo durante la producción audiovisual e investigación teórica. Les pagaremos de alguna forma en el futuro.

# **Tabla de contenido**

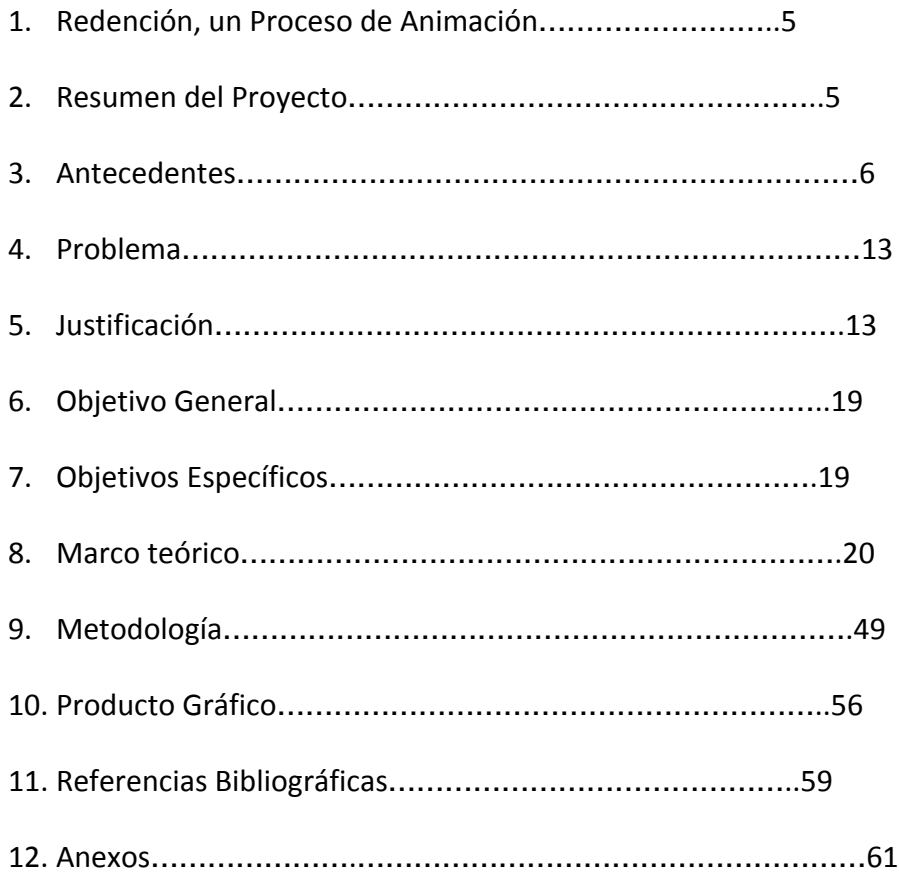

**1. Título:** Redención, un Proceso de Animación.

# **2. Resumen del Proyecto:**

La finalidad del proyecto es ayudar a visibilizar los principales problemas de los estudiantes adolescentes que se seleccionaron a partir de la información recolectada, utilizando herramientas adecuadas dentro de la Comunicación Gráfica, teniendo en cuenta psicología del color, manejo de fotografía y cámara, creación de guión y lenguaje visual y teniendo en cuenta el grupo objetivo al que se dirige la pieza animada: jóvenes adolescentes de secundaria y bachillerato. Además, se estudian presupuestos, tiempos y ofertas para la venta de la serie al público.

The purpose of the project is to help visualize the main problems of adolescent students who were selected from the information collected, using appropriate tools within the Graphic Communication , taking into account color psychology , management photography and camera , creating visual language and script and taking into account the target group to which the animated piece goes : young adolescents middle and high school . In addition , budgets , times and offers for sale to the public of the series studied .

**Palabras Clave:** Educación, Trailer, Serie, Estudiantes, problemáticas. **Keywords:**Education, Trailer, Series , Students , problematic.

#### **3. Antecedentes:**

#### **Series o Películas usadas como referente gráfico:**

A continuación se presentan proyectos relacionados a la producción de Redención referenciando el estilo de ilustración de personajes y fondos y la técnica de animación usada.

**Nombre:** Death Note

**Fecha de Emisión:**(Manga) Diciembre de 2003 a Mayo de 2006 (Anime) 3 de Octubre de 2006 a 26 de junio de 2007.

**País:** Japón

**Creador:**(Manga) Tsugumi Oba (Anime) Director: Tetsuro Akagi

**Argumento:** La historia la protagoniza un joven llamado Light Yagami, un estudiante sobresaliente que un día encuentra una libreta negra llamada death note, la cual le permite matar gente con solo escribir su nombre en ella.

La razón por la que se escogió esta serie como referente fue por el tipo de ilustración y paleta de colores, que se asemejan a los utilizados en Redención, y que además utilizan ambientes y escenarios comunes entre la serie y la pieza animada.

Argumentalmente, la serie sirve como referente al tocar temas morales sobre justicia y decisiones desde un punto de vista de jóvenes estudiantes, que buscan una forma de cambiar al mundo y su propia vida.

**Link del Trailer de la serie animada:**

https://www.youtube.com/watch?v=tJZtOrm-WPk

**Nombre**: Una mirada a la oscuridad (A Scanner Darkly)

**Fecha de emisión**: 2006

**País**: USA

**Creador**: Richard Linklater

Argumento: En el Condado de Orange (California), en un tiempo futuro en el que América ha perdido la batalla contra las drogas, un policía de incógnito (Reeves) recibe la orden de espiar a sus amigos. Como ya había hecho en la popular "WakingLife", el director mezcla animación y personajes reales. Adaptación de una historia de Philip K. Dick.

En la película como en la pieza animada, se toma como recurso de animación la técnica de Rotoscopia que consiste en copiar los movimientos de un actor de un video en ilustraciones para darle mayor naturalidad a la animación.

#### **Link del tráiler de la película:**

<https://www.youtube.com/watch?v=QoG87EGmsJU>

**Nombre:** Aku no Hana

**Fecha de emisión:**(Manga) 9 de septiembre de 2009 a 9 de mayo de 2014 (Anime) 5 de abril de 2013 a 29 de junio de 2013

**País:**Japón

**Creador:**(Manga) Shuzo Oshimi (Anime) Hiroshi Nagahama

**Argumento:** Takao Kasuga es un joven al que le gusta leer mucho en especial a Charles Baudelaire que es su autor favorito y su obra Les Fleurs du mal. Takao Admira en secreto Nanako Saeki el la ve como una musa inspiradora.

Un día de camino a casa se da cuenta de que dejo su libro en la escuela y decide regresar a recuperarlo, al llegar descubre que además de su libro Saeki había dejado su Uniforme de Gimnasia y sin pensarlo dos veces decide llevárselo.

Al otro día en elsalón descubren que no está el Uniforme de saeki y se expande el rumor de que es un acosador el que robo el uniforme, Takao se siente culpable pero decide quedarse callado, ese mismo día al salir a casa se encuentra a Sawa Nakamura una compañera de su clase

que es bastante extraña y un poco antisocial, ella le dice que sabe que él tiene el uniforme de Saeki y que si no hace lo que ella le diga lo va a delatar ante toda la escuela.

La razón por la que se escogió esta serie es que se desarrolla en una escuela y toca mucho el acoso escolar. Por otro lado, al igual que "A Scanner Darkly", hacen uso de la técnica de rotoscopia, con la diferencia de que en este caso hacen una considerable reducción de detalles y efectos y no copian con exactitud la figura del actor, sino que la rediseñan dando un estilo distinto, más caricaturesco, estilo que también es usado en Redención.

# **Link del tráiler de la serie animada:**

#### <https://www.youtube.com/watch?v=jtIhGmLC3Rk>

#### **Series o películas que abordan las problemáticas de la educación:**

A continuación se presentan proyectos que contienen una relación con el arco argumental de la historia de Redención.

## **Nombre:** Another

**Fecha de emisión:**(Novela) 29 de octubre de 2009 (Manga) Mayo de 2010 a enero de 2012 (Anime) 9 de enero de 2012 a 27 de marzo de 2012

**País:**Japón

**Creador:**(Novela) Ayatsuji Yukito (Manga) Ayatsuji Yukito (Anime) Director: Tsutomu Mizushima

**Argumento:** La historia se remonta a 1998, cuando Koichi Sakakibara un estudiante nuevo llega a la escuela Yomiyama del Norte, Al llegar el primer día de clases comienza notar el extraño comportamiento de sus compañeros de clase y los profesores. Todos ellos parecen ignorar a una estudiante de la clase, como si no existiera. Koichi inicialmente cree que es un caso de acoso escolar, por lo que decide hablar y tratar de entablar una amistad con ella, pero sus compañeros le advierten que no debe acercarse a ella, así poco a poco empezara adescubrir el aterrador secreto que oculta la clase.

Escogimos esta serie como referente ya que trata muchos aspectos y situaciones que se viven en una escuela, así por el hecho de la ambientación de la historia y el uso de juegos mentales y tocar la parte psicológica de los estudiantes. También era necesario cuidar de tiempos y ritmos a la hora de animar para mejorar la calidad de animación.

# **Link del tráiler de la serie animada:**

<https://www.youtube.com/watch?v=UGoAl3L13bc>

**Nombre:**Cadena de Favores

**Fecha de emisión:**2000

**País:**Estados Unidos

**Creador:**(Novela) Catherine Ryan Hyde (Pelicula) Director: Mimi Leder

**Argumento:** La historia comienza en los suburbios de los ángeles, Un ladrón y una Chica que se encuentran atrapados en un edificio que está rodeado de policías, a la escena llega un reportero llamado Chris Chandler, al cual los policías le piden que se vaya. En ese momento el ladrón aprovecha el descuido de los policías y aprovecha a escapar por el garaje del edificio con una camioneta destruyendo así el auto de Chris.

Chris en medio de su frustración no se percata de que un hombre viejo se le acerca y le entrega unas llaves de un jaguar, cuando Chris se percata le comienza a decir al hombre que está loco, pero este le responde que ahora le debe un favor a alguien y se va.

Mientras tanto en una escuela un profesor les dice a sus alumnos e que van a trabajar en todo el año, el tema principal es "dar una idea para cambiar el mundo y ponerla en práctica". Así es como en ese momento se le viene a la cabeza parte de ese plan.

Escogimos la película como referente ya que relaciona diversos problemas personales en un ambiente académico y conlleva a reflexionar sobre el modelo cultural de la sociedad, temas muy presentes en la historia de Redención.

**Nombre:**La sociedad de los poetas muertos

**Fecha de emisión**: 1989

**País:**Estados Unidos

**Creador: Peter Weir** 

**Argumento:** Tradición, honor, disciplina y excelencia: ésos son los valores de la prestigiosa academia estadounidense Welton. En 1959 llega al centro un nuevo profesor de literatura llamado John Keating y cuatro alumnos se conocen después de la ceremonia inaugural: Todd Anderson, Neil Perry (Robert Sean Leonard), Knox Overstreety Charlie Dalton.

Cuando esperan la presentación del nuevo profesor, éste les pide que salgan del salón y en el pasillo les señala un poema que Walt Whitman le dedicó al presidente Abraham Lincoln: Oh capitán, mi capitán. De repente, les señala una orla de la primera generación de estudiantes del colegio y les dice que ellos no entendieron el concepto del carpe diem y que ahora, desde el más allá, piden a los nuevos estudiantes que no pierdan lo que no podrán volver a recuperar: el tiempo. En clase, el profesor les pide que observen el gráfico de coordenadas que la introducción del libro utiliza para definir la poesía, y él lo califica como «basura» y les dice que arranquen esa página, pues su concepción de poesía es que no tiene estructura, ni normas. Sólo crea y piensa en algo, dale el énfasis que necesitas y rompe esquemas.

Escogimos el Film como referente ya que la historia sucede dentro de un instituto muy tradicional y exigente que entra en conflicto con un ideal de vida más alegre y emocional, lo que

conduce a problemas con los directivos y padres de los estudiantes. En redención, el escenario en el que se desarrolla la trama es muy similar, pues sucede en un colegio católico muy estricto y con bases religiosas estrechamente relacionadas con la forma de enseñanza.

# **4. Problema**:

Basado en la investigación, se propone un elemento de la comunicación gráfica que ayuden a visibilizar las variadas problemáticas de y para nuestro grupo objetivo.

¿Qué tipo de solución en Comunicación Gráfica se puede usar para ayudar a visibilizar las problemáticas que afectan a los estudiantes de educación básica secundaria y educación media en los colegios de Bogotá?

# **5. Justificación.**

Las siguientes cifras fueron extraídas del libro "Índice de Derechos de la Niñez en Colombia", publicado por el Observatorio del Bienestar de la Niñez, oficina de investigación del ICBF (Instituto Colombiano de Bienestar Familiar).

Entre 2011 y 2013, un 20% de los adolescentes fueron víctimas por participar en actividades de producción, tráfico, distribución comercialización o porte de sustancias psicoactivas. En los mismos años, se incrementó en un 14% la taza de adolescentes entre 14 y

17 años en conflicto con la ley penal que ingresaron al Sistema de Responsabilidad Penal para Adolescentes.

Se aumentó en un 58% desde el 2011 al 2013 la tasa de adolescentes identificados como víctimas de delitos contra la libertad, integridad y formación sexuales.

1391 procesos de niños, niñas y adolescentes víctimas del maltrato infantil durante el año 2015, de los cuales el 28,7% son parte de nuestro grupo objetivo.

Que afectan la educación de los jóvenes.

La tasa de exámenes médicos legales realizados a adolescentes por presunto abuso sexual en Colombia durante 2013 fue superior a 200 en 8 departamentos y mayor que 50 en otros 5.

A causa de todos estos inconvenientes y más, tan solo el 17% de los 250.000 bachilleres del 2012 lograron entrar a la educación superior, indica Carlos Ballesteros, el presidente de la Confederación de Asociación de Padres de Familia. "Realmente entran en el mercado del ocio, entran dispuestos a la drogadicción, el alcoholismo y todos esos tipos de vicios", indicó.

#### **Principales problemáticas que afectan la formación educativa**

#### **Embarazos**

Según cifras compartidas por el ICFB, entre los años 2008 y 2013, en promedio, han nacido casi 160.000 bebés de madres entre 10 y 19 años, según el observatorio del bienestar de la niñez. La tasa de embarazos adolescentes está alrededor del 19,5%, esto indica que una de cada 5 adolescentes entre los 15 y 19 años está embarazada. Las cifras varían y aumentan en varias zonas del país.

#### **Consumo de drogas y alcohol**

Según un estudio realizado por Ángela Trujillo y Diana Obando, profesoras de la Facultad de Psicología de la Universidad de la Sabana en 2014 en 6 colegios públicos de Bogotá, un 72% de lo estudiantes han consumido alcohol; de 1600 estudiantes de secundaria, el 43% ha fumado cigarrillo, un 11% marihuana, el 7% aspira inhalantes, el 6% LSD y el 4% cocaína. Las cifras hacen referencia de lo que habían consumido durante el último mes antes de la encuesta.

#### **Matoneo/Acoso escolar**

Una encuesta realizada por la organización Friends United Fundation en Colombia en 2013, reveló que el matoneo y acoso escolar aumentó en el último año. Los casos más notorios de Bullying están relacionados con la homofobia, el racismo, conflicto entre hinchas de equipos contrarios y rechazo por discapacidad o aspecto físico. También reveló que 3 de cada 5 estudiantes víctimas de matoneo ha pensado en suicidio y 1 lo ha intentado.

#### **Cifras de consumo de nuestro grupo objetivo**

Según cifras reveladas por el Dane, el 71% de los colombianos usa su tiempo libre para consumo audiovisual: televisión, cine, videos, radio, videojuegos y computadoras. en cuanto a lectura, un colombiano promedio lee máximo dos libros por año y tan solo un 38% tiene vida social y diversión fuera de casa.

Igualmente, el consumo televisivo es de un alarmante 96%, del cual el 47,3% se hizo por internet. Según el Dane, el 92% utiliza constantemente internet: el 90% busca información, el 80% para comunicarse y el 52% para buscar entretenimiento.

El Ministerio TIC e Ipsos Napoleón Franco presentaron el estudio de Consumo Digital: "La penetración de Internet va en aumento y los colombianos lo usan cada vez más, esto le demuestra la última encuesta de Consumo Digital. Más colombianos se comunican, estudian y se entretienen.", mencionó el Ministro TIC, Diego Molano Vega.

Para mediados de 2012, y desde entonces, ha habido un gran incremento en el consumo de internet. El 30% de los encuestados ve cine desde un computador, el 15% ve películas en línea y el 12% las descarga. El 40% escucha radio a través de su celular.

Según un reporte de la compañía Adobe en el año 2014, el consumo de televisión por streaming aumenta en un 388% anual. Los consumidores de medios de entretenimiento están dejando de comprar paquetes de proveedores de cable y se están pasando al entretenimiento por internet. En 2014, un usuario promedio ve 4 películas por internet al mes, el doble de consumo del 2013.

Como muestra complementaria ante la contundencia de las cifras de los documentos mencionados anteriormente, se realizó una encuesta a 62 jóvenes de entre 14 y 18 años de diversos colegios de Bogotá **(I.E. Roberto Velandia Sede Nuevo Milenio y Colectivo Experimental Impacto Teatral compuesto por estudiantes de diferentes colegios de Bogotá)** indican que estas problemáticas se manifiestan en el sector de población escogido y también que estarían más interesados en ver un producto audiovisual live-action  $y/\sigma$  anime o animación.

Luego del análisis tanto de documentos de entidades oficiales acreditadas en el tema de problemáticas juveniles en Colombia, las cifras sobre consumo de elementos digitales del MinTic, y con los datos de nuestra pequeña muestra complementaria, se seleccionó utilizar la rotoscopia como técnica que cumple con los gustos de nuestro público objetivo.

Dentro de los criterios de selección para esta técnica de animación están:

**Costos**: dicha técnica es hasta un 70% menos costosa que el live-action, ya que no se debe invertir en montaje y alquiler de escenarios, hay menos cantidad de actores, no se gasta en vestuarios, maquillaje, iluminación, cámaras, alimentación, etc. Un proyecto de animación con rotoscopia son los costos. Con otra grabación live-action sería necesario invertir en montaje de escenario, iluminación, actores, vestuario, maquillaje y más cámaras; con rotoscopia todo

esto se ilustra desde el computador y se hace montaje digital, permitiendo crear elementos irreales difíciles de montar o imposibles de grabar.

**Realismo y fantasía:**la técnica de animación rotoscopia nos permite utilizar un estilo irreal que no se sale de la animación y que permite generar elementos visualmente fantásticos o ficticios; pero también, logra llegar a un nivel de madurez o seriedad que no tienen las animaciones de otro estilo, con ilustraciones más caricaturescas que varía las proporciones y abstrae la imagen y que comúnmente son dirigidas a un público más infantil.

En otras palabras, la rotoscopia permite acercarse a un público joven a través de la animación, manteniendo un estilo más adulto por el tipo de ilustración realista.

# **6. Objetivo general.**

Crear un elemento audiovisual que ayude a visibilizar las problemáticas de los jóvenes adolescentes en las escuelas secundarias en Bogotá.

# **7. Objetivos específicos.**

- 1. Investigación de cifras especializadas sobre las diferentes problemáticas del grupo objetivo y cifras sobre el consumo de medios digitales y audiovisuales para Bogotá y Colombia.
- 2. Elaboración de encuesta complementaria a las cifras oficiales.
- 3. Análisis y selección de problemáticas
- 4. Crear el argumento de la web-serie.
- 5. Redactar la sinopsis de la serie.
- 6. Crear el Book de arte
- 7. Elaborar el Guión del tráiler.
- 8. Elaborar el StoryBoard del tráiler.
- 9. Elaboración del tráiler.
- 10. Post-producción y montaje final del tráiler.

### **8. Marco teórico.**

El presente trabajo se centra en buscar soluciones por medio de la comunicación gráfica que ayuden a representar o visualizar las problemáticas de los jóvenes estudiantes de secundaria y bachillerato. Se comienza haciendo un repaso de las herramientas disponibles, analizándolas y viendo cuál o cuáles son las más adecuadas para llegar al público objetivo; en adición a esto se indaga el cuáles son las ventajas que ofrece la animación con la técnica de la rotoscopia para llegar a nuestro grupo objetivo con respecto a las demás herramientas gráficas disponibles.

En el área de la Comunicación Gráfica, existen diversas herramientas de medios visuales funcionales para abarcar las temáticas que se quieren implementar en el proyecto: Infografías, libros ilustrados, comics, novelas gráficas, aplicaciones móviles, material P.O.P., publicidad en redes sociales, vídeos, vallas, pendones, cuñas, sitios web o vídeo juegos. Cada herramienta tiene una ventaja sobre las demás y cada una es funcional para distintos proyectos. En la siguiente tabla comparativa revisamos las ventajas que tiene la rotoscopia para este proyecto con respecto a las demás soluciones en comunicación gráfica

# Tabla Comparativa

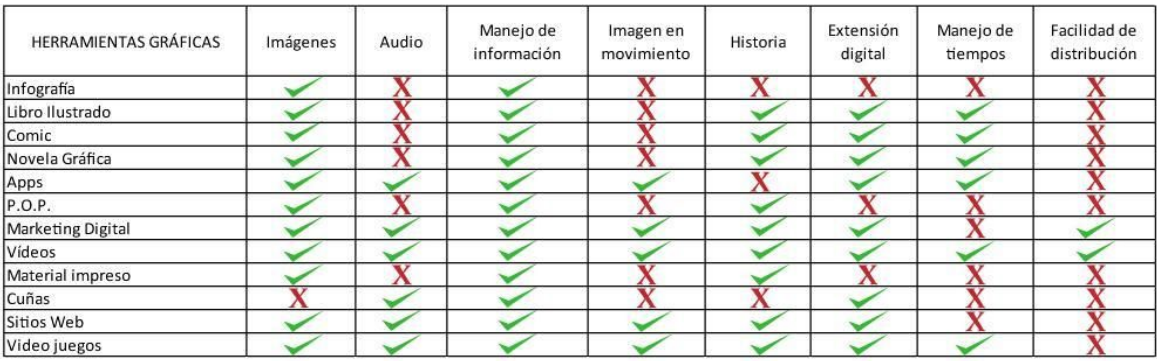

Las infografías son piezas expositivas que pueden contener diagramas, textos e imágenes y son indicadas para transmitir información detallada sobre un tema. Este recurso no se utiliza para desarrollar una historia con personajes y no puede extenderse de forma digital, por la cantidad de contenido que maneja en una sola pieza, ni impresa, ya que aumentaría los costos de difusión. Tampoco es una pieza que nuestro grupo objetivo tenga en cuenta a la hora de buscar material de consumo.

En el caso de libros ilustrados, comics y novelas gráficas, estas sí pueden contar una historia y utilizar varios personajes que facilitan la representación de las problemáticas; pero a la hora de difundirla de forma impresa, aumenta costos y su difusión es mucho más limitada que un arte digital. Siendo difundida por medio digital, permite llegar a un público más amplio, pero a comparación con un arte audiovisual, no permite utilizar sonidos, imágenes en movimiento o manejos de tiempo en cada escena.

Para aplicaciones móviles, sitios web o videojuegos, las herramientas sí permiten la utilización de sonidos, manejos de tiempos e imágenes en movimiento; pero las aplicaciones móviles no son ideales para contar una historia o utilizar personajes, en caso tal, se asimila más a una aplicación de videojuego. Pero crear un videojuego a partir del tema del proyecto, además de malgastar las herramientas, no permite una divulgación tan amplia como lo permite un audiovisual.

El material P.O.P. es utilizado para captar la atención del cliente e impulsar la compra de un producto o servicio. Este tipo de herramientas son útiles para la divulgación del arte principal, pero como único arte no funciona, sino tiene un producto que vender. Esto aplica también para todo arte en campañas 360 como vallas, pendones, volantes, cuñas radiales, publicidad en redes sociales, etc. Dentro también se incluyen vídeos o trailers, pero ya que la finalidad del proyecto es buscar financiamiento para desarrollar la serie, la campaña 360 es el paso siguiente después de tener la serie lista para crear y posicionarla en el mercado.

### **Animación**

La animación básicamente es la repetición de imágenes en una secuencia que generan una ilusión de movimiento. Las formas más comunes de representarlas es a través de películas, series o videos.

# **Las distintas formas de animar**.

22

En el mundo audiovisual se han generado diversas formas de animar, a continuación se hablará de los procesos más destacados y sus variaciones.

#### **Animación en volumen.**

Conocida popularmente como "*Stop Motion*", en este estilo no se animan imágenes planas o dibujos, ésta busca dar movimiento a objetos estáticos o in-animados por medio de la fotografía; la sensación de movimiento se genera por medio de fotogramas. En cada fotograma el objeto a animar es movido y en el paso de cada fotograma debe quedar registrada la sensación de movimiento orientado dicho objeto en cierta dirección, manteniendo una relación lógica con el fotograma anterior.

### **Pixilación.**

Este tipo de animación es una variante del "*Stop Motion*" pero en vez de utilizar objetos inanimados se utilizan actores y locaciones reales.

En el caso de la pixilación serían necesarios actores y conseguir las locaciones que se adapten mejor a los espacios establecidos en el guión. Incluyendo que se necesita de un presupuesto medianamente alto para generar este tipo de proyecto.

#### **Animación con recortes.**

Mejor conocida como "Cut-out" en este tipo de animación se utilizan recortes o incluso fotografías. Para la construcción y movimiento de los personajes se suele recortar cada

articulación por separado para que a la hora de ser capturados por las cámaras se pueda generar la ilusión de movimiento.

Esta forma de animar es conocida por ser menos costosa, pero requiere más tiempo para su elaboración

#### **Imagen generada por computadora (CGI).**

Consiste en la creación de objetos en tres dimensiones, por medio de computadoras, es utilizada a menudo en películas y videojuegos. También se encuentra la animación 2d que consiste en la unión de gráficos vectoriales y el movimiento programado.

# **Rotoscopia.**

Esta técnica de animación recurre generalmente a una máquina llamada rotoscopio. Esta máquina está compuesta por una lámina de vidrio en la cual se colocan unas láminas transparentes (*Cels*). Bajo éstas se encuentra un proyector que se encarga de pasar los fotogramas uno por uno para que el animador se encargue de redibujar estos fotogramas, algo que caracteriza a la rotoscopia son los trazos "Temblorosos" que le dan un toque peculiar a esta.

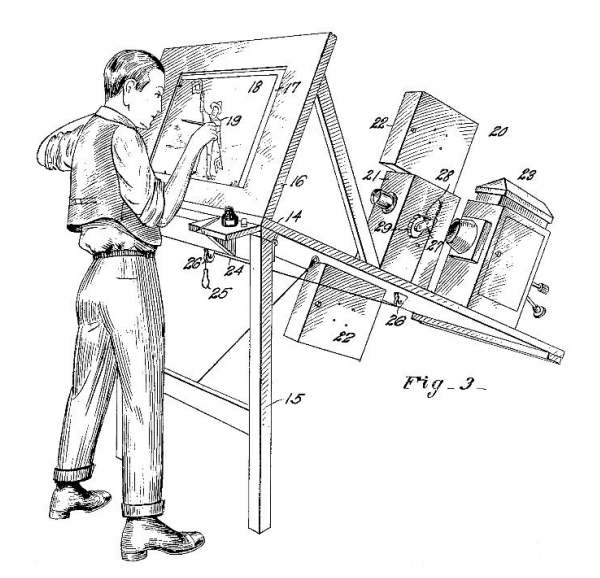

*Rotoscopio de DaveFleischer 1914*

La rotoscopia nació a manos de Max Fleischer, nacido en 1883 (Australia). Cuando creció, Max se volvió un director de animación; pero llegó un punto en su carrera en el cual buscaba dar más realismo a sus producciones, buscando así más perfección a la hora de generar los movimientos para sus personajes.

La llegada de la rotoscopia al mundo de la multimedia, supuso un cambio innovador; como lo menciona Sara Mérida Mejías en su trabajo "*Rotoscopia y captura de movimiento. Una aproximación general a través de su técnicas y procesos en la postproducción*" (2013).

"La innovación que supuso la rotoscopia en la industria cinematográfica, permitió la creación de toda una serie de animaciones en las que no importaban ni los movimientos ni la perspectiva de los personajes, porque todo podría representarse sobre el celuloide gracias a esta técnica pionera. Estos nuevos productos distaban de los primeros dibujos animados tan

toscos, desiguales, difíciles de ver, poco populares entre el público y tolerados únicamente por la curiosidad que generaban."

La rotoscopia fue capaz de hacer que los movimientos se vieran más naturales y siendo capaz de dotar de alma a seres inertes, incluyendo la facilidad que supuso esto para los animadores a la hora de estudiar el movimiento (En animales como seres humanos). Anteriormente los animadores tenían que prestar especial atención a los movimientos y a los puntos de referencia al momento de pasarlos a planos y comenzar el proceso de animación. Esta técnica que capta el movimiento natural, dota del realismo suficiente para el tipo de historia que queremos desarrollar y a la vez nos permite mantener un estilo irreal fantástico para lograr representar visualmente algunas sensaciones que no se pueden captar con una grabación live-action sin tener que usar una animación completamente caricaturesca que es dirigida a un público más joven que el nuestro.

Las fuentes de inspiración para los animadores variaba desde ver fotografías, videoclips o los movimientos de ellos mismos frente al espejo. Dando como resultado movimientos mecánicos y poco naturales. Con la llegada de la rotoscopia todo esto cambió.

Esta herramienta brinda los puntos de referencia, las perspectivas que los animadores necesitaban para dar vida a movimientos más naturales y así mismo generar una sensación de cercanía y naturalidad.

Con el paso de los años esta técnica tuvo más acogida, y su creador Max Fleischer decidió trabajar junto a su hermano Dave en la producción de varios trabajos creados con esta técnica. Su larga trayectoria inspiró a otros directores a usar esta técnica y también dio paso a la experimentación y a la fusión de ésta con otras técnicas.

El auge de esta técnica con el paso del tiempo, generó respuesta en dos sectores audiovisuales distintos; el primero fue el cine, en el cual los hermanos Fleischer veían como una gran oportunidad para prosperar en el mundo de la animación. El otro fue el público, que vio cómo la rotoscopia pasaba de ser una desconocida a tener importancia en aquellos que disfrutaban de ver animaciones.

En otros aspectos, la animación por rotoscopia es muy flexible, permite adaptarse a diferentes medios audiovisuales y diferentes tipos de público, siendo capaz de transmitir un mensaje de manera clara y agradable. Como lo exponen el equipo de Rooter, Conrado Castillo S, Franz Ruz, María Laura M, en su: "*libro blanco del sector de la animación en España 2012*" (2012).

"(..) Este planteamiento concuerda con la amplia capacidad que posee la animación y su tecnología para intervenir en muy diversas actividades, y su necesidad de adaptarse a las preferencias de consumo de los usuarios, los nuevos canales de distribución y dispositivos, etc."

De acuerdo con lo anterior, la animación permite llegar al público a través de diversas maneras y estilos, un ejemplo de esto es el anime. Este se divide en diferentes subgéneros y cada uno de ellos está diseñado para llegar a personas de diferentes edades y gustos.

En adición a esto, la animación con el paso del tiempo y el desarrollo de nuevas tecnologías se ha vuelto muy flexible y podemos encontrar animación en muy diversos campos: en series televisivas, series web, videos musicales, publicidad y en otros medios tales como comerciales televisivos.

Un ejemplo claro de la flexibilidad de la animación es el comercial titulado "*Fort he Jorney*" realizado para el banco Lloyds TBS en 2007 por Marc Craste, que destaca por ser animación en 3d y se dirigía a un público adulto que estuviese interesado en crear una cuenta bancaria o en financiar sus ahorros. El comercial tenía como personajes a una pareja de casados, los personajes estaban construidos de una manera infantil y algo caricaturesca, el comercial lograba evocar una sensación de calidez y amor, además del mundo imaginario que se mostraba a lo largo del anuncio. Algo que también llama la atención del anuncio es que todo transcurre en el interior de un tren. El comercial tuvo tanto éxito que decidieron mantener el contrato con Marc Craste para futuros anuncios con un estilo y sistema visual similar.

La rotoscopia es una herramienta que es capaz transmitir sentimientos o ideas de una manera más natural, gracias a la fluidez de sus movimientos, que al ojo humano se ven bastante naturales y realistas (Según la intención y el efecto que se quiera generar). Este método de animación tiene una ventaja sobre otras técnicas a la hora de querer transmitir expresiones o sentimientos, ya que al trabajarse sobre un video permite conservar el lenguaje corporal y los movimientos faciales; cosas que son fundamentales para la comunicación humana.

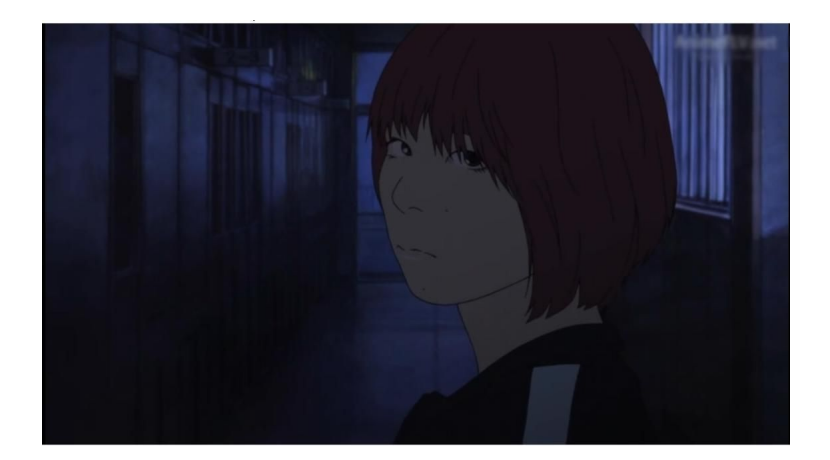

Escena del Anime *Aku no Hana* (2013) en la que se puede apreciar la capacidad de expresión que transmite la rotoscopia.

Al ser capaz de conservar estos elementos, el mensaje se puede transmitir de manera directa, inclusive hacer identificar al espectador con la situación del personaje en pantalla. Un ejemplo de esto es la miniserie "Bloot (Naked)" (2006) creada por MischaKamp. Esta miniserie está compuesta por seis cortometrajes de seis minutos cada uno, la serie se centra en mostrar los cambios corporales que sufren los adolescentes durante esta etapa; la serie está dirigida para los mismos adolescentes, algo que caracteriza a esta miniserie es lo franca que es a la hora de contar la historia de cada uno de los personajes, mostrando además muchos de los conflictos sociales y emocionales a los que se enfrentan los adolescentes en el mundo actual, factor que hace que el público objetivo se sienta identificado.

#### **Teoría del color.**

La teoría del color según el libro *"nociones básicas de diseño, Teoría del color"* (Año desconocido) es: "El color no es una característica del objeto, es más bien una apreciación subjetiva nuestra. Por tanto, podemos definirlo como, una sensación que se produce en respuesta a la estimulación del ojo y de sus mecanismos nerviosos, por la energía luminosa de ciertas longitudes de onda". En el ámbito de las artes gráficas, el buen manejo de la teoría del color a la hora de mezclar colores es primordial en la creación de efectos lumínicos y de ambientación.

En el libro *"Teoría de los colores"* (1810) Johann Wolfwang von Goethe presenta un modelo de color basado en la simetría, el cual intenta ampliar el espectro de color creado por Sir Isaac Newton que se basaba en una cadena de siete ángulos de colores desiguales en el cual no se podía apreciar la complementariedad de los colores, aspecto que Goethe consideraba fundamental; el espectro de color creado por Goethe añadía el color magenta que no se consideraba espectral en un espectro de color.

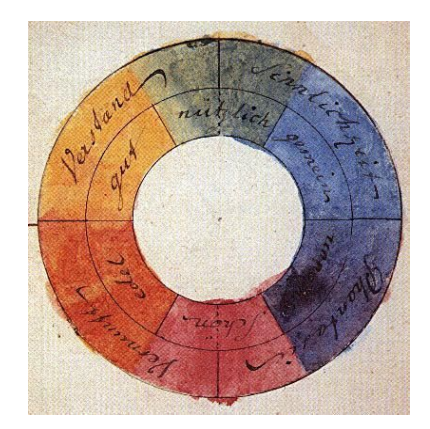

*"Modelo de color simétrico creado por Johann Wolfwang von Goethe, 1810"*

En el campo de la ilustración el color se divide en dos grandes categorías, la primera son las imágenes a blanco y negro que se subdivide en dos tipos: Imágenes a pluma, que son los trazos básicos que dan forma a un objeto. En el presente proyecto este aspecto es muy importante ya que la mayoría de objetos representados fueron creados con esta técnica, enfocándose en la línea; ya que esta es uno de los componentes básicos y además permite transmitir una sensación de movimiento y progresión a los personajes y objetos mostrados en el tráiler.

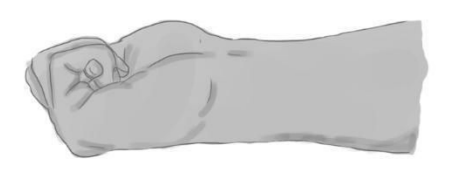

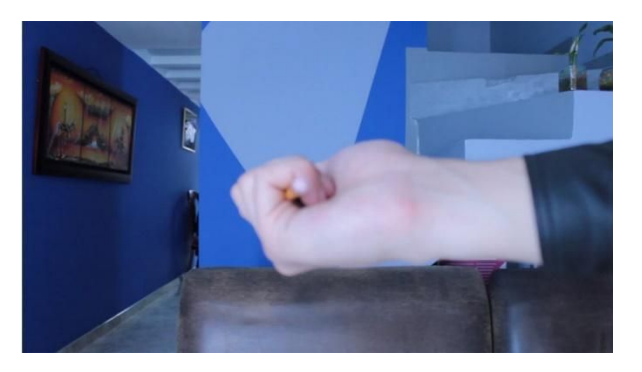

*"Conversión de fotogramas*"

La otra categoría son las imágenes tramadas a base de diferentes tipos de gris, que son usadas para dar volumen y proyección de sombras.

La segunda categoría son las imágenes a color que también se dividen en dos: Colores planos que son manchas uniformes de color; esta técnica es una de las principales para dar color y vida a nuestros personajes, ya que se optó por una forma básica pero realista de la línea que mantiene las proporciones y expresiones de los personajes, los colores que van a dar relleno a esa forma tienen que complementarse con el estilo de la línea y dar ese toque fantástico pero a la vez cercano y familiar para que el público se sienta identificado. La segunda categoría son los colores degradados, también basados en tramas y diferentes tonalidades de un mismo color.

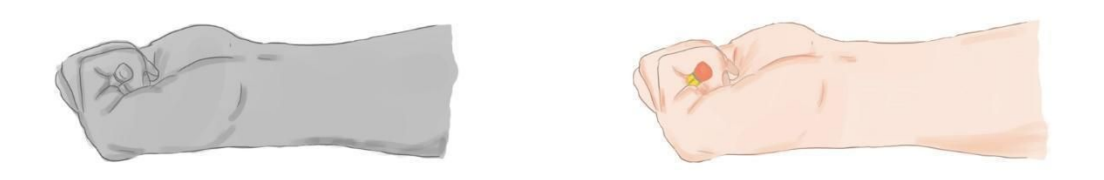

*"Mano de jhon. Secuencia 2 de Redención" Añadiendo colores y sombras al trazo.*

El color además de servir como medio de identificación o asociación, en el mundo de las artes gráficas se puede usar para generar experiencias, transmitir sensaciones tales como calidez, miedo, soledad o frío. Como se puede apreciar el color no solo sirve como atributo que recubre la forma de las cosas buscando la fidelidad de los objetos recreados, un objeto sin color conserva su forma y puede reconocerse fácilmente, pero el color es aquello que le da una identidad al objeto y en otros casos el mismo mensaje es el color o como lo menciona el libro *"nociones básicas de diseño, Teoría del color":* "lo que sólo puede expresarse por el Color."

El manejo del color es primordial para todo tipo de producto gráfico y medio audiovisual, ya que con este se pueden crear diferentes tipos de atmósferas y sensaciones, si se desea transmitir calidez se puede usar una gama de colores naranjas o si por el contrario se desea una escena triste se emplearían colores fríos como una gama de azules o grises para una atmósfera de opresión y soledad.

En *Redención*, se manejan varios tipos de gamas tonales. En algunas escenas, los tonos tienen un bajo contraste o escala de azules, para reflejar la soledad, tristeza y depresión de los personajes. En otras escenas, la gama de colores es más rojiza y naranja, evocando calidez y esperanza. en algunas específicas, la gama tonal es en grises, generando familiaridad al notar el cambio de tiempo, pues las escenas grises en la serie significa que los hechos que ocurren suceden en un tiempo pasado, una época más opaca para el personaje. También existen las gamas tonales que comúnmente se ven: Un poco más azules y oscuras en la noche, más blancas y amarillas durante el día, anaranjado al atardecer y variante dependiendo del tipo de luz del escenario.

#### **Manejo de la imagen.**

Además del manejo de la línea y la implementación del color como pasos para generar un producto gráfico de calidad, es necesario que la fotografía utilizada sea atractiva y cautivadora, para esto hay que saber usar la sección áurea.

La sección áurea nació gracias a Leonardo Pisano, un matemático italiano más conocido como Fibonacci que descubrió una sucesión numérica en la que la suma de dos números consecutivos da como resultado el siguiente número Ej. 1+1=2; 34+55=89 La relación que existe entre cada pareja de números consecutivos es que si se divide cada número por su anterior cada vez se aproxima al número Phi (En honor a Fidias escultor griego) o denominado número áureo que equivale a = 1.618034

Bajo este concepto matemático nació la sección áurea que básicamente es una proporción entre medidas, que trata sobre la división armónica de una recta en media y extrema razón, esto se refiere a que el segmento menor es al segmento mayor, como este es la totalidad de la recta.

Si se traslada la fórmula a un objeto, concretamente a un rectángulo se puede apreciar la secciona urea de una mejor forma.

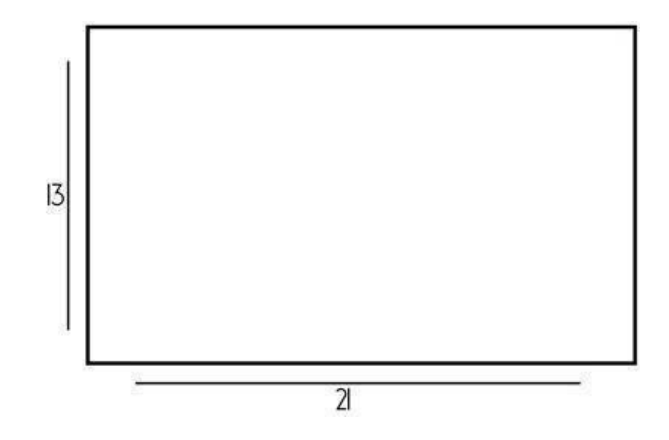

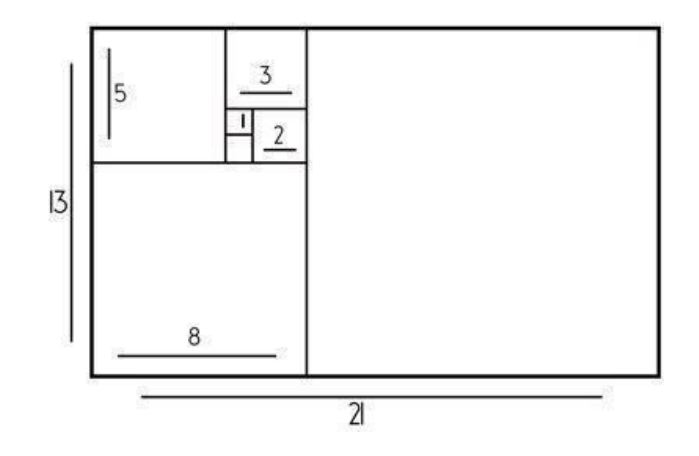

*"Resultado al efectuar la sucesión de fibonacci"*

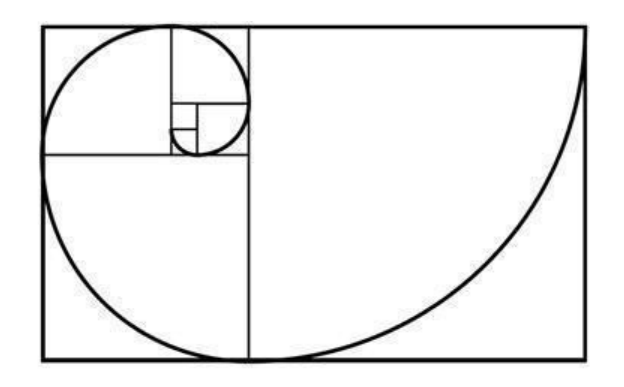

*La denominada "Espiral de oro"*

Imágenes tomadas de: [http://ovacen.com](http://ovacen.com/)

La sección áurea se aplica a la mayoría de los aspectos cotidianos, tanto como en la ciencia y la anatomía de los seres vivos, pero además de esto el empleo de la sección áurea es vital en los medios gráficos y audiovisuales ya que hacen a los productos más atractivos y generan un equilibrio en la composición de estos.

Ya que cada objeto sobre un papel o un lienzo se comporta como un peso visual que está ejerciendo una fuerza óptica. Los elementos dispuestos en una composición gráfica pueden ser vistos como objetos en una balanza, la composición se ve y se siente equilibrada si los "pesos" están distribuidos de una manera adecuada y se compensan entre ellos.

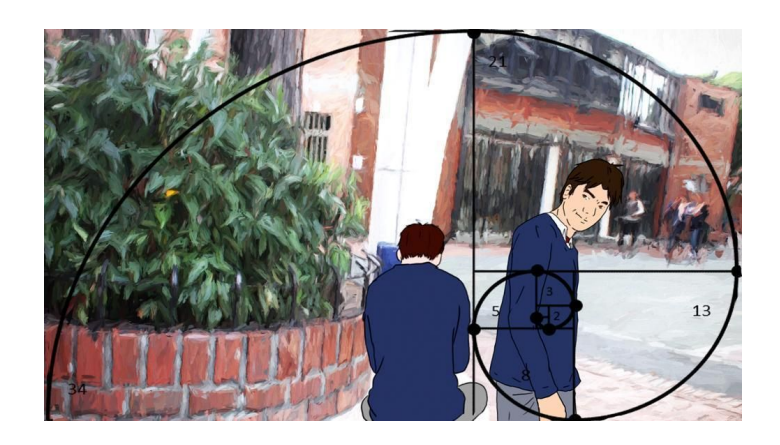
Esta regla se aplica a todo tipo de pieza gráfica y contenido audiovisual, la disposición de los elementos en una mesa de trabajo o la composición de una escena tiene que buscar un equilibrio o armonía, inclusive la obra tiene que "dejar respirar" la visión del espectador; en determinados casos el diseñador pone más "peso" en un lado de su pieza para generar ciertas sensaciones.

En el ejemplo, esta ley es notoria cuando el personaje de pie en movimiento termina su recorrido por la escena y gira a mirar a su interlocutor. Se observa durante la animación que el personaje hace el mismo movimiento que hace la espiral de la sección áurea terminando en el mismo punto. Esta armonía en proporciones sigue también el movimiento natural que hace el ojo humano al ver una imagen: comenzando desde su izquierda, haciendo un recorrido general y enfocando su atención en un punto de interés.

En contenidos audiovisuales, esta regla en ciertas tomas y secuencias no se aplica, ya que se busca generar una narrativa en movimiento que no siempre permite organizar los elementos según la Sección Áurea pero que hace que el espectador se mueva por el entorno siguiendo la acción.

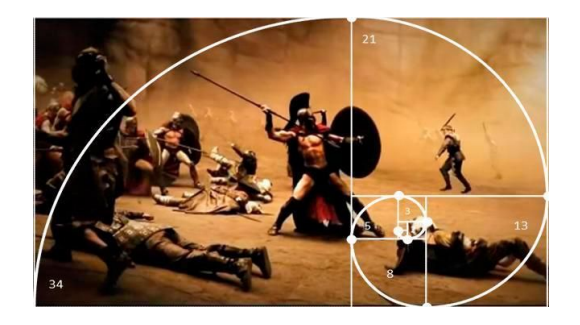

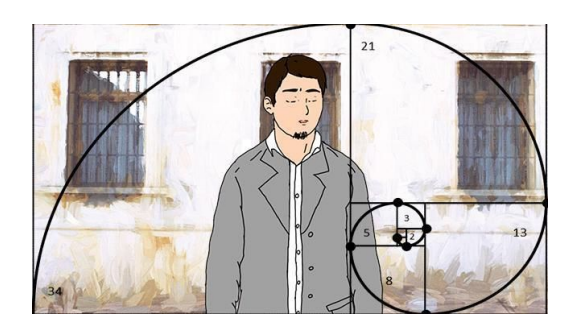

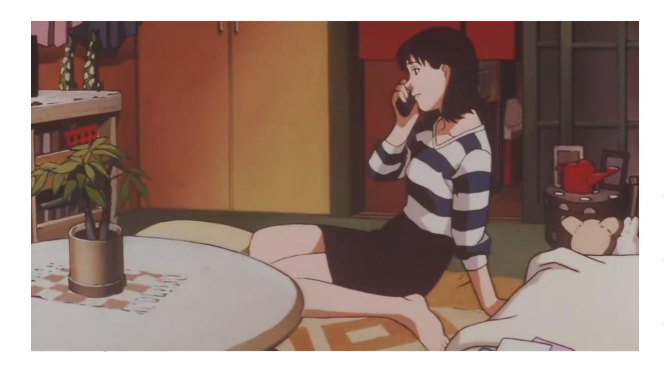

Escena de la película "*Perfect Blue" (1998)* en la que se puede apreciar la sección áurea, el personaje solo ocupa un determinado espacio de la pantalla con relación al escenario en el que se encuentra, permitiendo al espectador visualizar y entender el espacio y situación en el que se encuentra el personaje.

Este aspecto es sumamente importante para el proyecto porque permitió generar situaciones y diferentes atmósferas, dado que la ilustración tiene cierto peso, esta se complementa con el color y las sombras para reforzarlo aún más y hacer que el espectador se identifique con un personaje o una situación en concreto.

De mano con la sección áurea viene el manejo de cámara, los planos y el manejo de fotografía.

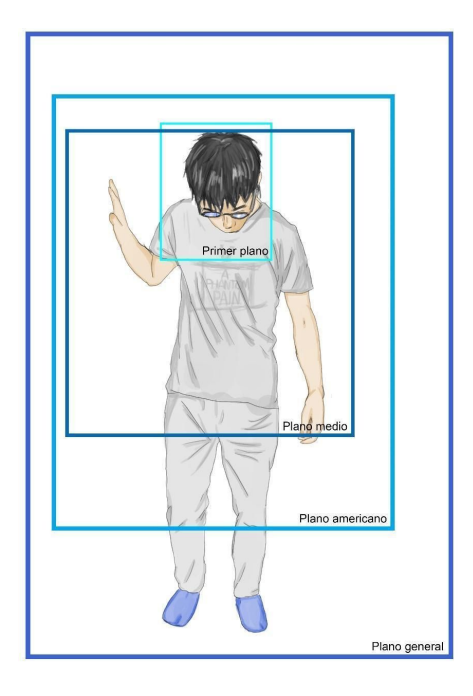

# **Tipos de plano en fotografía y Cine.**

- **1. Gran plano general**
- **2. Plano general**
- **3. Plano conjunto**
- **4. Plano entero**
- **5. Plano americano**
- **6. Plano medio**
- **7. Plano medio corto**
- **8. Primer plano**
- **9. Primerísimo primer plano**
- **10. Plano detalle**

# **En angulación.**

- **1. Plano cenital**
- **2. Plano picado**
- **3. Plano contrapicado**
- **4. Plano nadir**
- **5. Plano dorsal**
- **6. Escorzo**
- **7. Perfil**
- **8. Frontal**
- **9. Flipover**
- **10. Plano holandés**
- **11. Plano objetual**
- **12. Plano subjetivo**
- **13. Plano subjetivo voyeur**

## **En movimiento de cámara.**

**1. Cámara en mano**

- **2. Panorámico descriptivo**
- **3. Traveling de descubrimiento**
- **4. Traveling presentación progresiva**
- **5. Traveling de seguimiento**
- **6. Traveling retro**
- **7. Traveling avant**
- **8. Traveling aéreo**
- **9. Traveling circular**
- **10. Steadycam interdependencia**
- **11. Plano en rotación**
- **12. Movimientos gruas**

A continuación se presentan y ejemplifican los planos utilizados en el teasertrailer.

Plano general: Este plano introduce al espectador en la situación, ofrece una vista general y le informa del lugar y en las condiciones en las que se desarrolla el acontecimiento, se suele usar al comienzo de una escena de carácter narrativo, en un plano general se suelen colocar más elementos en pantalla por lo cual este debe durar un poco más para que el espectador puede identificarlos.

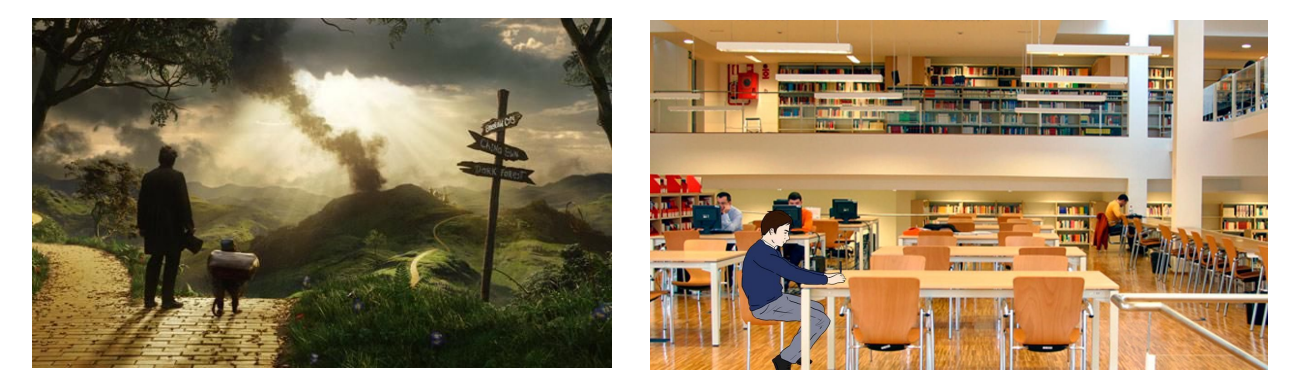

Panorámico de "*Oz The Great And Powerful*" 2013 y escenario de prueba Redención.

Plano general corto: Este plano coge toda la figura humana dejando un espacio tanto arriba

como abajo.

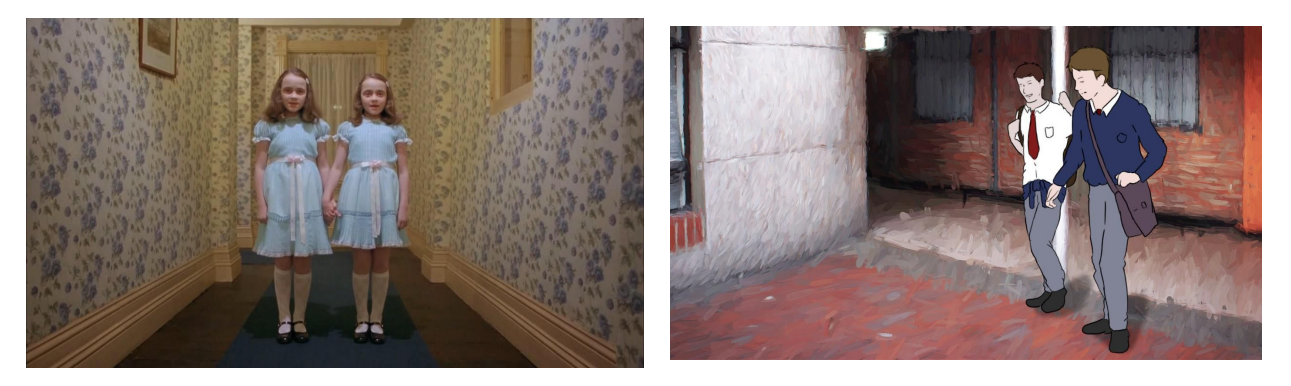

"*The shining*" 1980 y escenario de prueba Redención.

Plano medio: Este limita la acción a un encuadre mucho más cerrado y dirige la acción del espectador hacia el objeto, en este plano los objetos se pueden diferenciar de una mejor manera y los personajes en pantalla se hacen reconocibles y en ocasiones llenar la pantalla.

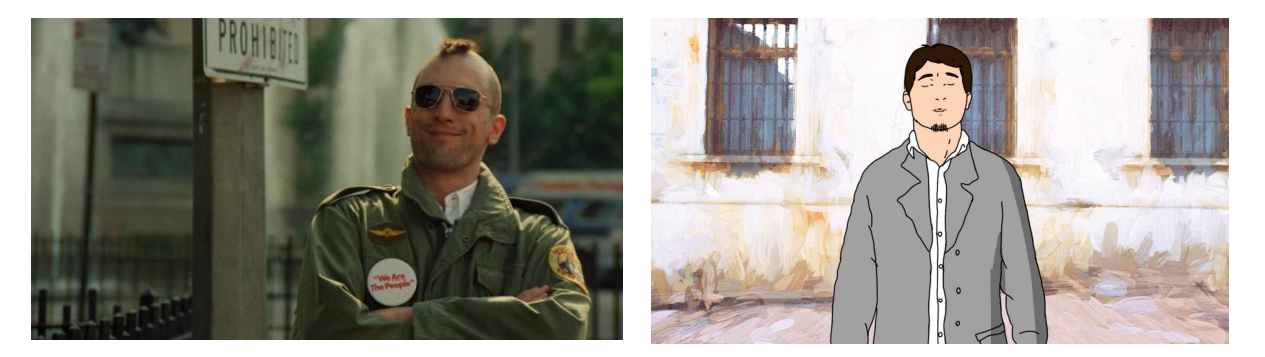

"*Taxi Driver*" 1976 y escenario de prueba Redención.

Primer plano: Encuadre de una figura humana por debajo de la cuadrícula el rostro del actor rellena la pantalla. Este plano suele mostrarnos de una manera más cercana al personaje. Con este tipo de encuadre se llega a uno de los extremos del lenguaje visual.

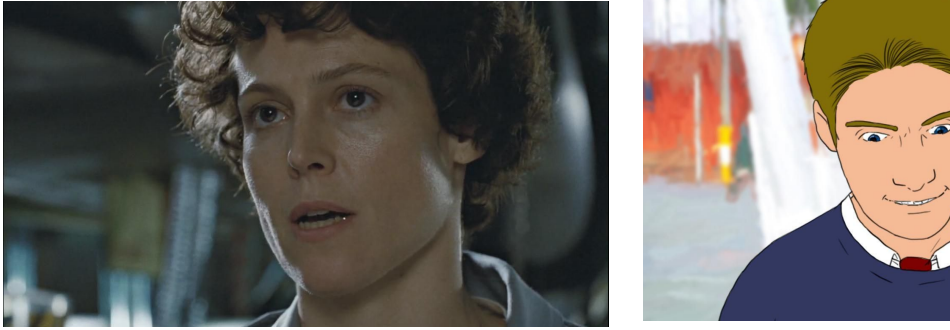

*Aliens 1986 y e*scenario de prueba Redenció.

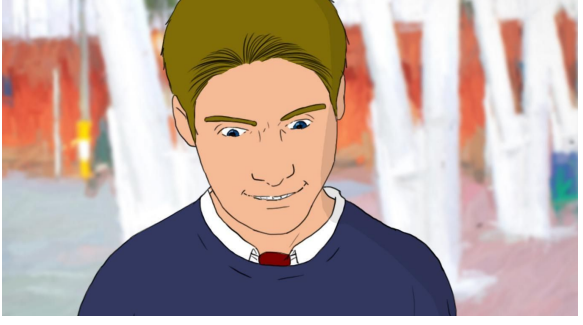

Semi Primer plano: Concentra la atención del espectador en un objeto en concreto para que este no pase desapercibido bajo ninguna circunstancia. Este plano desde un punto de vista narrativo puede transmitir información sobre los sentimientos.

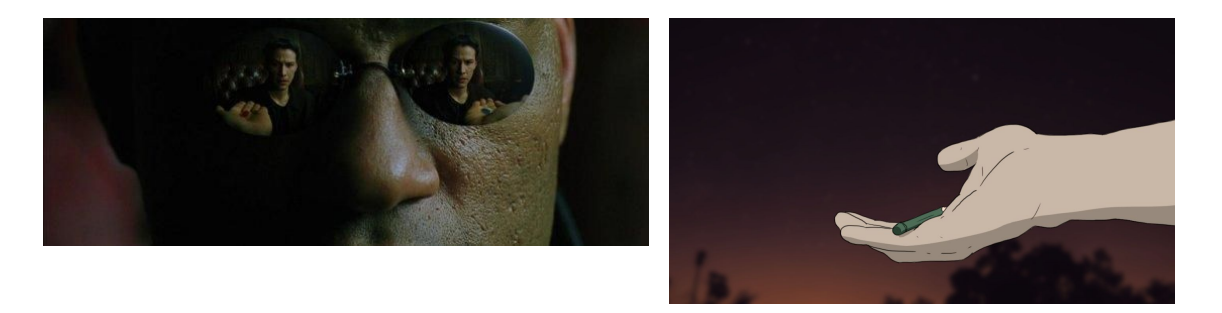

"*Matrix*" 1999. Quiere resaltar la expectativa de morfeo esperando la decisión del protagonista y escenario de prueba Redención.

Todos y cada uno de estos aspectos son vitales para la realización de un film o en este caso una animación porque permiten ejecutar determinadas acciones para acercar el personaje al público y efectuar una narrativa visual en momentos donde las palabras no funcionan, mostrar el espacio y el tiempo en el que suceden las acciones de una forma más artística.

Plano en picado: Cuando la cámara está sobre el objeto, el objeto/personaje es visto desde arriba, se emplea para destacar aspectos psicológicos o generar sensación de poder.

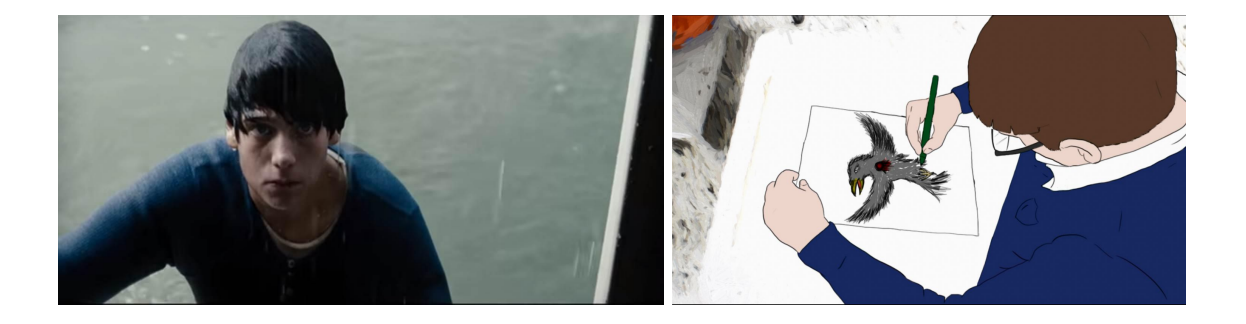

"*Man of Steel*" 2013 y escenario de Redención.

Plano cenital: es cuando la cámara se ubica de manera vertical respecto al suelo y el resultado es que la imagen ofrece un campo de visión orientado de arriba hacia abajo.

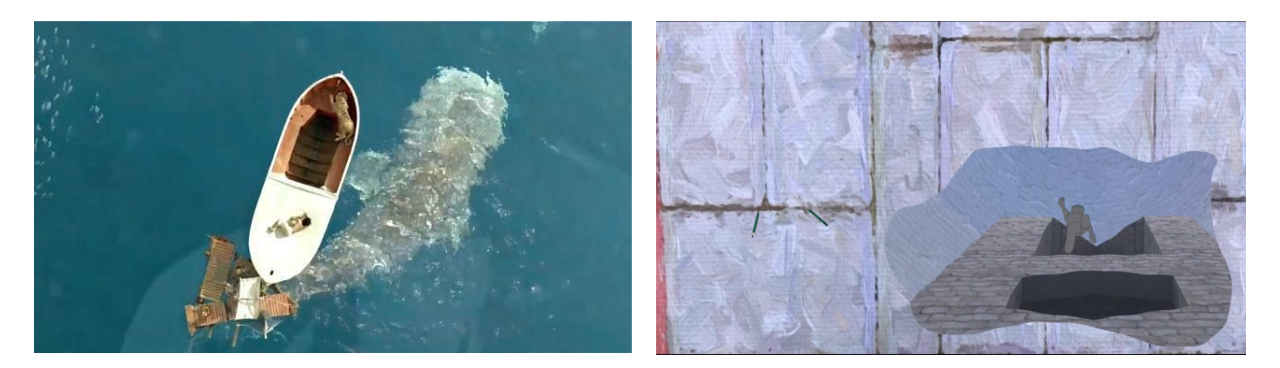

"*Life of Pi*" 2012 y escenario de Redención. El reflejo del charco es un plano Nadir, pero la posiciòn de la càmara tomando el charco es un cenital.

Movimientos de cámara: Este plano es capaz de replicar con exactitud los movimientos del o de los sujetos filmados, para generar ambientes frenéticos o cómicos según lo requiera la situación, bajo este precepto nació la "Cámara lenta" que en realidad se logra acelerando la velocidad de filmación y en posproducción a estos fotogramas se les baja la velocidad para lograr el efecto.

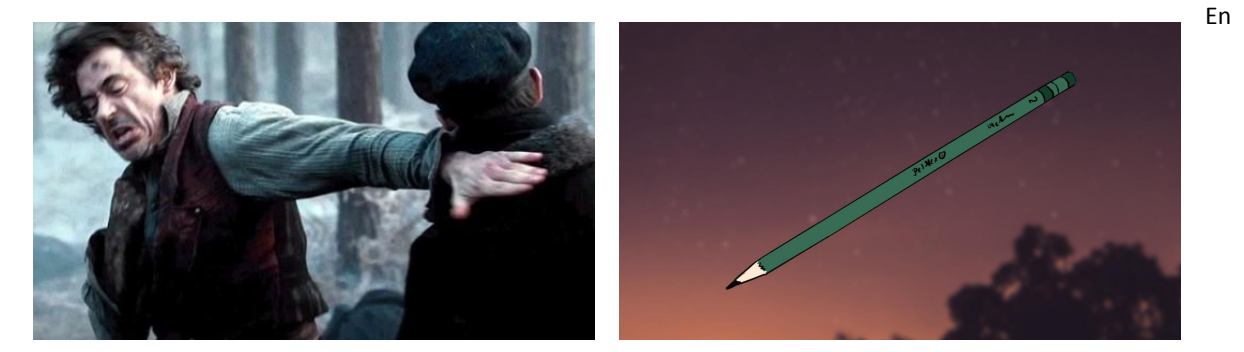

*"Sherlock Holmes: A Games of Shadows*" 2011, la cámara sigue a los protagonistas a través del bosque usando también secuencias de cámara lenta y fracción de tiempo. En Redención la cámara sigue el movimiento del lápiz cayendo, también en cámara lenta.

Movimientos externos de la cámara: Es cuando la cámara se desplaza. El movimiento externo de la cámara se puede lograr de diferentes maneras, el más conocido es el *"Traveling"* que consiste en poner la cámara sobre eje conectado a unos rieles para seguir el movimiento de los actores de una manera continua, utilizado generalmente para persecuciones.

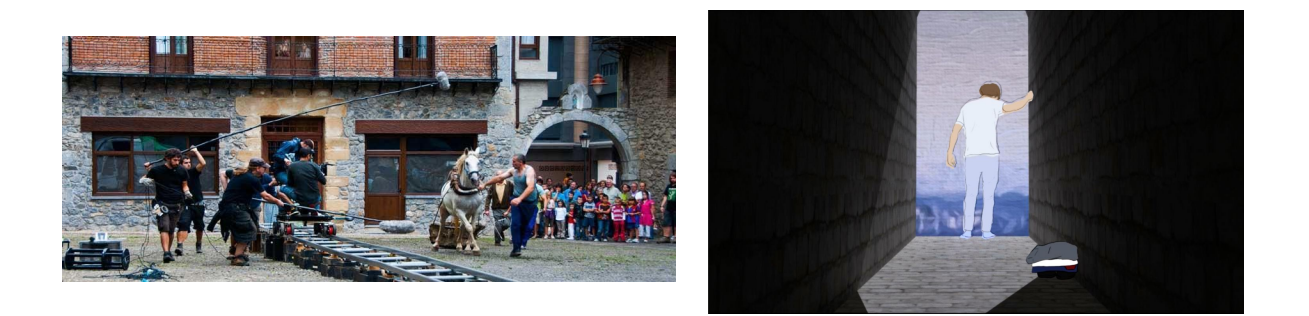

Detrás de cámaras, un ejemplo de "*traveling"* y su montaje La cámara hace el traveling hacia el personaje y baja al suelo..

Con la llegada de la óptica variable nació el traveling óptico que se hace por medio del Zoom de la cámara.

El manejo de la grúa para el traveling se usa para dar más dinamismo a las tomas, pudiendo filmar de manera vertical, al ras del suelo y vistas de mediana altura, para unas tomas más extensas se utilizan Helicópteros para poder filmar campos abiertos, grandes multitudes y batallas.

### **Creación de Guión literario.**

Para empezar, la estructura y redacción del guión fue modificado teniendo en cuenta el grupo objetivo; esto implica seleccionar correctamente el género, la temática, el arco argumental, tipo de lenguaje usado y cambios dramáticos dentro de la serie.

El guión y producción audiovisual de temática educacional pensada como serie, tiene varias ventajas sobre los demás productos televisivos y de web: Siendo documental, tiene una inclinación y un aspecto más realista, es creado de una manera más informativa sobre el tema determinado a desarrollar, dejando muchas veces a un lado la narración argumental, y no genera tanto interés en el target como lo hace la serie animada (Página 14). Lo mismo pasa con el noticiero, el reality show (que además no es recomendable para tratar la temática de la historia) y las telenovelas que tienen como arco argumental uno muy distinto a la finalidad de la serie (el romance entre dos protagonistas que luchan contra las circunstancias por estar juntos,) una temática de aprendizaje y visibilización de problemas educacionales no puede ser parte del género de telenovela.

Un largometraje o película no tiene problemas para contar el tipo de trama que se quiso desarrollar para tratar el tema, pero su extensión tan limitada no permite que se pueda tratar un tema tan amplio y con tantos ítems en la variedad de problemas educacionales.

Los estudiantes de la serie son conflictivos o tienen problemas personales que afectan su rendimiento académico. Son rebeldes, misántropos, víctimas de matoneo, viven sin pensar en las consecuencias, esconden sus emociones porque no confían, pero emotivos e impulsivos, son víctimas de violencia intrafamiliar o tienen algún trastorno depresivo. Todos estos caracteres psicológicos personales permiten un desarrollo de trama dramático y variante que es influenciado por las decisiones de los mismos personajes.

Para guiarnos en la creación del guión técnico utilizamos el libro de Syld Field "El Manual Del Guionista".

#### **Creación de storyboard**

La planeación del manejo de tiempos durante el story se hace de manera especulativa teniendo en cuenta la cantidad de diálogos y movimientos del personaje. Siendo un teaser, las secuencias son de muy corta duración y se intenta abarcar la acción o diálogo más importante para el desarrollo de la historia y para el entretenimiento del público. Igualmente, las escenas seleccionadas deben introducir a los personajes principales y resaltar su papel y conección con la historia principal.

Al momento de la producción animatica, estos tiempos varían y algunas escenas se editan ya que la noción del tiempo es distinta a la planeada durante el storyboard.

En este documento también es necesario tener claros los audios y acompañamiento sonoro de cada secuencia. En algunas imágenes, como en el patio de recreo, deben escucharse niños jugando en el fondo. En otra escena dentro de un salón o iglesia, el ruido de fondo disminuye y es posible que se necesite generar eco con las voces o sonidos que se escuchan.

Los movimientos de cámara son cruciales durante el teaser, ya que pueden ayudar a contar la historia más inclusivamente: Un movimiento de cámara en mano que sigue al personaje por detrás mientras corre por un pasillo, crea la sensación de que el público sigue su acción y está dentro de la serie corriendo tras el personaje. Un zoom-in de cámara hacia el rostro de un sujeto, hace que la atención del público se centre sus las expresiones faciales. Un zoom-out desde un personaje silencioso hacia su entorno, puede ayudar a dramatizar el encuentro de este con un escenario hostil o para finalizar la secuencia con el personaje denotando un aire reflexivo.

Para crear el storyboard utilizamos dos referentes: *Planificación y procesos de producción para un cortometraje de animación 3D*, por Juan Ignacio Meneu Oset, Universidad Politécnica de Valencia. C*ómo hacer un storyboard*, de ISABEL: Interactive Social Media for Integration Skills Bartering Empowerment Informal Learning.

### **9. Metodología**

Enfoque de investigación:

Problemáticas e intereses de los estudiantes de educación básica secundaria y media. Tipo de investigación: Investigación Creación

En la que la investigación tiene como fin crear un producto visual el cual es el eje principal. El método se inclina a la línea de investigación de Artes visuales y sociedad.

Instrumentos de recolección de información: Encuestas.

Para comprobar y rectificar, como complemento de los datos de las fuentes primarias (Índice de Derechos de la Niñez en Colombia, ICBF; Ángela Trujillo y Diana Obando, Universidad de la Sabana; Friends United Foundation; DANE, Encuesta Nacional de Uso del Tiempo; Reporte de Consumo, Adobe), los datos que fueron investigados sobre la conducta e inclinaciones de intereses de los estudiantes del público objetivo, se decidió realizar una encuesta a un grupo de estudiantes de diferentes colegios, que recoge datos sobre: problemas escolares, consumo de audiovisuales, interés por el tema de la serie a desarrollar, estética visual, consumo de internet, etc.

Población:

Estudiantes de colegios variables en cuanto a estrato, origen de financiación (como lo son concertados, publicos y privados), de básica secundaria y media de colegios de la ciudad de Bogotá.

**Muestra**: Aparte de las cifras oficiales de los diversos institutos se decidió realizar una encuesta que sirviera como muestra y herramienta para

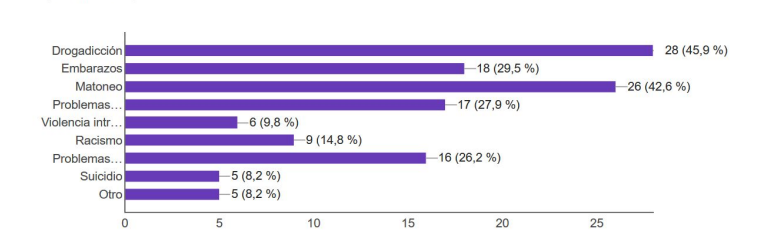

De las siguientes problemáticas ¿Cuáles son los que ve más frecuentemente

Si usted ve una situación de abuso a otro estudiante ¿interviene en ella para ayudar?

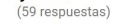

(61 respuestas)

en su escuela? Selecciónelas.

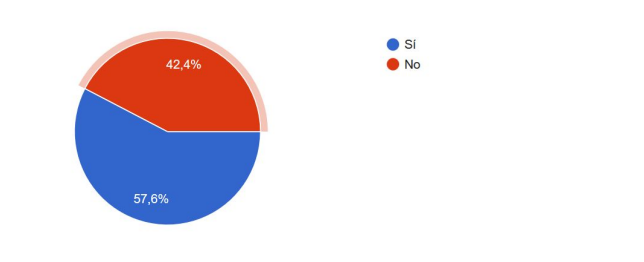

¿Bajo qué medio de publicación le gustaría que se presentara esta idea? (59 respuestas)

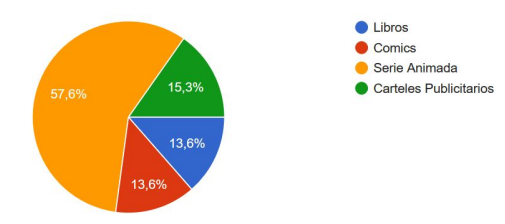

Para ver la encuesta completa puede seguir el siguiente enlace:

https://docs.google.com/forms/d/1b56t4Yb-pX9qknMy4EdFtFbn9zPh3ulPHSW6gDZrpkA/edit?u [sp=drive\\_web](http://h/)

Desarrollo del producto gráfico:

- 1. Búsqueda temática a desarrollar en la serie (problemáticas que afectan la educación secundaria y media).
- 2. investigación del tema buscando tópicos y características a desarrollar.
- 3. Recolección de datos a partir de encuestas para re organizar los tópicos e iniciar el desarrollo argumental de la serie.
- 4. Creación de personajes y perfil psicológico, escenarios, ambientación, género y tiempos cronológicos de la serie.
- 5. Creación de historia del capítulo piloto.
- 6. Creación de guiones a partir del texto de la historia.
- 7. Selección de escenas e imágenes pertinentes para el teaser trailer.
- 8. Creación de guión y storyboard.
- 9. Animación general del teaser trailer.

### **Descripción y análisis de resultados**

#### **Búsqueda temática a desarrollar en la serie**

Como comunicadores gráficos con una responsabilidad ante la sociedad, es importante generar productos con un contenido de importancia y útil para el público. Por tanto, se eligió indagar sobre problemas temáticos de educación secundaria y media, que son una base importante para los futuros profesionales líderes en comunidades.

## **Investigación del tema buscando tópicos y características a desarrollar**

La lista de problemáticas que se pueden encontrar durante la etapa de colegio es amplia. Por lo tanto, se decide enfocar cada temporada en las más notorias. Así es como la primera temporada, y el trailer de esta, tratan las problemáticas del matoneo o bullying. **Según las cifras previamente mencionadas del ICBF**, muchas otras problemáticas tienen como consecuencia el matoneo, como lo es la homofobia, racismo, clasismo, condiciones físicas o mentales, etc. Además, se comienzan a desarrollar algunas otras preparándose para las siguientes temporadas.

**Recolección de datos a partir de encuestas para re organizar los tópicos e iniciar el desarrollo argumental de la serie**

Después de seleccionar la temática de problemas en los colegios que afectan el rendimiento académico de los estudiantes de básica secundaria y media, se procedió a

investigar cuáles eran las principales o más representativas en Colombia. Gracias al análisis de la información obtenida y las encuestas, se decidió tomar casos de la vida real que se van desarrollando a lo largo de las temporadas. Todo esto para crear una trama general que regirá la serie de inicio a fin. A partir de estos borradores de historias, se comenzó la selección de imágenes y discursos que se presentan durante el trailer.

### **Redactar la sinopsis de la serie**

Se toma la idea general, personajes principales y metas o fines de estos, teniendo cuidado de no hacer spoiler de lo más importante que sucede durante la serie.

## **Crear el Book de arte**

A partir de los perfiles psicológicos y de personalidad de los personajes creados para el argumento, se realizaron bocetos de los personajes principales indicando características de atuendo, color de ojos, piel, cabello, etc. Los escenarios fueron creados a partir de fotografías de lugares reales. Se adicionan artes complementarios y logos como el del colegio.

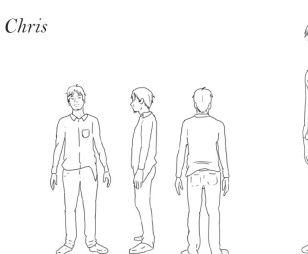

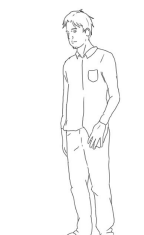

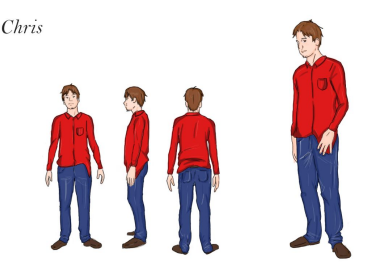

## **Elaborar el Guión del tráiler**

Para la selección de escenas se tuvo en cuenta la cantidad de personajes y la importancia que deben tener durante el trailer: Introducción de cada personaje, giros argumentales, etc. También se tuvo presente la historia de cada uno y su influencia en la serie entera, además de las imágenes icónicas que generan un ambiente y tienen un significado retórico.

## **Elaborar el StoryBoard del tráiler**

Se crearon secuencias cortas, pero variadas, que permitieran mostrar varios personajes y las situaciones en las que se encontraban. la imagen se limitaba a la acción más importante de la escena como también a las que introdujera al público en la trama. Se seleccionó un discurso con un aire más artístico y diálogos cortos y contundentes, junto con un acompañamiento sonoro estilo melancólico de música clásica.

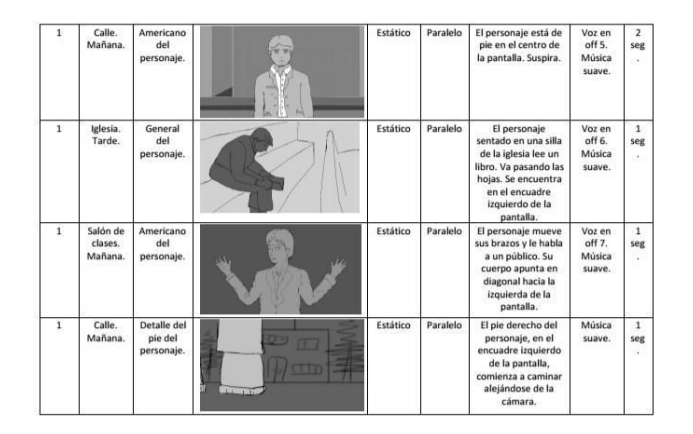

### **Creación General del tráiler.**

Entre las herramientas utilizadas están: Camara Canon Rebeleos T3, con la que se grabaron las secuencias en una resolución de 1360x768 pixeles, para grabar el audio y para tomar las fotografías de fondos de 4290x2856 pixeles. Adobe AfterEffects, utilizada para extraer las secuencias grabadas y generar la cantidad de fotogramas necesaria para un movimiento natural (24 fps) Adobe Photoshop, utilizada para ilustrar y colorear cada fotograma de las secuencias extraídas. También para editar las fotografías de fondos y agregar filtros e

iluminaciones. Nuevamente se utilizó AfterEffects para montar las secuencias con los de la provincia de la provincia de los los fondos, los sonidos, efectos especiales, corrección de luces y, en general, postproducción del trailer.

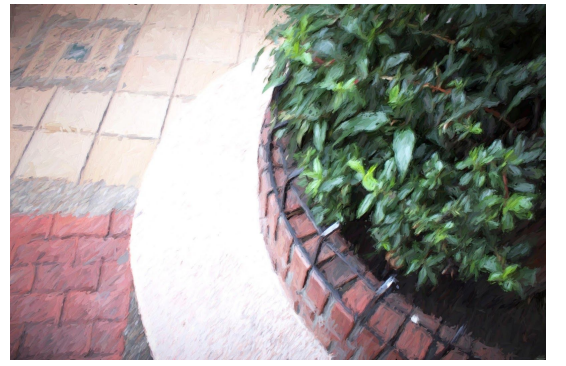

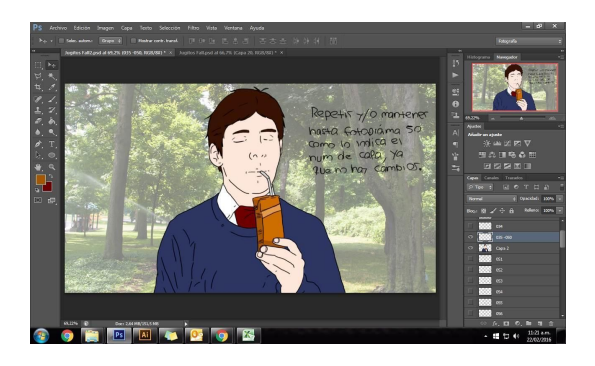

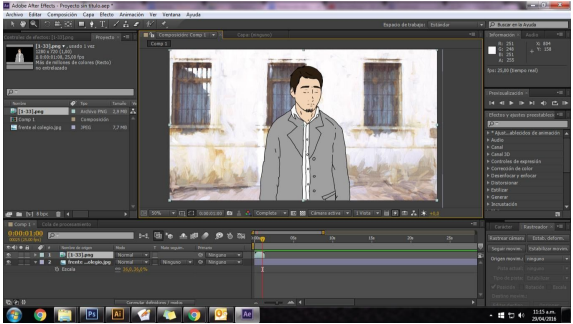

### **Postproducción y montaje final del tráiler.**

Se revisa la secuencia terminada, poniendo atención a los tiempos, potencia de audio y posibles errores durante el montaje.

### **10. Producto Gráfico**

Se desarrolló el trailer de la web-serie "Redención". Tiene una duración de 0000. Esta pieza ayuda a visibilizar las problemáticas que afectan a los estudiantes de educación básica secundaria y educación media en los colegios, partiendo de los casos o problemas más representativos en esta etapa. Además, junto con el artbook, se tiene preparado el proyecto para iniciar la búsqueda de financiamiento para toda la serie. Gracias al proyecto, se logró identificar, de acuerdo a las fuentes primarias y nuestra encuesta complementaria, las problemáticas comunes en varios colegios de Bogotá y se desarrolló un arco argumental claro y acorde a la necesidad de visibilizar los problemas.

El proyecto es un ejemplo de cómo la comunicación gráfica, a partir del análisis de datos, puede generar un contenido más acertado, sin dejar a un lado la importancia de la estética y armonía audiovisual. El estudio de la información de un cliente, empresa, grupo objetivo o competencia, para generar una campaña, pieza o arte, son los cimientos para una comunicación acertada y bien enfocada.

Se inició el proyecto con la grabación de las escenas con actores reales para conservar la fluidez y naturalidad de los movimientos con una cámara Canon Rebeleos T3, bajo una resolución de 1360x768 pixeles. Con esta misma cámara se realizaron las fotos para los fondos con una resolución de 4290x2856 pixeles para conservar una buena calidad de la imagen y detalle de los elementos. El efecto generado se realizó inicialmente en Adobe Photoshop ajustando la iluminación y las sombras luego la fotografía se llevó a TopazInpression para dar el efecto de pintura al óleo y nuevamente se llevó a photoshop para los ajustes finales. Para el proceso de la rotoscopia se utilizó Photoshop, en el cual se tomó cada fotograma y se ilustró con un trazo de 3 pixeles, utilizando una tableta WacomIntuos Pen Small modelo CTL480 con una configuración de dinámica de forma y de presión de opacidad. El color se agregó en Photoshop con la herramienta de pincel y selección de lazo poligonal, usando un estilo plano con una paleta seleccionada teniendo en cuenta los fondos. Para algunas sombras, a partir del negro, se disminuye la opacidad y se desenfoca dependiendo de la distancia entre el objeto y su sombra. Para la grabación de voces se utilizó la Cámara en un entorno aislado, para los efectos de sonido se hicieron modificaciones en la intensidad de decibeles para evitar demasiado ruido en las escenas y jerarquizar el sonido y se agregó un acompañamiento musical que es constante en todo el trailer. Para el proceso de montaje se utilizó Adobe AfterEffect. Una carpeta con los fotogramas enumerados, se importa a la composición para crear automáticamente una secuencia de movimiento. Se agrega el fondo y el audio con las modificaciones de decibeles y se ajustan con los tiempos de la animación. Para algunas secuencias se utilizó el efecto de corrección de color a blanco y negro. para la postproducción se revisan los fotogramas de la

57

secuencia , poniendo atención a los tiempos, potencia de audio y posibles errores durante el montaje.

## **11. Referencias Bibliográficas**

ICBF. (2015). Índice de Derechos de la Niñez en Colombia. 2016, de Bienestar Familiar Sitio web: [https://issuu.com/observatorioicbf/docs/libro\\_indice\\_web/67?e=0/32066056](https://issuu.com/observatorioicbf/docs/libro_indice_web/67?e=0/32066056)

ICBF. (2014). Alarmantes cifras de embarazo adolescente en Colombia. 2016, de El Espectador Sitio web:

http://www.elespectador.com/noticias/salud/alarmantes-cifras-de-embarazo-adolescente-colombia-a rticulo-518121

Ángela Trujillo y Diana Obando. (2014). Alarmante radiografía de consumo de drogas en colegios distritales. 2016, de El Tiempo Sitio web:

http://www.eltiempo.com/bogota/estudio-sobre-consumo-de-drogas-en-colegios-de-bogota/1624953 [7](http://www.eltiempo.com/bogota/estudio-sobre-consumo-de-drogas-en-colegios-de-bogota/16249537)

FriendsUnitedFoundation. (2013). Tres de cada cinco víctimas de "bullying"en Colombia piensan en suicidio. 2016, de El Espectador Sitio web:

http://www.elespectador.com/noticias/nacional/tres-de-cada-cinco-victimas-de-bullyingen-colombiapien-articulo-457937

DANE. (2013). Encuesta Nacional de Uso del Tiempo. 2016, de DANE Sitio web:

[http://formularios.dane.gov.co/Anda\\_4\\_1/index.php/catalog/214](http://formularios.dane.gov.co/Anda_4_1/index.php/catalog/214)

Diego Molano Vega. (2012). 8 de cada 10 colombianos están usando Internet. 2016, de Ministerio de Tecnologías de la Información y las Comunicaciones Sitio web:

http://www.mintic.gov.co/portal/604/w3-article-1629.html

Adobe. (2014). REPORTE: EL CONSUMO DE TV POR STREAMING CRECIÓ UN 388% ANUAL. 2016, de Enter.co Sitio web:

http://www.enter.co/especiales/hogar-digital/reporte-el-consumo-de-tv-por-streaming-crecio-un-388 [anual/](http://www.enter.co/especiales/hogar-digital/reporte-el-consumo-de-tv-por-streaming-crecio-un-388-anual/)

Sara Mérida Mejías. (2013). Rotoscopia y captura de movimiento. Una aproximación general a través de sus técnicas y procesos en la postproducción. 2016, de riunet.upv.es Sitio web:

<https://riunet.upv.es/bitstream/handle/10251/35675/memoria.pdf?sequence=1>

Rooter. (2012). Libro Blanco del Sector de la Animación. 2016, de Diboos.com Sitio web:

http://www.diboos.com/wp-content/uploads/2013/01/LBA12.pdf

Netdisseny. (Desconocido). Nociones básicas de diseño Teoría del color. 2016, de

reposital.cuaed.unam Sitio web:

http://reposital.cuaed.unam.mx:8080/jspui/bitstream/123456789/1901/1/teoria-del-color.pdf

Johann Wolfwang von Goethe. (1810). La Teoría del Color. Alemania: Aguilar.

Sócrates (Pseudónimo). (2011). TIPOS DE PLANOS CINEMATOGRÁFICOS, EJEMPLOS CON FRAGMENTOS DE PELÍCULAS. 2016, de Solosequenosenada Sitio web:

http://www.solosequenosenada.com/2011/02/14/tipos-de-planos-cinematograficos-ejemplos-con-fra gmentos-de-peliculas/

Syd Field. (1996). El Manual del Guionista.USA: Plot Ediciones.

Juan Ignacio MeneuOset. (2013). Planificación y procesos de producción para un cortometraje de animación 3D. Valencia: Universidad Politécnica de Valencia.

ISABEL: Interactive Social Media for Integration Skills Bartering Empowerment Informal Learning. (Desconocido). CÓMO HACER UN STORYBOARD.USA: ISABEL.

## **12. Anexos**

## **Guión del tráiler de Redención:**

## 1. EXT. BALCÓN DE LA IGLESIA – NOCHE

Una mano sosteniendo un lápiz va dejándolo caer al suelo con lentitud.

Narrador/Voz en off 1: Escúchame.

## 2. EXT. JARDÍN DE RECREO – DÍA

Un chico toma un jugo en caja. Unas manos aparecen y presionan la caja mojando al chico.

Narrador/Voz en off 2: he imaginado un mundo perfecto.

## 3. EXT. JARDÍN DE RECREO – DÍA

Un joven habla con el chico mojado.

Diálogo 1: Chris: Cuidado, tonto.

## 4. EXT. BALCÓN DE LA IGLESIA – DÍA

El lápiz empieza a caer libremente en el aire.

Narrador/Voz en off 3: Tan solo una fracción

## 5. INT. BIBLIOTECA – DÍA

Un chico llamado Damian va pasando las páginas de un libro mientras escribe en su cuaderno.

Narrador/voz en off 4: en donde todo está planeado.

## 6. EXT. CALLE – DÍA

Chris, ya mayor, suspira frente a la cámara.

Narrador/Voz en off 5: Para el futuro,

7. INT. IGLESIA – DÍA

Damian lee sentado en las sillas de la iglesia.

# 8. INT. SALÓN DE CLASES – DÍA

Un profesor da las clases.

Narrador/Voz en off 6: Sin errores,

## 9. EXT. CALLE – DÍA

Chris comienza a caminar hacia el colegio.

10. INT. SALÓN DE CLASES – DÍA

Damian escribiendo en el pizarrón. Se gira con orgullo hacia la clase cuando termina.

Narrador/Voz en off 7: sin miedos.

11. EXT. JARDÍN DE RECREO – DÍA

Los abusones acercándose.

## 12. EXT. JARDÍN DE RECREO – DÍA

Damian está comiendo mientras los abusones le hablan.

Narrador/Voz en off 8: Donde cada acción es justa

Diálogo 2: Presta atención.

Diálogo 3: Oye.

## 13. EXT. JARDÍN DE RECREO – DÍA

Uno de los abusones intenta presionar el jugo de Damian. Antes de que suceda, una mano lo toma por el hombro. Aparece el rostro de Chris.

Narrador/Voz en off 9: y cada decisión es correcta.

Diálogo 4: Cuidado, tonto.

## 14. EXT. BALCÓN DE LA IGLESIA – DÍA

El lápiz continúa cayendo.

# 15. INT. SALÓN DE CLASES – DÍA

Una chica, sentada en su pupitre, escribiendo en su cuaderno. Para de escribir mientras deja sus esferos en la mesa. Su mano derecha se desliza hacia su vientre.

Narrador/Voz en off 10: La vida tiene un sentido, lo conocemos

## 16 INT. SALÓN DE CLASES – DÍA

La chica sentada, al lado derecho de la pantalla, se toca el vientre que está hinchado por el embarazo.

Narrador/Voz en off 11: y le damos sentido a nuevas vidas.

## 17. INT. SALÓN DE CLASES – DÍA

Un niño de anteojos recostado en su puesto dibujando con su lápiz en una hoja.

Narrador/Voz en off 13: Lo he imaginado,

# 18. INT. SALÓN DE CLASES – DÍA

En la hoja se ve el dibujo de un ave con las alas desplegadas y un agujero en el pecho, con sangre.

Narrador/Voz en off 14: nada más.

## 19. EXT. CORREDOR – DÍA

Damian y el chico de anteojos se cruzan. Damian lo saluda pero éste lo ignora. Damian se detiene un momento, extrañado.

Diálogo 5: Jhon, ¿a dónde vas?

20. INT. IGLESIA – NOCHE

Jhon sentado en el suelo de la capilla. Gira su cabeza hacia un lado.

Narrador/Voz en off 15: Solo por un momento,

## 21. INT. BALCÓN DE LA IGLESIA – NOCHE

La cámara hace un traveling hacia adelante, baja junto al chico parado sobre la baranda, gira hacia el suelo, pasa junto a la mano de Jhon, que sostiene un lápiz y se acerca al reflejo de un charco. El lápiz golpea el charco y en su reflejo se ve al chico saltar.

Narrador/Voz en off 16: y se derrumbó.

## 22. PANTALLA NEGRA

Aparece en la pantalla la silueta de un ave blanca volando.

Narrador/Voz en off 17: Escúchame.

El ave revolotea atravesando la pantalla. Detrás de ella, el nombre de la serie: Redención.

Todas las palabras del narrador recitadas lentamente y a lo largo del tráiler.

### **Storyboard**

\*El Storyboard es anexado en otro documento por formato y disposición del mismo

#### **Sinopsis**

Chris es un practicante de licenciatura en el Colegio Católico del Este con la idea de cambiar la forma de pensamiento de la institución que se basa en la memorización de datos como forma de aprendizaje. Pero su camino se modifica cuando conoce a Damian, un inteligente joven con un peculiar ideal que lo hará cambiar completamente. Juntos tendrán que enfrentarse a la institución, al gobierno y a su mismo país sólo para ser escuchados. Una emocionante historia que mantendrá enredados y al filo del abismo a sus protagonistas mientras intentan cambiar a un mundo que se niega a cooperar.

*NOTA ACLARATORIA: el siguiente guión del capítulo piloto sirve como referente para el proceso realizado en este proyecto de grado, se elaboró durante la tutoría de la profesora Jualiana Jiménezy fue descartado cuando el proceso se empezó con el tutor actual Diego Guayara, lo que no permitió generar una revisión de sus contenidos por parte de un psicólogo juvenil o pedagogo experto en el tema.*

#### **Capítulo Piloto**

La iglesia en sí era oscura. La luz del sol ya no podía entrar por sus vitrales a causa de los grandes edificios alrededor del templo. Lo que la iluminaba por dentro, en realidad, era la luz artificial propia de los mismos vitrales programados, que le daban un aspecto permanente de una vieja capilla sobre una colina en un atardecer. Esta iglesia ya no tenía estatuas, monumentos o ventanas. Todas fueron reemplazadas por pantallas que reproducen infinitamente escenas de la vida de Jesucristo mientras

daba pan a los hambrientos o cargaba su cruz por las calles de Jerusalén. Lo demás seguía siendo igual que como las recordaba Chris en su juventud. Hace más de 30 años que no pisaba un sitio religioso.

El viejo continuaba sentado en las sillas de en medio contemplando un empolvado órgano decorativo que ya sólo funcionaba para eso. Al otro extremo del salón se oyó una puerta y un sacerdote de sotana negra salió sin afán para entrar en la caja del confesionario. Al verlo, el viejo dejó su quietud y se levantó a buscar al anciano cura.

— Buen día, padre. —Dijo el viejo con una voz seca y cansada mientras golpeaba la ventanilla del confesionario y se acomodaba en la silla de los pecadores. — Hice la cuenta: hace casi 35 años que no me confieso. Pero tampoco lo haré hoy. ¿Me escucha, padre?

— Te escucho —dijo finalmente — aquí entre nos, los viejos como nosotros ya casi no tenemos nada que confesar. Nuestros pecados fueron pagados con la vejez y la vocecita del remordimiento de conciencia ahora nos da las gracias. No te sorprenda que ya sepa por qué estás aquí.

— Este… mundo de hoy, padre. Esta forma de vida, aun después de tanto tiempo, no logro acostumbrarme a ella.

— Como lo esperaba, hijo. Cada día y cada noche, personas llegan. Rastros del pasado que necesitan saber si son los únicos que lo sienten. Sólo los viejos lo notamos. Pero por más que lo sea, no entendemos por qué lo sentimos.

Afuera, se podían ver algunos vendedores en las calles, ciclas, personas, automóviles o motocicletas pasando con afán.

Chris se quedó en silencio por un momento, pensando en lo que podía y no podía decir. Finalmente continuó.

— Y ¿qué es lo que sienten los que vienen?

— No es necesario hablar de ellos cuando puedo hablar de mí. Estamos en una época de transición. Los gobiernos, las religiones, la cultura y economía, todo está… bien. Es como una… una…

— Utopía —Completó Chris frotándose la cara con una mano.

— Exacto. Todos nos dicen que el hombre por fin ha progresado. Las noticias sólo traen temas como tratados de paz y avances tecnológicos. Todos nos dicen que todo estará mejor y todos lo creen así. Menos nosotros. Nos dicen viejos amargados. Nos llaman escépticos y negativos. Si tan sólo nosotros mismo entendiéramos por qué nos sentimos así.

— Pero no tienen forma de entenderlo.

— Ya somos pocos. No pasará mucho tiempo para que los últimos hombres que dudaron dejen esta tierra. Y cuando la duda muera, todo lo que quede se convertirá en verdad.

— La verdad —repitió Chris lentamente y hacia sus adentros— yo conozco esa verdad. —Sus ojos negros brillaron húmedos por una lágrima que no se escapó.

El año era el 2010. Cursaba el séptimo semestre de una carrera de humanidades y decidí presentar mis pasantías profesionales en mi antiguo instituto: El Colegio Católico del Este.

El colegio fue fundado sobre los muros de una vieja mansión colonial hacía ya más de 110 años por un grupo de frailes que llegaron de distintos países de Europa con el fin de formar sacerdotes en los campos de las matemáticas, física y literatura. Para cuando yo estudiaba allí, las materias instruidas llegaban a las 19, en mi último año. El nombre del colegio surgió simplemente porque todos sus fundadores eran católicos y provenían del este.

Mis esperanzas de ser aceptado como practicante eran bajas. Conocía a los padres. Y sabía que mi perfil personal o mi imagen física me descalificarían casi al instante, sin mencionar mi indiferencia frente a la religión. En aquellos tiempos llevaba el cabello un poco largo y las primeras apariciones de una barba bajo la boca. Usaba ropa ligera como sacos camisas abiertas y pantalones rotos en las articulaciones. ¡Pero por supuesto que no fui a presentarme así a la entrevista en el instituto! Había tomado el traje formal con el que me había graduado hace más de tres años para desempolvarlo en esta ocasión. Por suerte aún me quedaba. Me había peinado el cabello lo más decente posible, con gel y perfumado y la barba no la había afeitado por falta de espuma. A mi parecer, mi único error. Allí parado frente al edificio, saqué la corbata roja de mi bolsillo, la miré con resignación y me la puse como una soga al cuello. Tal comparación es aceptable si pensamos en el lugar al que me dirigía.

El despacho del coordinador no era muy grande. La luz que entraba por la ventana resaltaba los gustos clásicos del Profesor Alberto, un señor ya con algunas canas y arrugas junto a los ojos. Muy amable, a pesar de su rígido rostro de catedrático. Quedé realmente sorprendido al verlo en la oficina, pues, cuando estudiaba allí, Alberto era mi profesor de Cálculo.

— Joven Christian. Sí me sonaba su nombre, pero no lo recordé hasta que lo vi en persona.

— Y yo no pensaba encontrarlo sentado en ese puesto a usted, Profesor Alberto. Quiero decir, Coordinador Alberto, Felicitaciones.

— Pues cómo ha pasado el tiempo. A los dos ya se nos notan los años. Christian, iré directo al grano —como siempre solía hacerlo—: El colegio es muy estricto en cuanto a admisión de personal. Y para un puesto de pasante mucho más. La imagen de la institución es importante y hay que mantenerla sobre todo.

Verás, siempre fui bueno para saber cómo tratar a las personas. Ancianos o niños, gente de diferentes oficios y estratos. Y aquello fue útil muchas más veces de las que recuerdo.

— Entiendo perfectamente. Y más ahora a comienzos de año con los estudiantes, padres y profesores nuevos. Deben estar muy ocupados ahora.

— Exacto. Cada individuo que pertenezca a la institución debe entender y acatar las normas con total entrega, además de tener muy claro el significado de pertenecer a los Católicos del Este. Pues eso es lo primero que el mundo ve cuando nos ve a nosotros.

— Tiene razón. Yo soy un católico egresado y ya tengo muy en claro a lo que se refiere. Debemos mostrar unanimidad, estructura y organización, tal y como aparece en el escudo del colegio.

— Excelente. Me parece muy bien que recuerde todo ello, pues como estudiante antiguo tendrá la responsabilidad de enseñarselo a los nuevos integrantes de la institución.

Esas últimas palabras me sorprendieron un poco y me dejaron mudo por un momento. La tez sombría que tenía el Coordinador cuando entré al despacho se había suavizado hasta convertirse en… Cómo decirlo… ¿Confianza?

— Eso quiere decir que… puedo…

— Eso quiere decir que tendrá que buscar su viejo escudo del Colegio para llevarlo puesto durante sus pasantías. Supongo que aún lo tiene…

— ¡Por supuesto señor, muchas gracias!— dije mientras recordaba el último lugar en donde lo había dejado: Como gancho, sosteniendo una de las cortinas en la ventana de mi habitación.

— Regrese mañana a las 7 a.m. Tendré listo el contrato para firmarlo y podrá comenzar inmediatamente con las tareas que se le explicarán.

Estrechamos las manos y la entrevista terminó.

Lo primero al salir de la oficina fue quitarme la corbata. Me había salvado de la horca.

Ya que había pasado lo peor, tras un suspiro de alivio, pude observar mi antiguo colegio con tranquilidad. Casi no había cambiado. El hermoso jardín central con su fuente siempre chispeante de agua clara, sus florecillas entre las ramas y arbustos de pinos, sus sillas de madera, los salones de clase rodeándome y estudiantes a través de la ventana frente a los profesores. Decidí sentarme junto a la fuente y, después de contemplar el cielo, saqué mi celular para revisar la hora y el registro de llamadas. A mi izquierda, un estudiante de anteojos aparecía con uno o dos cuadernillos de hojas en la mano. Llevaba puesto el uniforme reglamentario del colegio: un buso azul oscuro de cuello en V
adornado con el escudo del colegio puesto a la izquierda del corazón y franjas rojas junto a cada agujero, acompañado de una camisa blanca y una corbata roja, pantalones grises de gabardina y mocasines en juego con el saco. Al verme no pudo evitar sentir curiosidad por aquel intruso en su hábitat. Giró dándome la espalda y se dirigió a un mural colgado en la pared del corredor en donde puso y ajustó con cinta una de las hojas que llevaba. Al terminar volvió en sus pasos mirándome con más recelo aún, pero mientras lo hacía, un par de hojas se le escaparon de las manos. Se arrodilló afanosamente frente a mí, casi sin dejar de mirarme, tomó las hojas y las apretó con sus manos para asegurarse de que no se le volvieran a caer. Desde ese ángulo, con el rostro agachado, su mirada parecía aún más despectiva. Luego se levantó y se perdió en la escalera por la que había bajado hace unos segundos de la oficina del coordinador. Sentí curiosidad por saber el contenido de la hoja recién puesta en el mural, así que me levanté guardando mi celular y guiando mis pasos hacia el corredor. Justo antes de llegar escuché mi nombre a mis espaldas. Mi corazón pegó un brinco y me detuve en seco.

Era el Padre Thomas: Profesor de Ciencias Sociales. El favorito de los estudiantes y el más amable de los profesores de la institución. No había cambiado nada en más de 3 años: un metro ochenta de altura, cabellos negros y ojos café claros; siempre totalmente afeitado; siempre de camisa negra con alzacuellos.

La alarma del recreo interrumpió el encuentro.

A nuestro alrededor, decenas de niños y jóvenes salían de los edificios a tomar el sol en los patios, jugar varios deportes o comer sus alimentos y hablar. El Profe Thom parecía feliz de verme.

— Oye, ¿Recuerdas cuando Miguel clavó una bandera en Marte con su telescopio? –Decía el profesor entre risas mientras paseábamos por los corredores.

Cuando estudiaba, las noches de reuniones eran casi la única razón para levantarme en la mayoría de los días. Aquellas veces, un pequeño grupo de estudiantes y el profesor Thomas teníamos el permiso de charlar, jugar juegos de mesa o ver películas por internet en una de las habitaciones de estudiantes. Una noche, Miguel tenía el turno de escoger la película que veríamos en la computadora. Mientras la escogía, Jhon terminaba su trabajo de Artes Plásticas: un modelo en plastilina del sistema solar. Yo casi siempre jugaba ajedrez o cartas con el profe Thomas. Miguel no se decidía entre "Jurassic Park", la primera parte, o "Indiana Jones, Su Última Cruzada". Tenía la costumbre de reclinarse en su silla mientras pensaba. Y como se esperaba, se reclinó más de la cuenta. Sus pies se levantaron golpeando el escritorio y haciendo saltar varios objetos, luego giraron y uno de ellos golpeó el telescopio haciéndolo caer al suelo. El telescopio golpeó un lápiz que había caído junto a una cosedora catapultándolo hasta el otro lado de la habitación, acercándose a la órbita de Marte de plastilina de Jhon y enterrandolo limpiamente en la superficie. Todo sucedió tan rápido que no supimos del aterrizaje sino hasta que Jhon recuperó la voz perdida en el susto.

Los dos reímos y charlamos recordando viejos tiempos: La vez que Jhon se quedó dormido tomando un chocolate caliente en la cama y se le regó por todo el pecho. O mi profundo odio hacia la pelota de beisbol de Jhon que fue la culpable de muchas caídas y golpes. El día de la graduación me la obsequió. Le prometí que jamás la tocaría después de dejarla en un lugar seguro fuera de mis pies o rostro.

— Y todavía la conservo así, fuera de mi alcance —Le confirmé al profesor.

Seguimos caminando hasta el tercer piso. Continuamos hablando muy informalmente de anécdotas, de nuestros familiares y de las clases que él impartía y yo recibía en la universidad. Luego, con una mirada pícara en el rostro, me encargó mi primer trabajo para la institución:

— Muy bien, practicante, esta será tu primera tarea —Dijo. Mantuvo su vista en mí, y después de un silencio teatral, continuó - Para mañana, mi asignatura de Historia tiene previsto un examen, el segundo del año. Pero yo fui elegido para representar al colegio en una reunión mañana en la alcaldía, así que no podré estar a la hora del examen. Lo que tienes que hacer es ir con el bibliotecario por las hojas de examen que él ya tendrá impresas, llevarlas al aula de clases, disculparme por no poder asistir, entregarlas y organizar a los jóvenes. Tú ya has tenido clase conmigo, así que no es rara para ti mi forma de trabajo. Tendrás que cuidar de que no hagan copia. Esto es muy importante y debes estar muy atento, pues esos chiquillos pueden ser ingeniosos en su forma de copiar. Y, cinco minutos antes de terminar la clase, recoger las hojas que hagan falta.

Me quedé de piedra. Cuando imaginé las tareas que tendría que realizar, eran cosas como ayudar con el papeleo a las secretarias o a cargar los libros de los maestros. No pensaba en tener que manejar y hablar a un grupo de cuarenta adolescentes irrespetuosos en mi primer día. Estaba aterrado, pero no estaba dispuesto a mostrarme así.

— Claro… está bie… jum... bueno. No ha de ser tan difícil.

— Y hay algo más que me…

La alarma volvió a sonar.

Giré mi cabeza, nervioso al escucharla. Luego miré los cuarenta pares de ojos observándome. Gruñí un poco para aclarar mi voz y comencé a hablar.

— Buenos días, su profesor hoy no pudo ven…

El ruido de un fuerte golpe me zarandeó de pies a cabeza. Una gran tabla con el mapa del mundo se había caído sin explicación alguna del soporte del tablero. Lo primero que imaginé fue la broma de algún estudiante. Algunos rieron al ver mi expresión. Me enfadé un poco, pero cuando me disponía a preguntar por el culpable, la voz de Ricardo, un chico que siempre estaba sentado al frente y era uno de los jóvenes más atentos de la clase, habló con seguridad:

— El mapa no está asegurado a la pared desde la semana pasada porque el profesor lo bajó para hacer unas explicaciones y dañó el clavo que la sostenía. Si se deja alguna ventana abierta, el viento hace que se caiga fácilmente.

Le presté atención a su comentario, pero no respondí. Otro joven de cabello claro que estaba cerca del mapa, se levantó para recogerlo. Le agradecí el gesto y pregunté por su nombre.

— Andrés. —respondió secamente y volvió a su sitio.

Después de todo, fue como un milagro, una pequeña ayuda. Aquel contratiempo había logrado romper el hielo y acabar mis últimas gotas de nervios. Luego de eso, todo fue mucho más fácil.

— Soy Christian Suárez, el nuevo practicante y un antiguo estudiante de este colegio. Su profesor de historia no pudo venir y me encomendó traerles la desgracia en forma de preguntas con respuesta múltiple —dije agitando las hojas frente a mi cabeza.

Todos rieron y algunos se lamentaron. Repartí las hojas por cada fila mientras hacía las indicaciones del examen y me senté a esperar a que terminara la hora.

Por la ventana se podían ver algunas aves volando. Copetones. Uno de ellos se paró a descansar sobre las barandas de una ventana en un salón vacío. Al ver su reflejo en el cristal, se quedó de pie, sin hacer ningún movimiento, vigilando y esperando el siguiente movimiento del enemigo potencial. Ya que ese movimiento no surgía, fue él quien atacó, directo hacia el cristal, chocando con el campo de fuerza invisible. El intruso copiaba sus movimientos y respondía a sus ataques al instante. Buscando cómo defenderse, el copetón lo empezó a observar desde distintos ángulos y girando su cabeza para verlo con el otro ojo; impresionado al ver que aquello también lo copiaba. Torpe pájaro. Continuaba atacando sin poder entender que su lucha era inútil, que estaba peleando contra sí mismo, que el enemigo no existía. Sólo era él y su imaginación. En mi cabeza comencé a redactar un pequeño ensayo sobre cómo el conocimiento nos desprende del miedo.

No habían pasado más de diez minutos desde que entregué los exámenes. Un estudiante interrumpió mis pensamientos al dejar su hoja de respuestas sobre la mesa. No se atrevió a mirarme ni esperó una respuesta. Sólo dijo «Terminé» y se giró volviendo a su puesto. Casi termina en el suelo cuando uno de sus compañeros puso su pie frente al camino del muchacho. Aunque más bien parecía un niño, o esa fue la impresión que me dio. Cuando revisé su hoja de respuestas supe que su nombre era Damian Cortés. Y después de que el profesor Thomas revisara las hojas supe que su calificación había sido perfecta.

Maldije hacia adentro. Si era verdad lo que el profesor Thomas dijo sobre hacer copia, había una posibilidad de que ese muchacho lo hubiese hecho. Además de ser más creíble al haber terminado con tanta facilidad. Pero jamás lo sabría pues no hay forma de probarlo. Pero también podría ser que fuese tan inteligente como para leer 7 hojas de texto y responder 25 preguntas en 8 minutos. Olvidé al joven al instante. Ya no podía hacer nada con él. Me levanté de mi puesto y caminé entre los pupitres lentamente, buscando algún otro sospechoso.

El siguiente en terminar fue un grandulón que luego se quedó dormido jugando en su Gameboy. Después fue Andrés, quien pidió permiso para ir al baño al acercarse al escritorio a entregar la hoja. Luego el joven que le hizo zancadilla a Damian. El orden de los demás no los recuerdo, pues empezaban a llegar cada vez más rápido. Durante toda la clase, Damian no despegó sus ojos del cuaderno. Parecía que hacía rayones y círculos, varias formas. Aunque de lo único seguro que estoy es de que no estaba escribiendo. Me pregunté qué estaría haciendo.

Faltando cinco minutos recogí las hojas que hacían falta. Algunos me rogaron por más tiempo, pero eran órdenes y no pude hacer más. La alarma sonó y todos salieron disparados a la salida. Todos menos Damian, que parecía no haber escuchado el timbre.

— Damian —lo llamé—, ya se acabó la hora.

Levantó la cabeza, sorprendido, soltó su lápiz sobre el cuaderno y lo cerró. Yo ya estaba saliendo del aula.

Me llevé una sorpresa al salir: todos los estudiantes del salón, y algunos de otras clases, estaban frente al mural de noticias e información. Todos hablaban entre si y algunos sacaban papel y lápiz para anotar o tomaban fotografías. Empecé a recordar lo que me dijo Thomas la tarde anterior.

— Y hay algo más que me… — la alarma sonó. El profesor esperó a que terminara y continuó hablando— hay algo más que me preocupa.

Comencé a abrirme espacio entre la gente para saber lo que veían.

— Es sólo una corazonada, pero tal vez sí sea algo.

Detrás mío escuché una voz adulta, era otro profesor al cual no conocía. Detrás de él vi salir a Damian ignorando completamente a la multitud.

— Creo que lo estudiantes encontraron una nueva forma de hacer trampa en los exámenes. Desde que comenzó el año, las notas han subido en todas las materias, y de estudiantes de los que no se espera tanto.

Seguí mirando a Damian. Caminaba rápido, con las manos en los bolsillos y afanado.

— Imaginaba que se pasaban las respuestas entre ellos en mensajes a los celulares. Pero el profesor Roberto los hace dejar sus celulares en una caja, a la entrada del salón.

Llegué al frente de la multitud. Sin saber lo que sabía, había creído que era una broma. El profesor también se abrió paso y miró la hoja por un momento. Decía escrito con letras mayúsculas:

### ¿QUIERES LAS RESPUESTAS DE LOS EXÁMENES MÁS DIFÍCILES?

### CONTÁCTAME:

Prometeo52@fimail.com

Luego, el profesor arrancó la hoja del mural y dispersó a los alumnos con gritos, regaños y advertencias. Damian ya no estaba en mi rango de visión.

— Te lo encargaré. Si llegas a ver algo extraño... avísame —Dijo el profesor, finalmente.

Damian en la capilla del colegio leyendo un libro: Alamut, de Vladimir Bartol.

Voz en off: "Yo perseveré. Pero aquella experiencia, y muchas otras, me abrieron definitivamente los ojos. Supe que el pueblo era indolente y perezoso, y que no valía la pena sacrificarse por él. Yo lo había llamado e invitado en vano. ¿Crees acaso que la mayoría de la gente se preocupa por la verdad? ¡En absoluto! Quieren tranquilidad y algunas fábulas para alimentar la imaginación. ¿Piensas acaso que se preocupan por la justicia? Les importa un rábano con tal de que se satisfagan sus intereses personales. Ya no quería hacerme ilusiones. Puesto que la humanidad es así, explotemos entonces sus debilidades para alcanzar nuestro elevado objetivo, que sirve asimismo a sus intereses… pero que es incapaz de comprender"

Llega Chris a la capilla y le habla a Damian:

Chris: — Este lugar no ha cambiado nada.

Damian: — Si vino a confesarse, creo que el padre está en la cafetería.

Chris: — Como casi todos a la hora del descanso… –Silencio— Reconozco ese libro, es de la biblioteca del colegio. Es sobre un rey profeta musulmán que crea un oasis paradisíaco en su castillo con varias vírgenes, mucho vino y comida, y hace que sus guerreros crean que es el paraíso real a donde irán al morir luchando por su rey y así erigir un ejército con los mejores asesinos del mundo conocido.

Damian: — ¿Lo leyó cuando estudiaba aquí?

Chris: — Así es. Al terminarlo, me pregunté cómo es que un libro con una historia como esa puede sobrevivir en un colegio religioso. Imaginé que nadie lo había notado y, en un comienzo, pensé en robarlo, aunque no tuve las agallas. Entonces solo lo escondí en la biblioteca.

Damian: — ¿Detrás de los libros de cocina en la última estantería?

Chris: — Sí, ¿cómo lo encontró? Nadie toca los libros de cocina.

Damian: — Le ayudo al bibliotecario a limpiar y organizar en mi tiempo libre. Y… también me gusta cocinar.

Chris: — Bueno, casi nadie.

Damian: — Es interesante ver cómo un solo hombre puede transformar una ilusión en verdad. Como la verdad la puede definir el hombre aun siendo la verdad improbable y el hombre limitado por su realidad.

Chris: — Y ellos mismos terminan creyéndolo sólo por comodidad. Por miedo.

Más silencio.

Damian: — No sé quién fue el que puso el cartel en el mural.

Chris: — ¿Qué? Yo…

Damian: — El de Prometeo. Me vio salir y alejarme del grupo cuando lo vieron, como intentando pasar desapercibido. De hecho, el estar en primera fila tomando fotografías al cartel me habría hecho parecer mucho menos sospechoso. También terminé el examen rápido. Es por eso que me siguió. Pero no sé nada sobre eso.

Chris: — Entonces, ¿Por qué se alejaba tan afanosamente?

Damian: — Quería terminarlo antes de que acabara el día. — Dijo señalando el libro.

Chris: — Pero, ¿Aquí?

Damian: — Este lugar es más silencioso que la biblioteca. Muchos estudiantes hacen tareas allá y no me dejan concentrar. Además aquí los padres creen que estoy rezando. Mejor intente buscar otros sospechosos.

Chris: — ¿Otros sospechosos? Los tengo de sobra: Ayer vi a un estudiante de anteojos pegar unos papeles en ese mismo mural. Hoy en el examen, Andrés salió al baño durante la clase. Antes de ella no estaba el cartel, después sí. Y el grandulón que terminó de segundo, puede que no haya tenido algo que ver con el cartel pero seguramente obtuvo las respuestas contactando a "Prometeo". Lo sé porque sé diferenciar el perfil de un tonto del de un solitario lector apasionado. Luego está usted. Y además el resto de los estudiantes entre noveno y once, los 240, más o menos. También los maestros o directivos.

Damian: — ¿Los maestros? ¿Crees que ningún estudiante es tan hábil como para robar las respuestas por su cuenta?

Chris: — Eso creo. Los archivos de los exámenes están en la base de datos del colegio. La única forma de robarlos es hackeando la cuenta de algún profesor o, más difícil aún, hackeando o consiguiendo la contraseña de uno de los computadores en la sala de profesores.

Damian: — Y ¿Cuál es la razón para que un profesor haga algo como darles la copia de los exámenes a los estudiantes?

Chris: — Bueno, eso todavía no lo sé; pero no se descarta la opción.

Damian: Si me pregunta, eso iría en gran parte en contra de todo lo que significa ser profesor.

Chris: ¡Bien! Digamos entonces que es más probable que hayan robado los archivos directamente de las computadoras de los profesores.

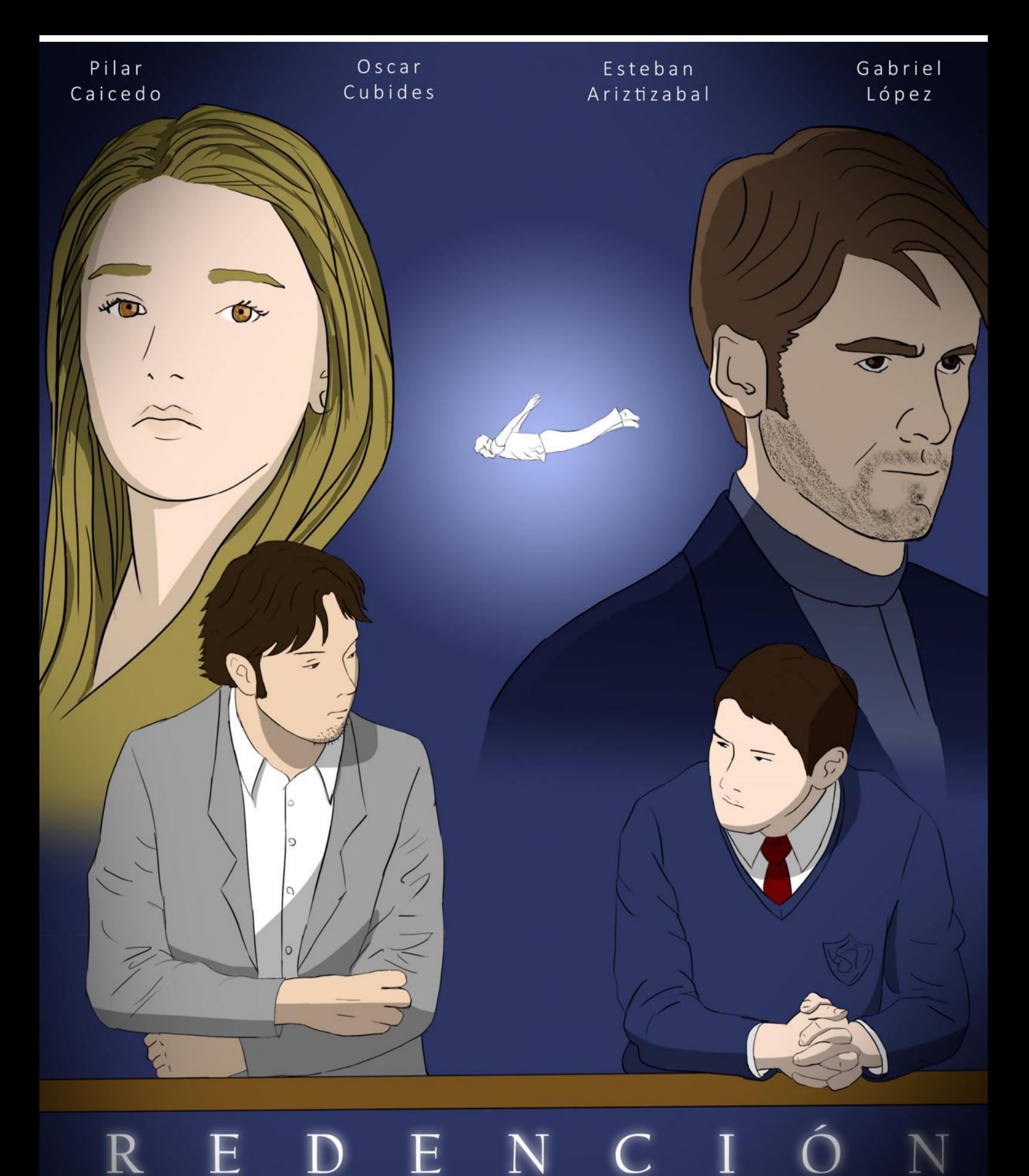

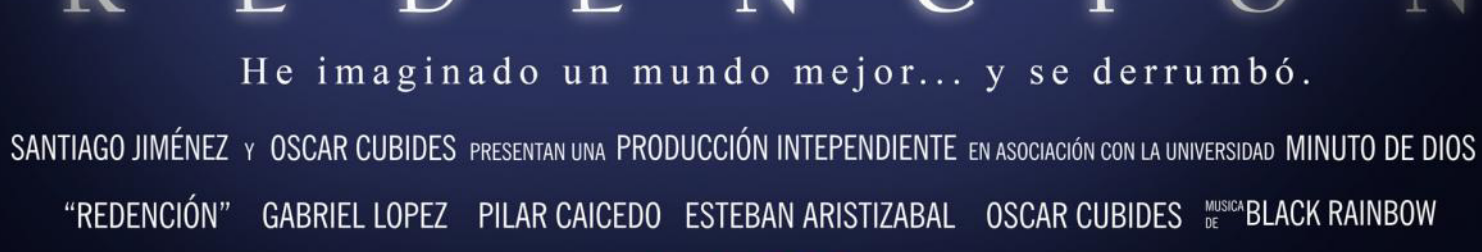

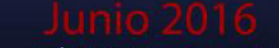

www.redencion.com.co

### He imaginado un mundo mejor... y se derrumbó"

### **SINOPSIS**

Chris es un practicante de licenciatura en el Colegio Católico del Este con la idea de cambiar la forma de pensamiento de la institución que se basa en la memorización de datos como forma de aprendizaje. Pero su camino se modifica cuando conoce a Damian, un inteligente joven con un peculiarideal que lo hará cambiar completamente. Juntos tendrán que enfrentarse a la institución, al gobierno y a su mismo país sólo para ser escuchados. Una emocionante historia que mantendrá enredados y al filo del abismo a sus protagonistas mientras intentan cambiar a un mundo que se niega a cooperar.

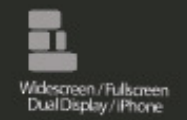

Audio: Español Subtitulos: No

மூட்

REDENCIÓN

Primera temporada.

Ĵ

 $\overline{\mathbf{x}}$  $\overline{a}$ U  $\overline{1}$  $\overline{z}$ 

**CION** 

DVD

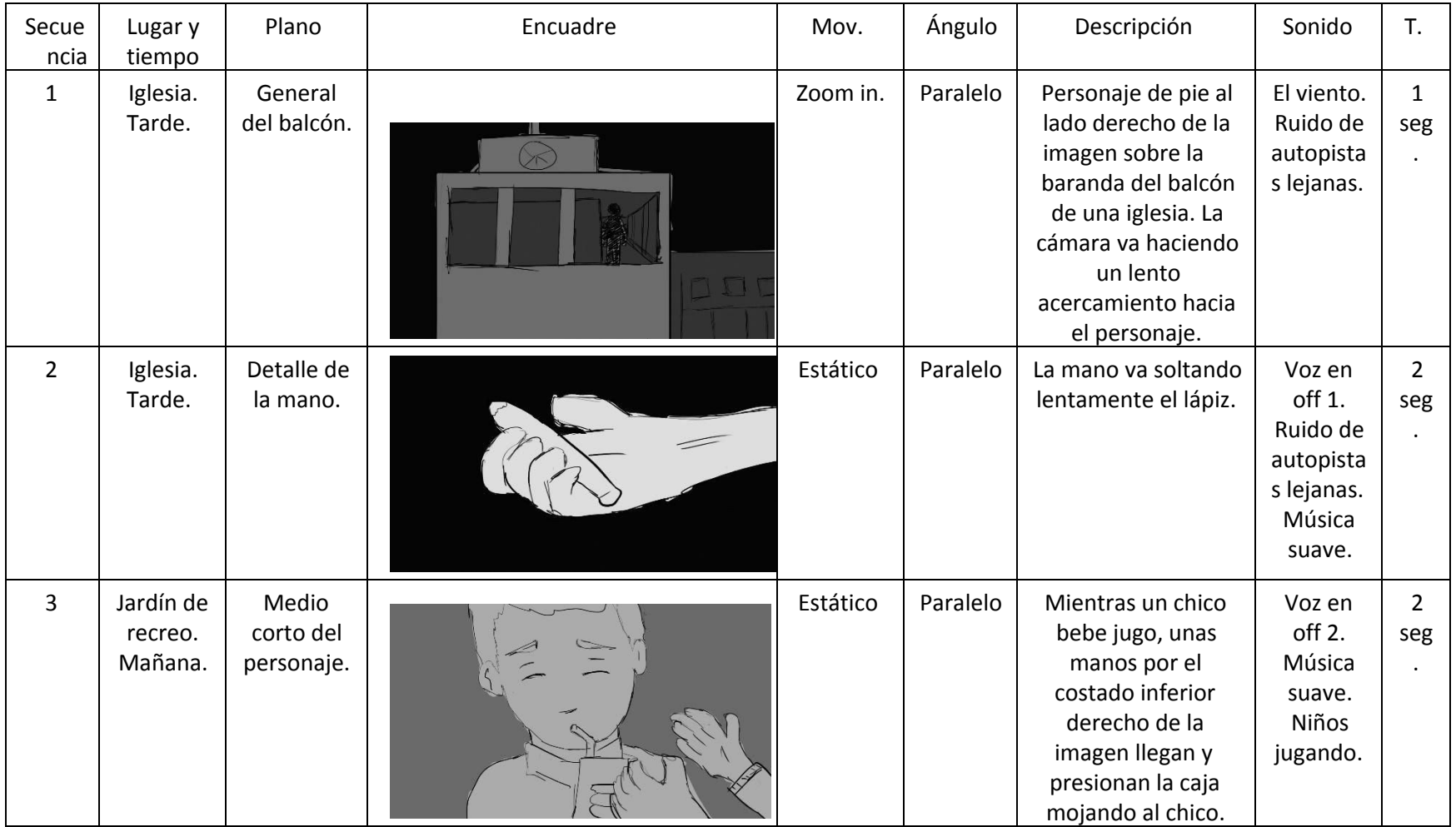

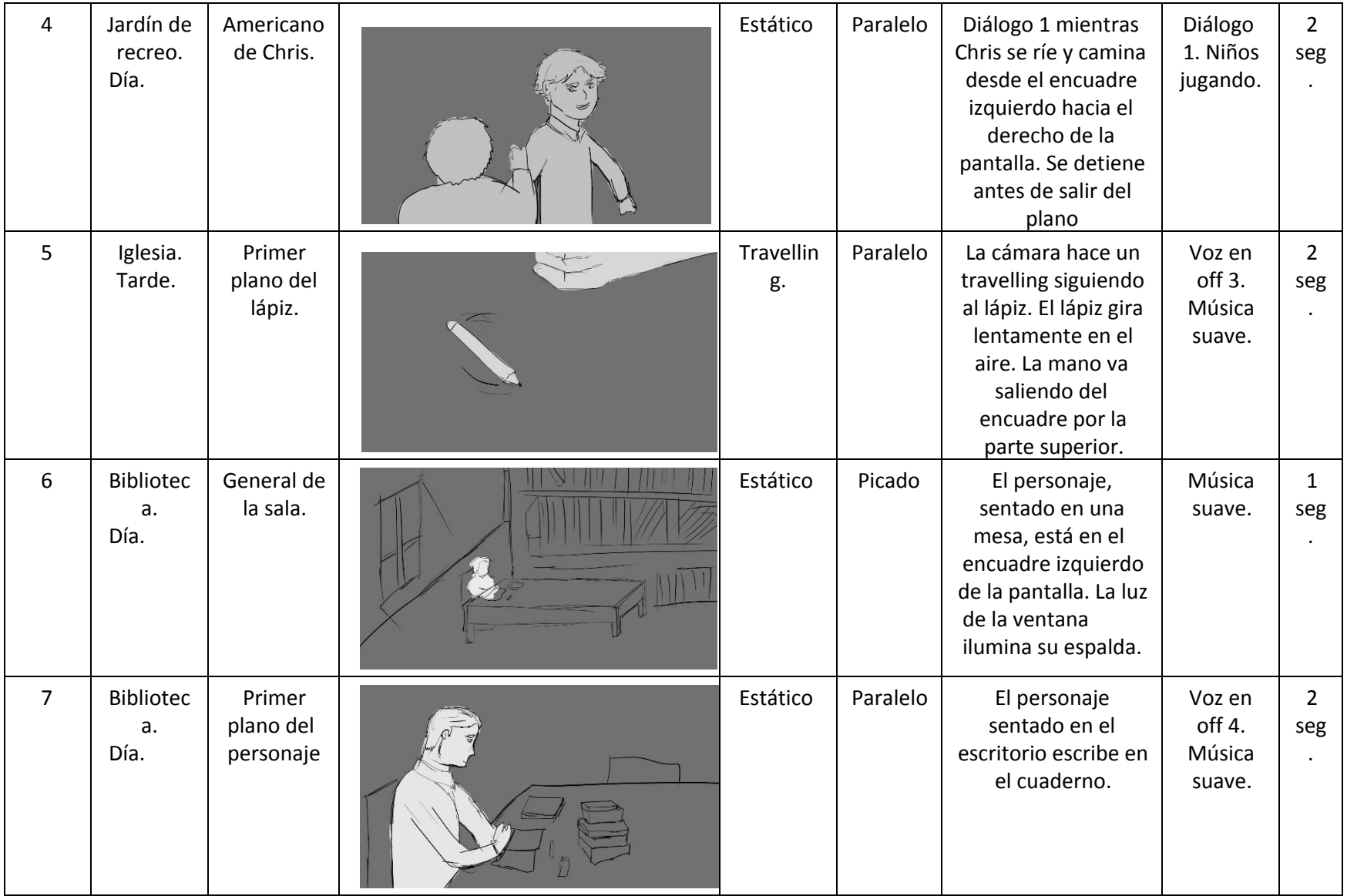

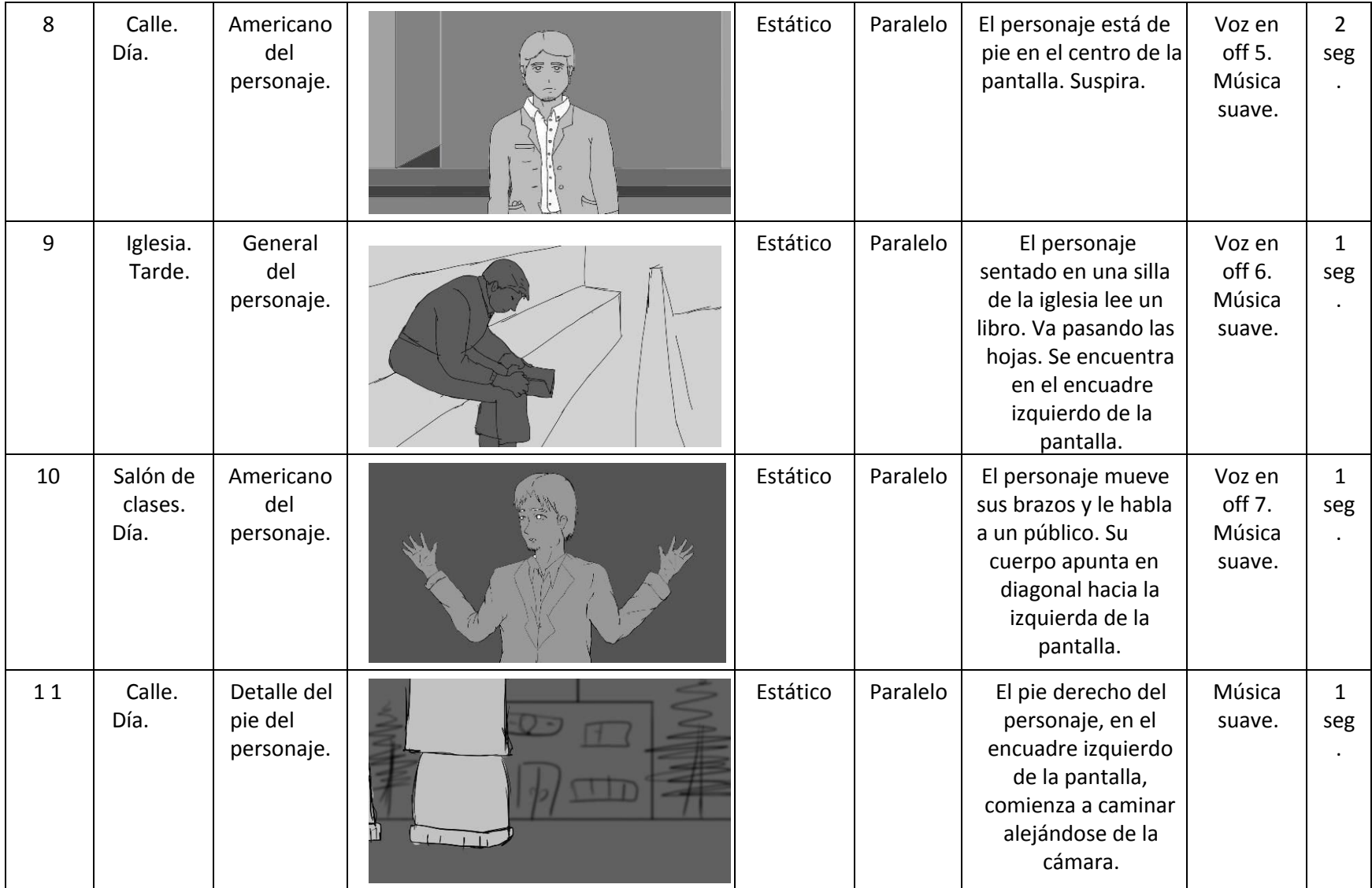

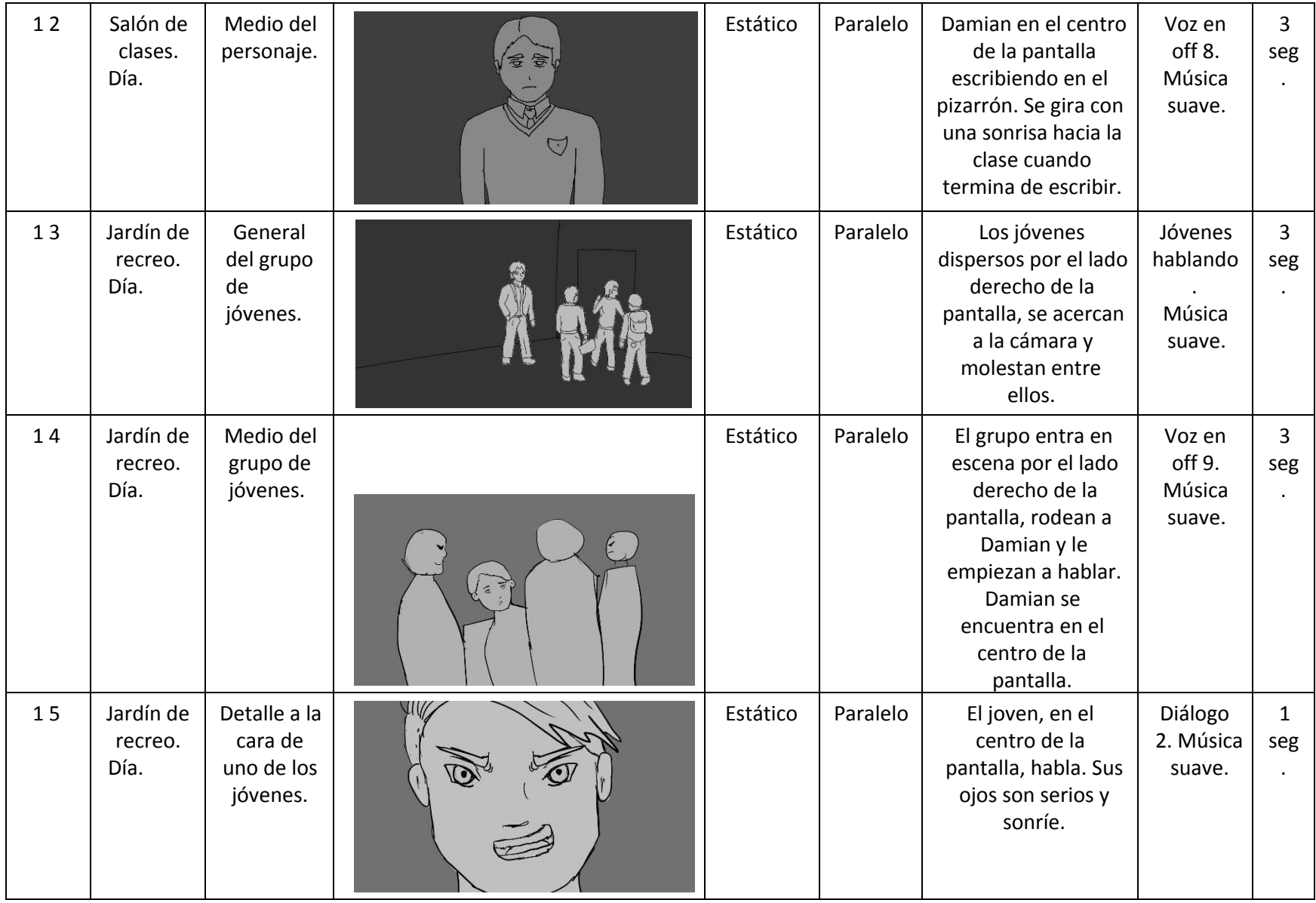

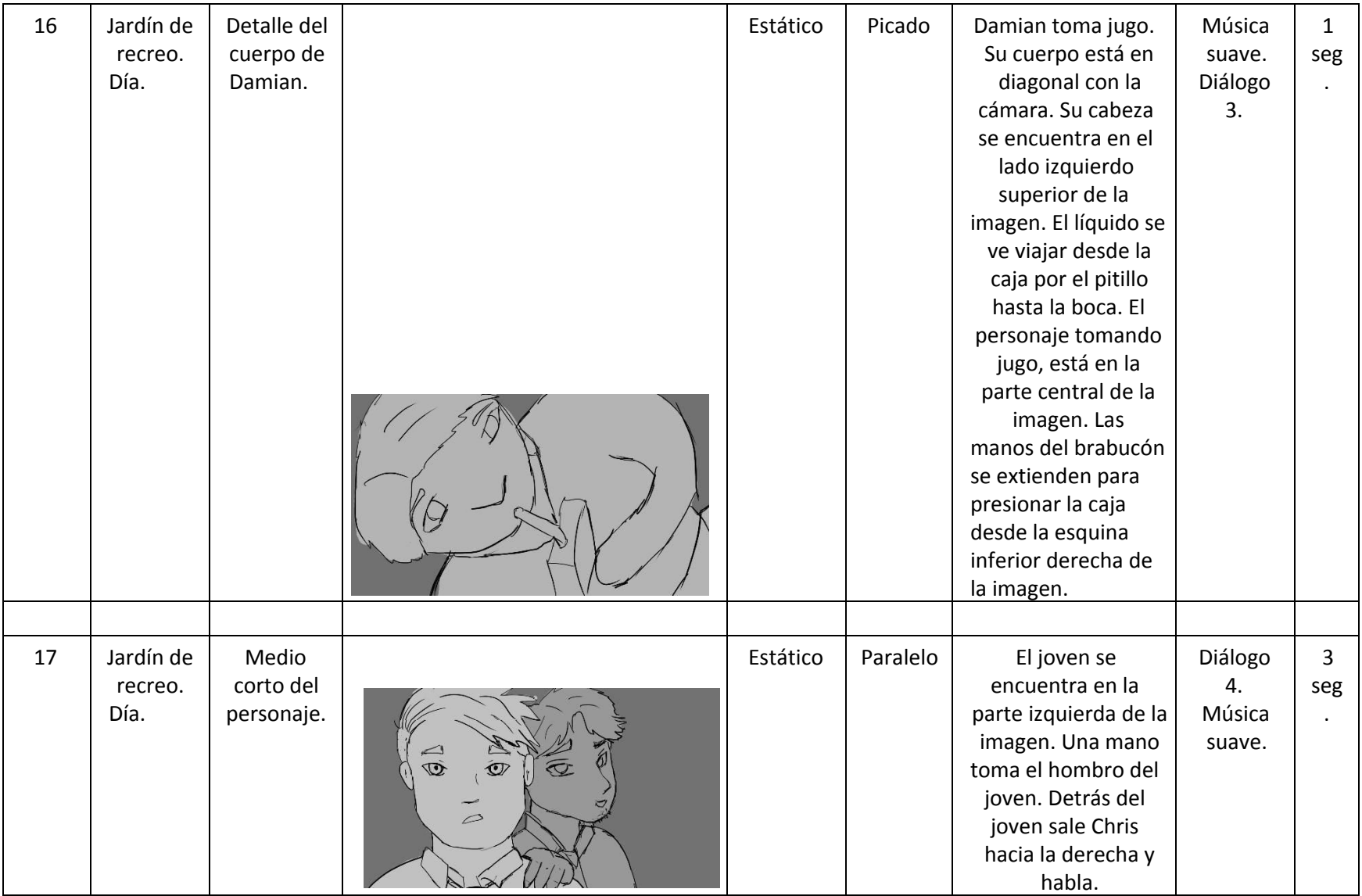

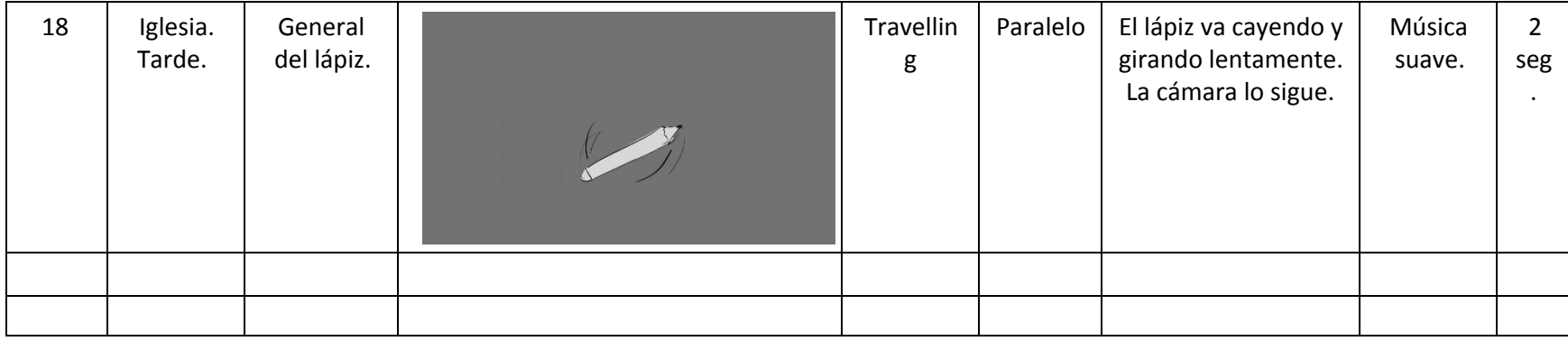

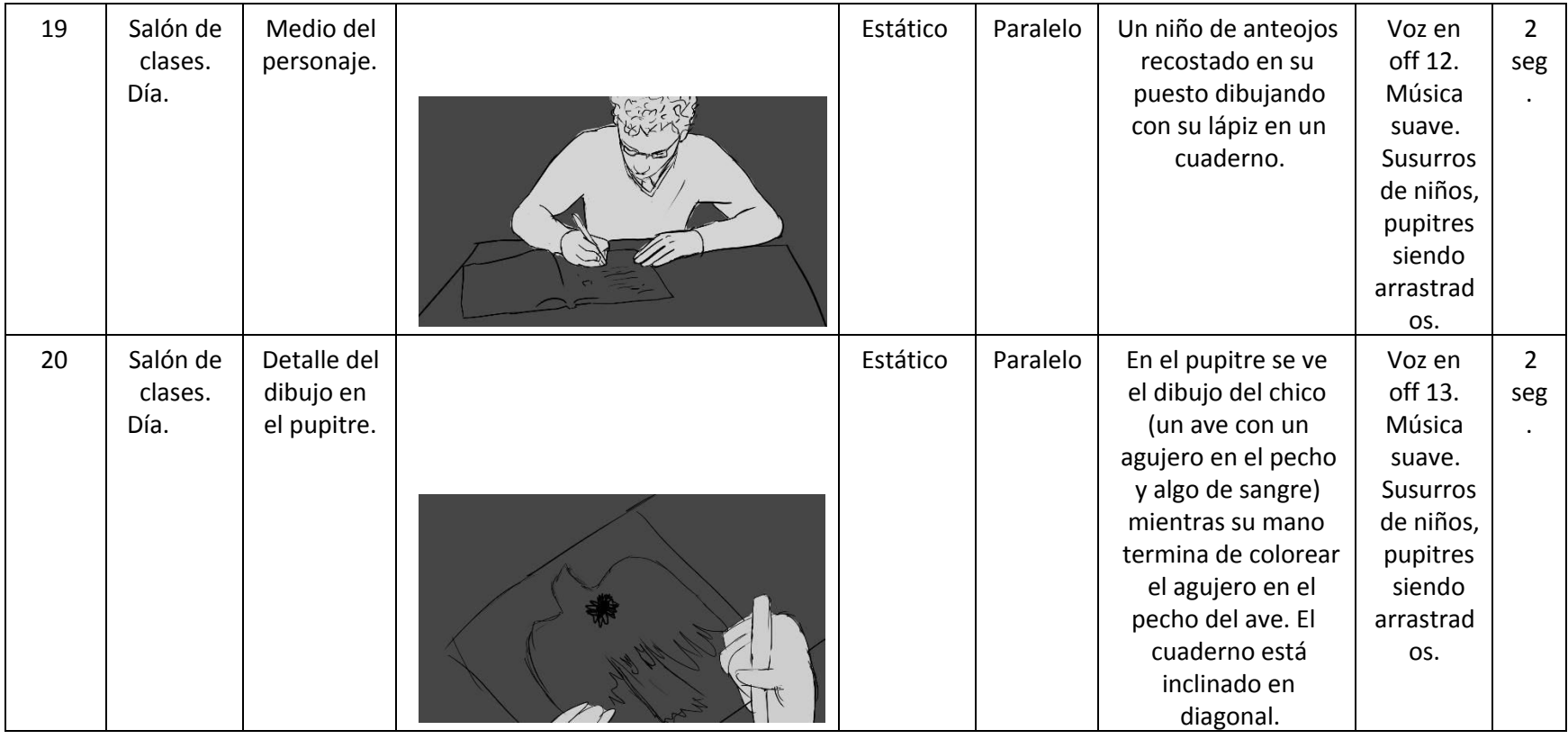

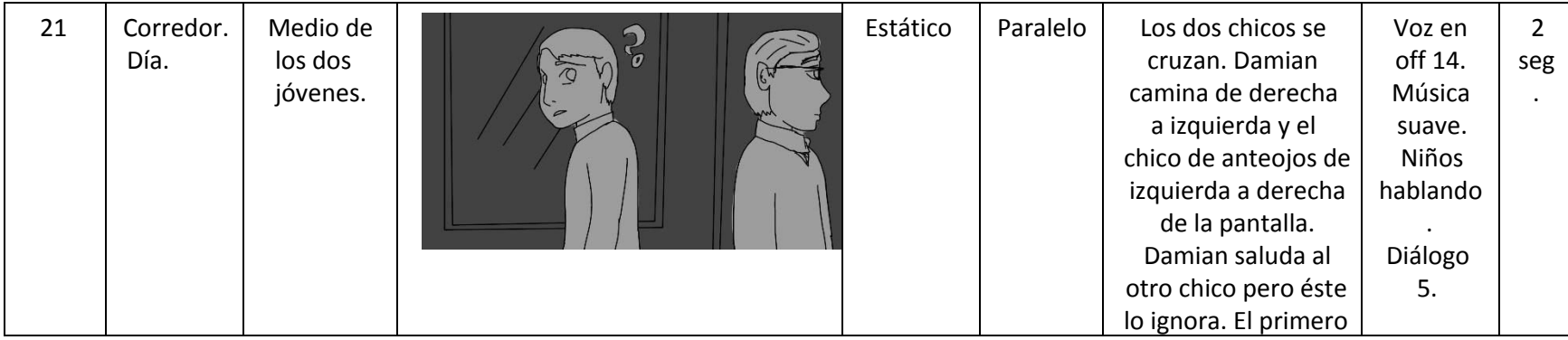

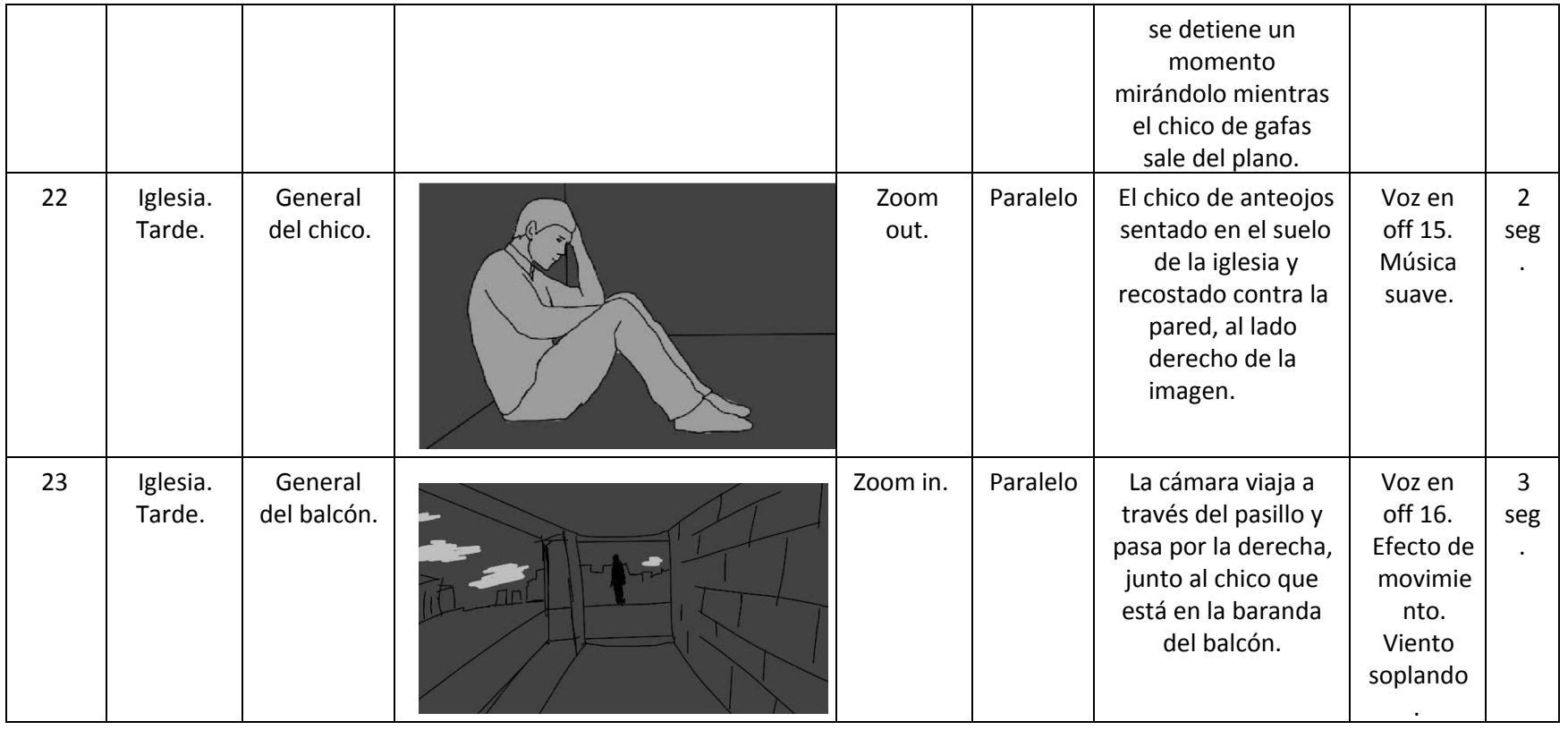

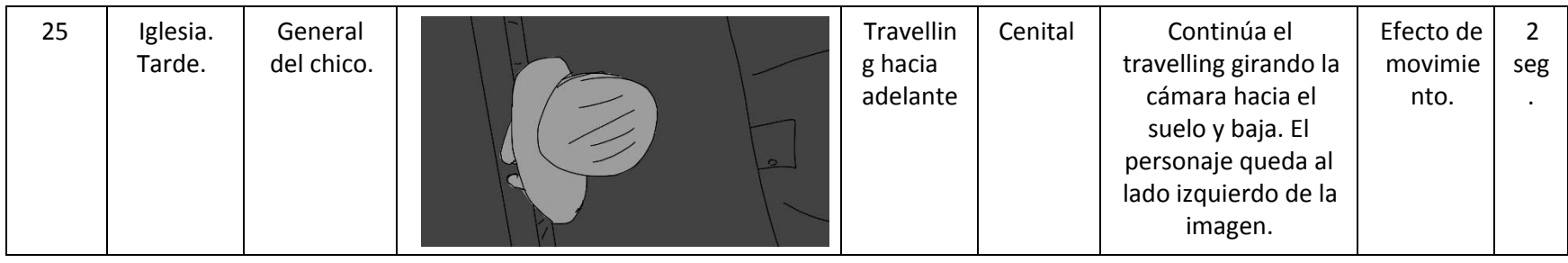

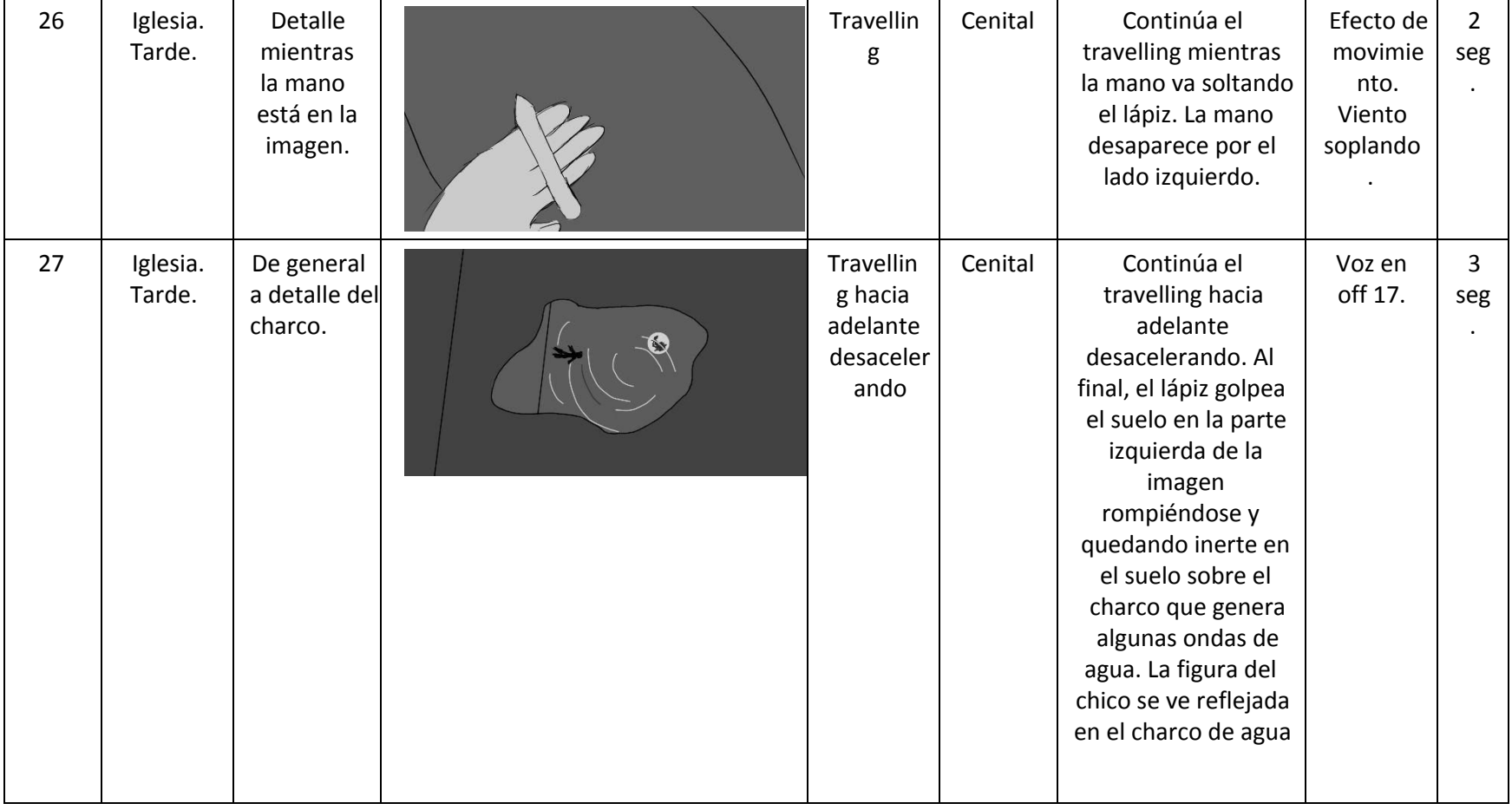

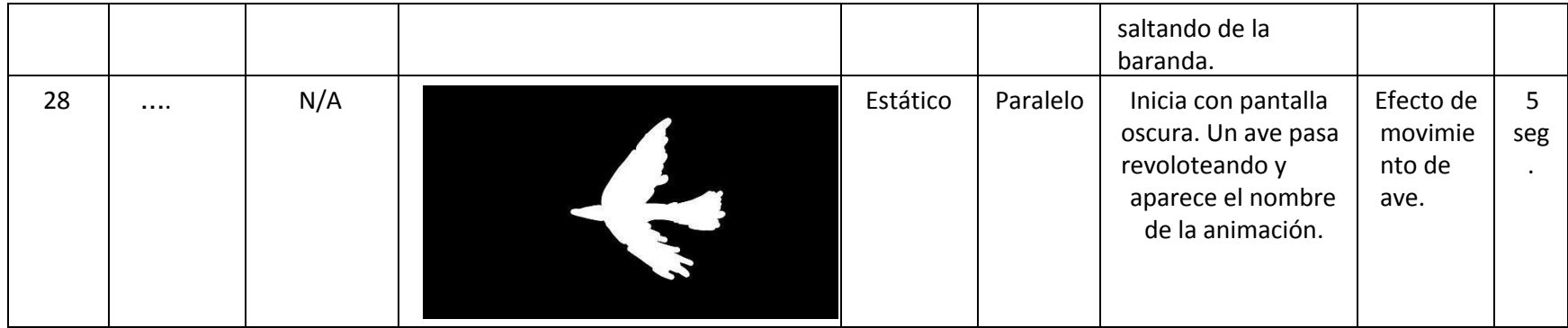

Duración total: 57 segundos.

## REDENCIÓN Un proceso de animación

Oscar Cubides, Santiago Jiménez

Docente: Diego Felipe Guayara Morad

Universidad Minuto de Dios Tecnología en Comunicación Gráfica Bogotá

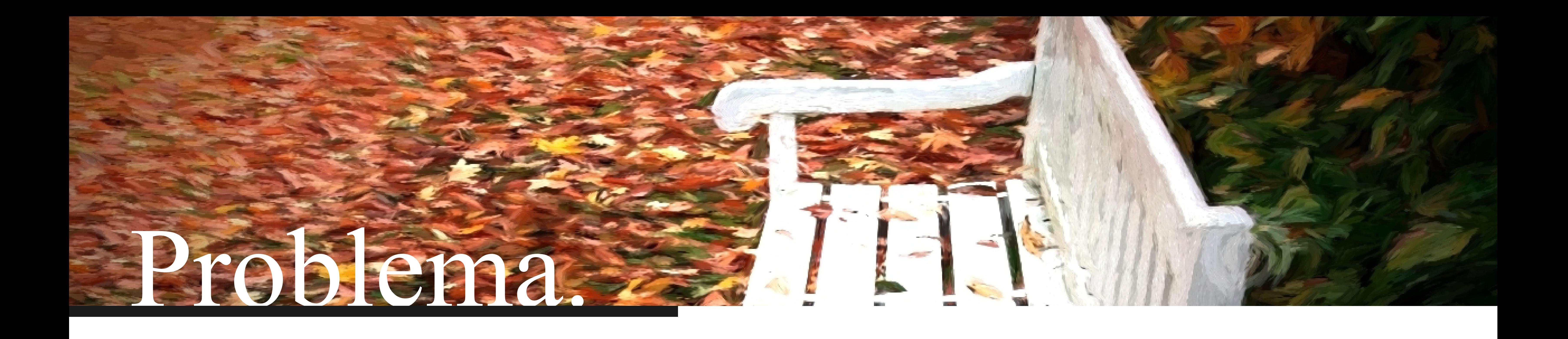

Basado en la investigación, se propone un elemento de la comunicación gráfica que ayuden a visibilizar las variadas problemáticas de y para nuestro grupo objetivo.

¿Qué tipo de solución en Comunicación Gráfica se puede usar para ayudar a visibilizar las problemáticas que afectan a los estudiantes de educación básica secundaria y educación media en los colegios de Bogotá?

producción, trafico, distribución y comercialización de Drogas

2011-2013

2013 8 departamentos 2013

## Problemáticas Que afectan la educación de los jóvenes.

### $2072 - 2073$ 2012-2013 Adolecentes víctimas o participantes en actividades de  $\frac{2012-2013}{2096}$  58%

Aumento de la tasa de adolescentes identificados víctimas de delitos contra la libertad, integridad y formación sexuales.

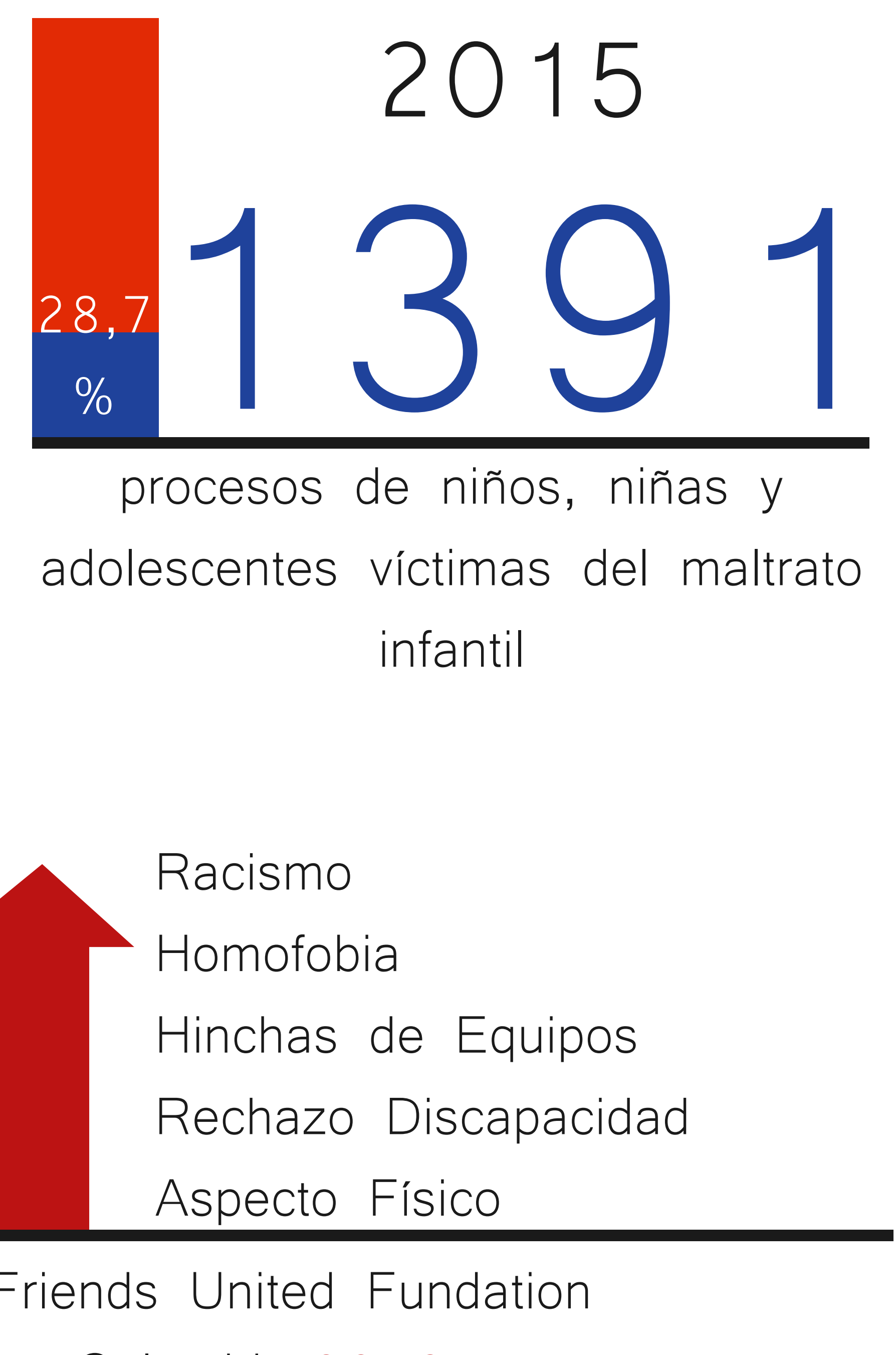

exámenes médicos legales realizados a adolescentes por presunto abuso sexual (ICBF)

50 en otros 5.

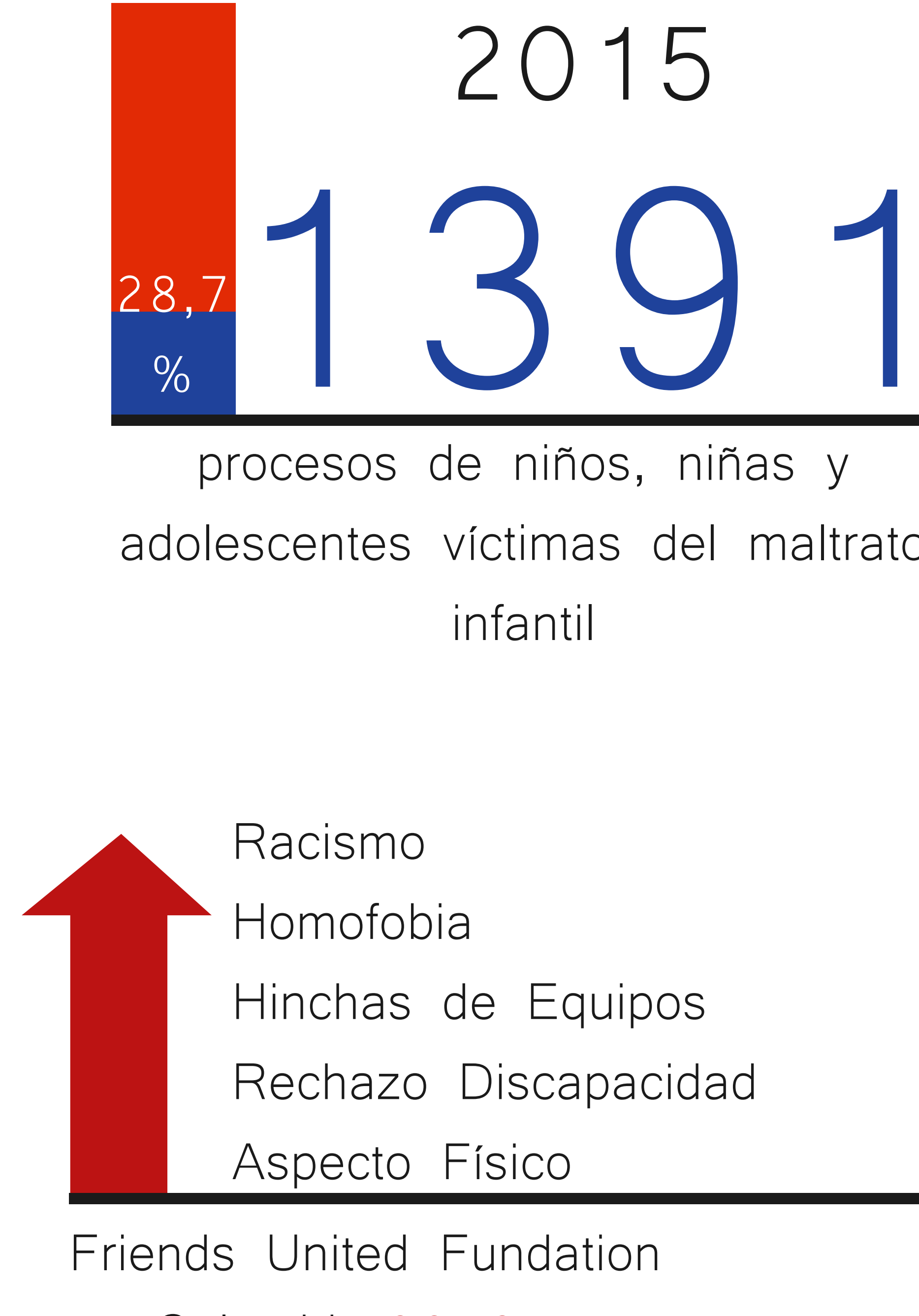

en Colombia 2013

3

## 250. 000 2012 17%

Bachilleres que lograron entrar en la educación superior. Indica **Carlos Ballesteros**, el presidente de la Confederación de Asociación de Padres de Familia. "Realmente entran en el mercado del ocio, entran dispuestos a la drogadicción, el alcoholismo y todos esos tipos de vicios"

- 
- 
- 
- 
- 
- 
- 
- 
- 
- 

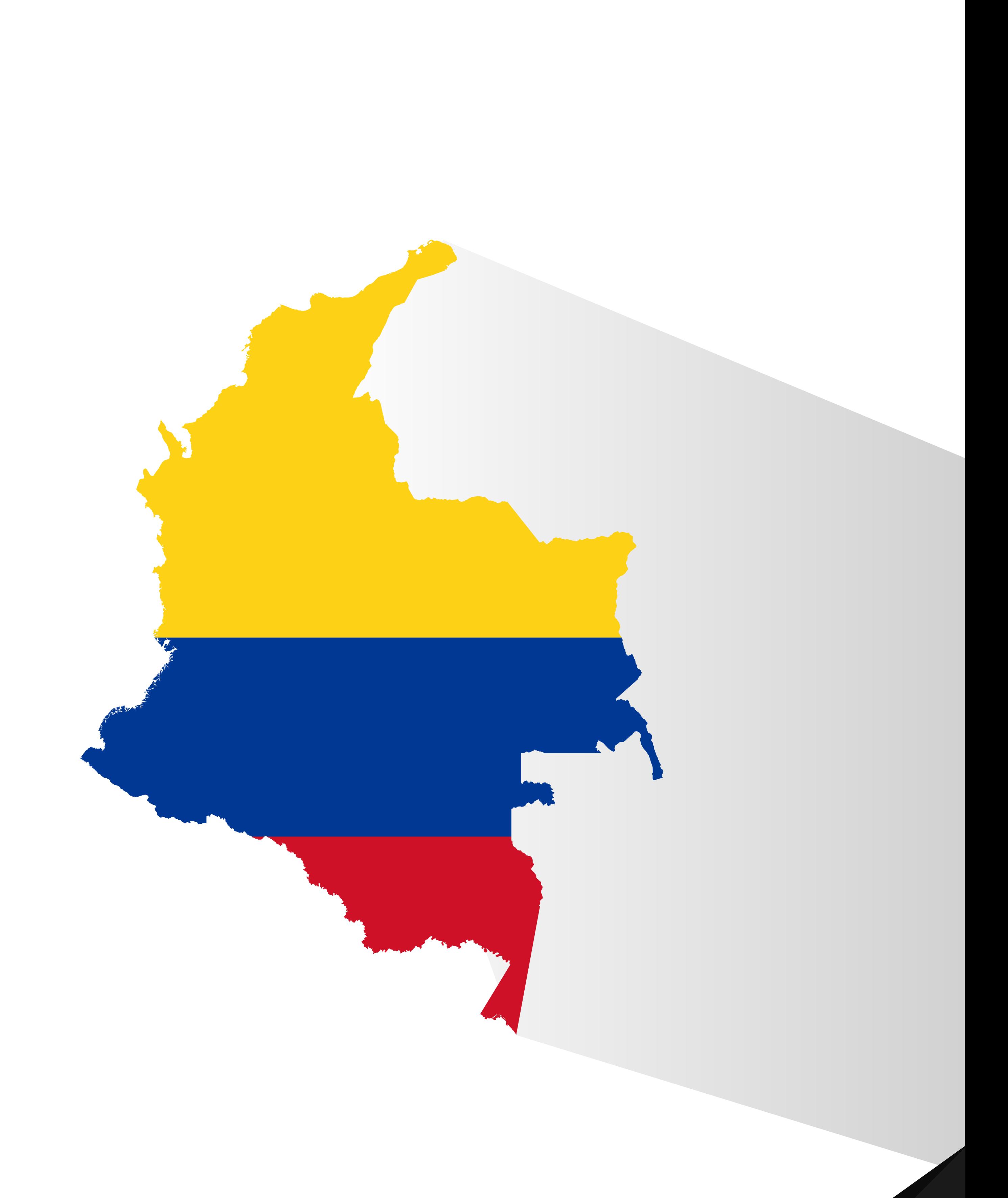

## Problemáticas Que afectan la educación de los jóvenes.

# Según el Ministerio TIC e Ipsos Napoleón Franco

Incremento del uso de internet

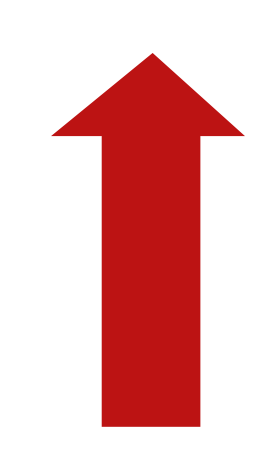

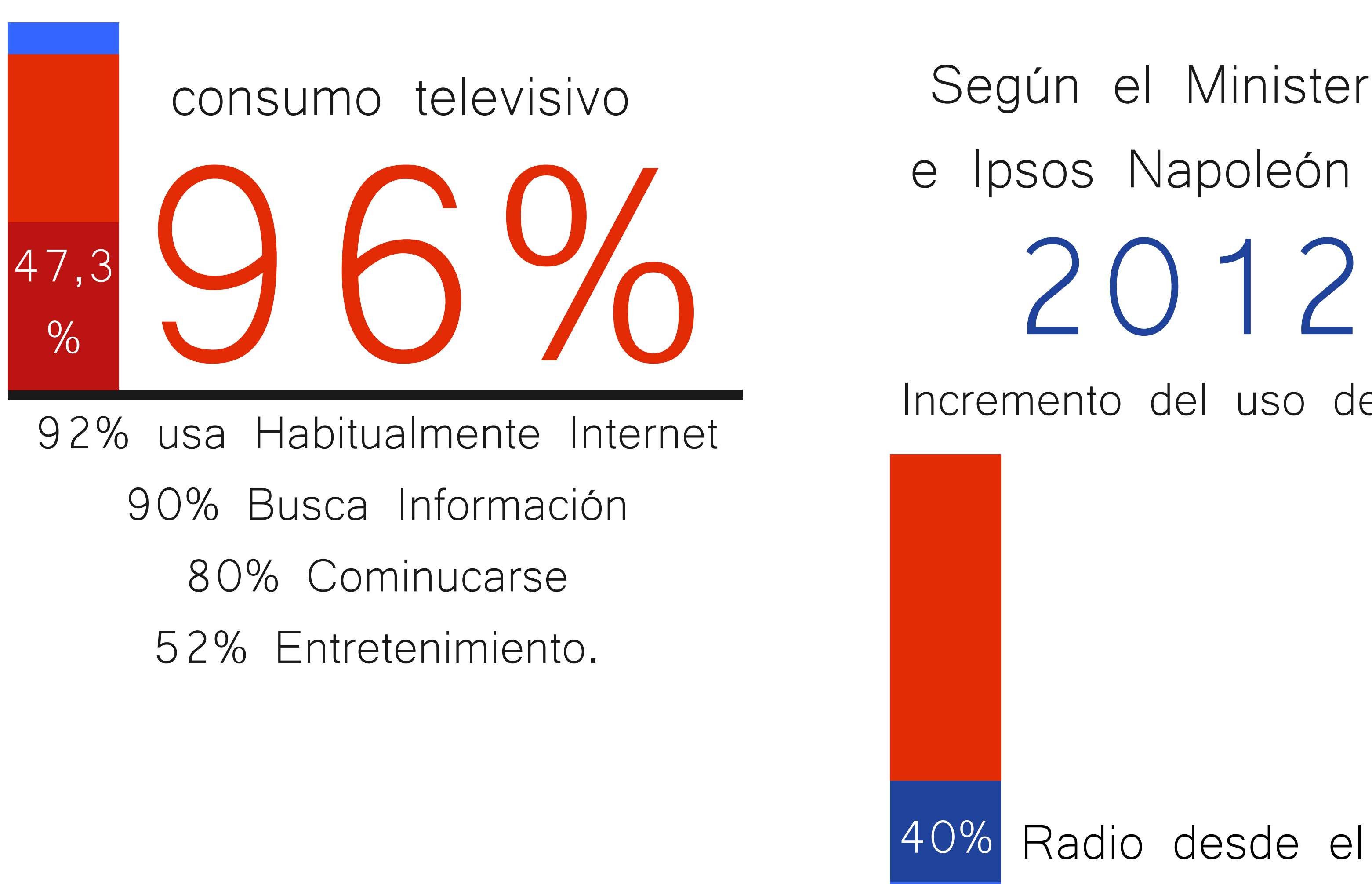

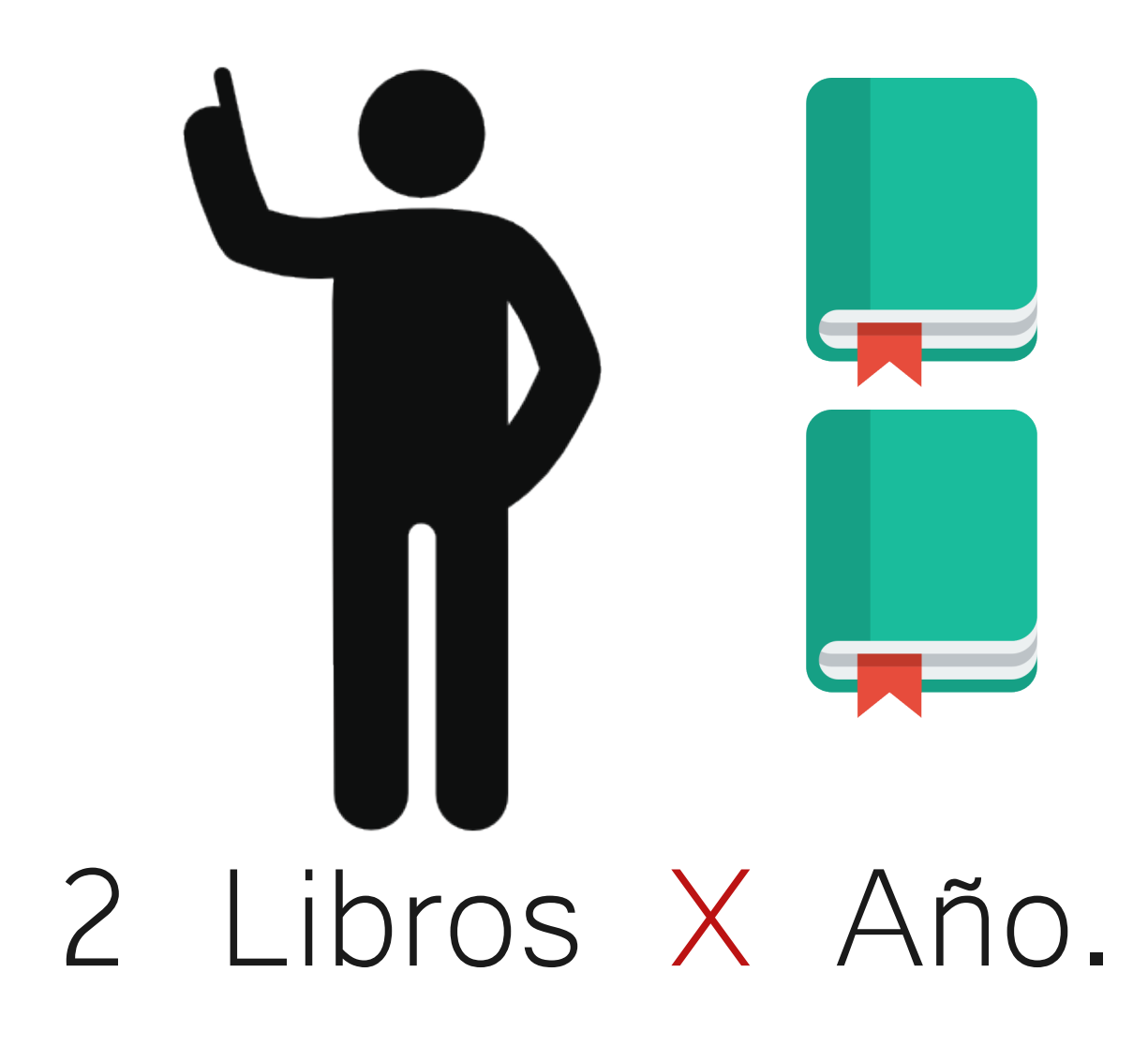

usa su tiempo libre para consumo audiovisual

30%

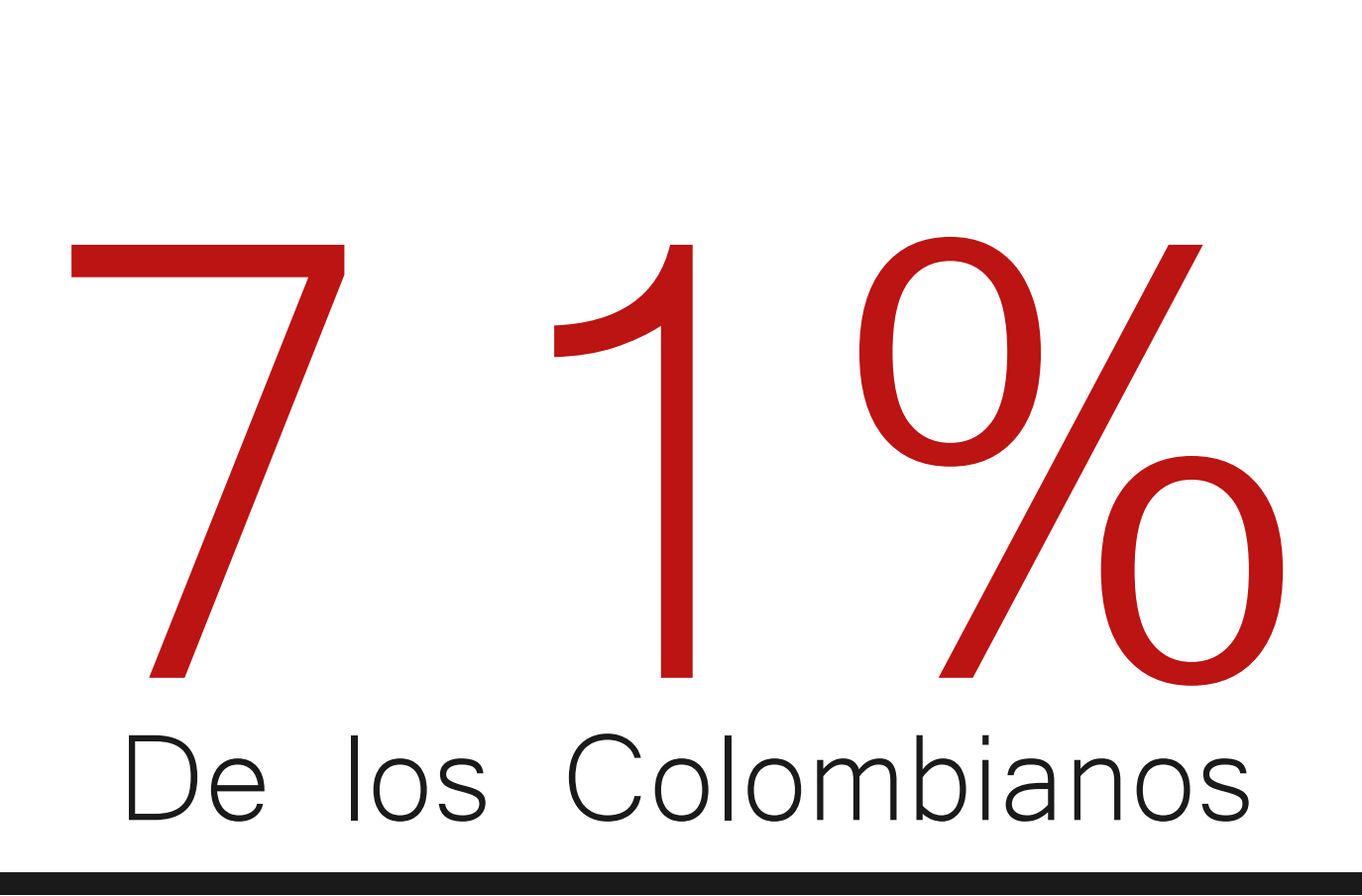

15%

## Consumo audiovisual de nuestro grupo objetivo

### 40% Radio desde el celular

### Según el DANE:

- Cine desde Su PC
- Peliculas en linea
- 12% Descargas

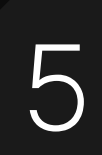

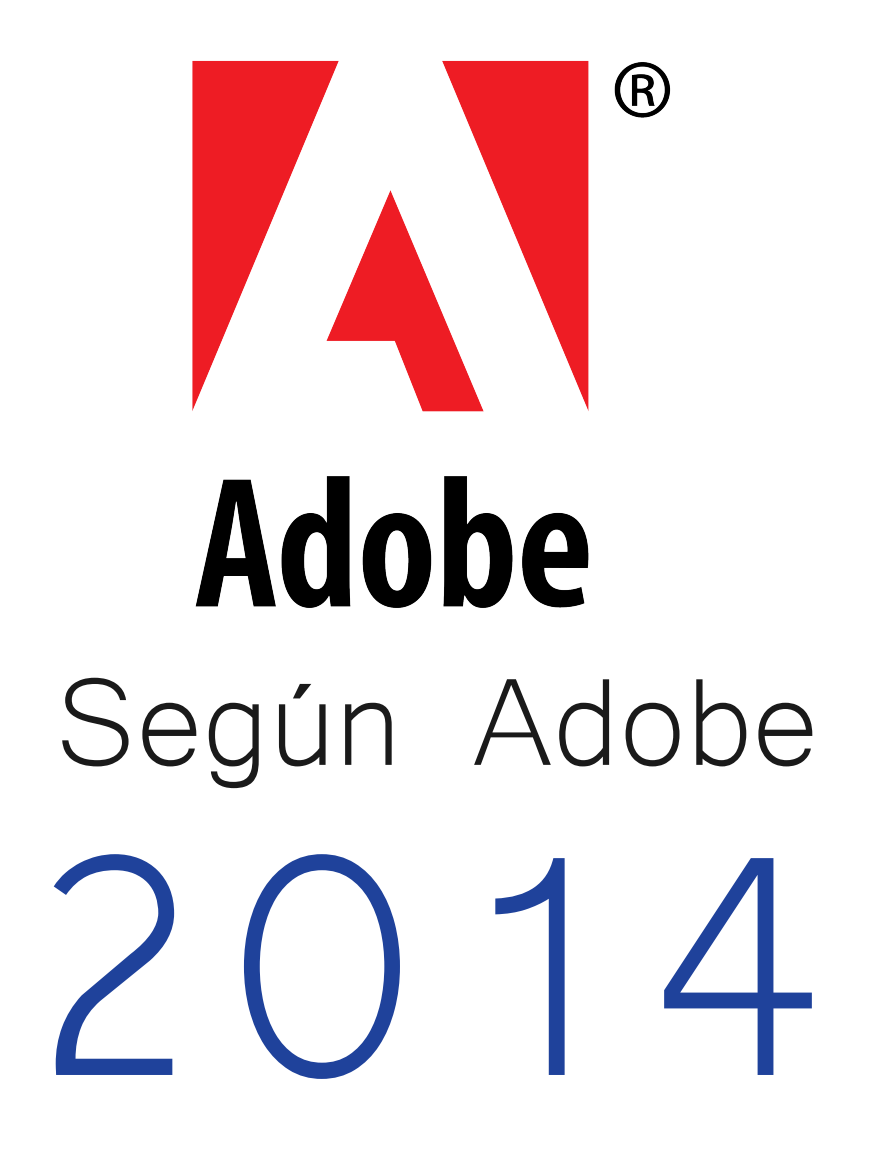

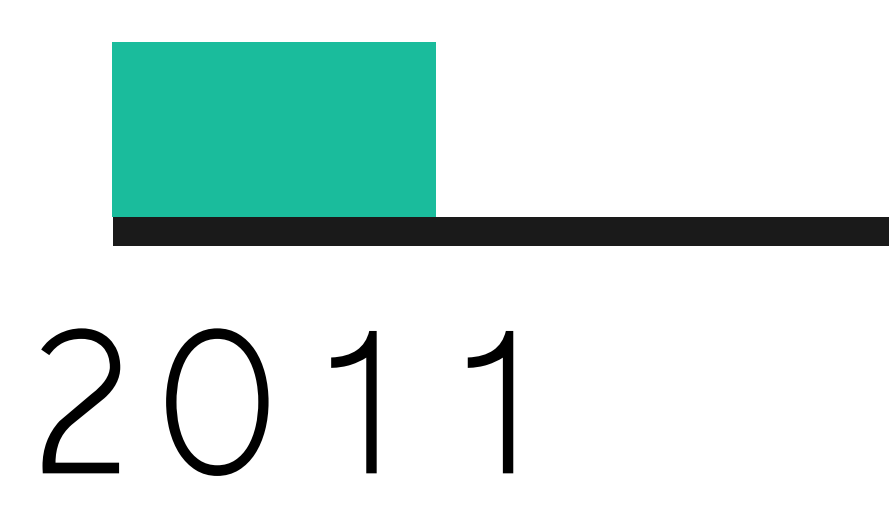

## Consumo audiovisual de nuestro grupo objetivo

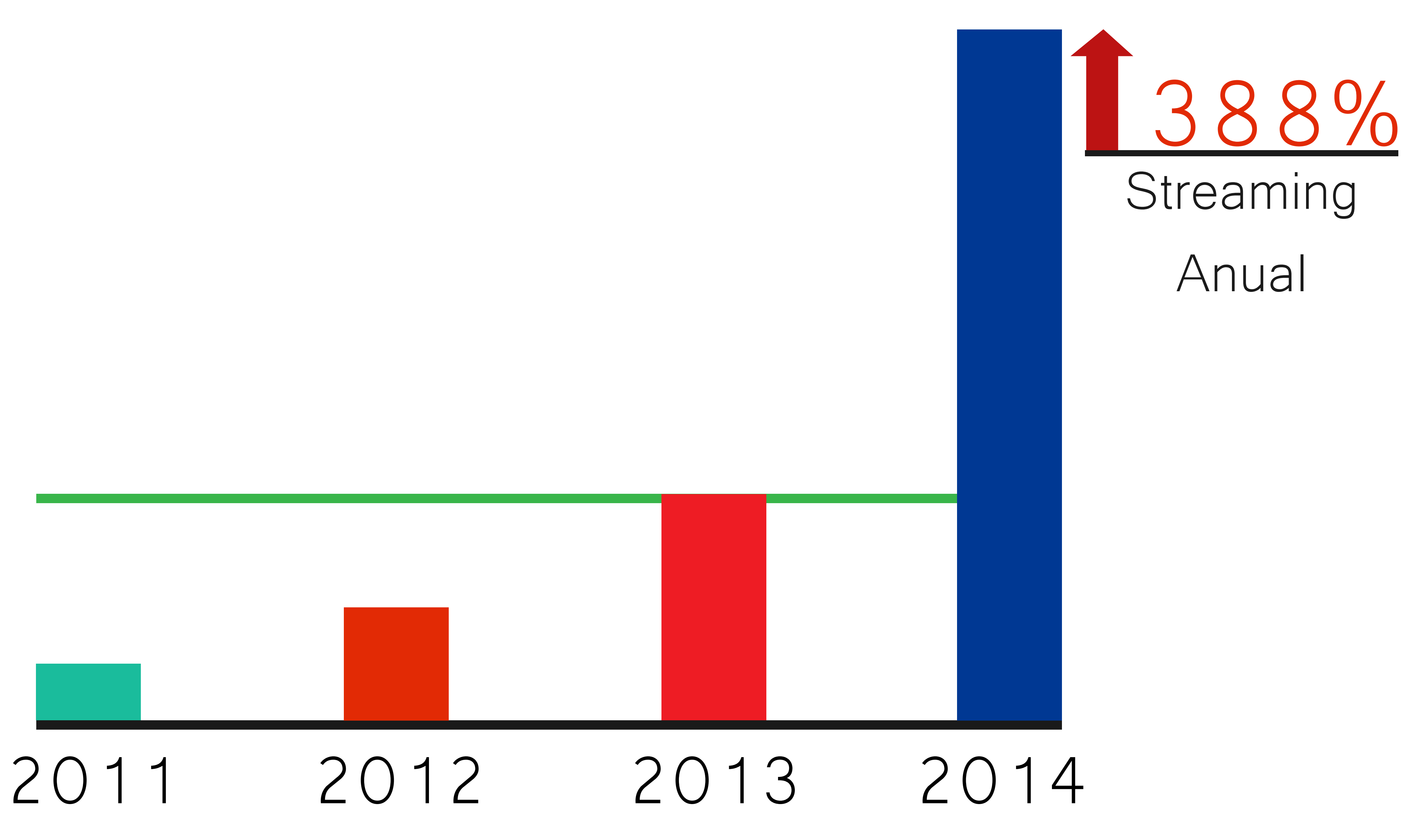

5

## Muestra Complemento de la investigación

en su escuela? Selecciónelas.

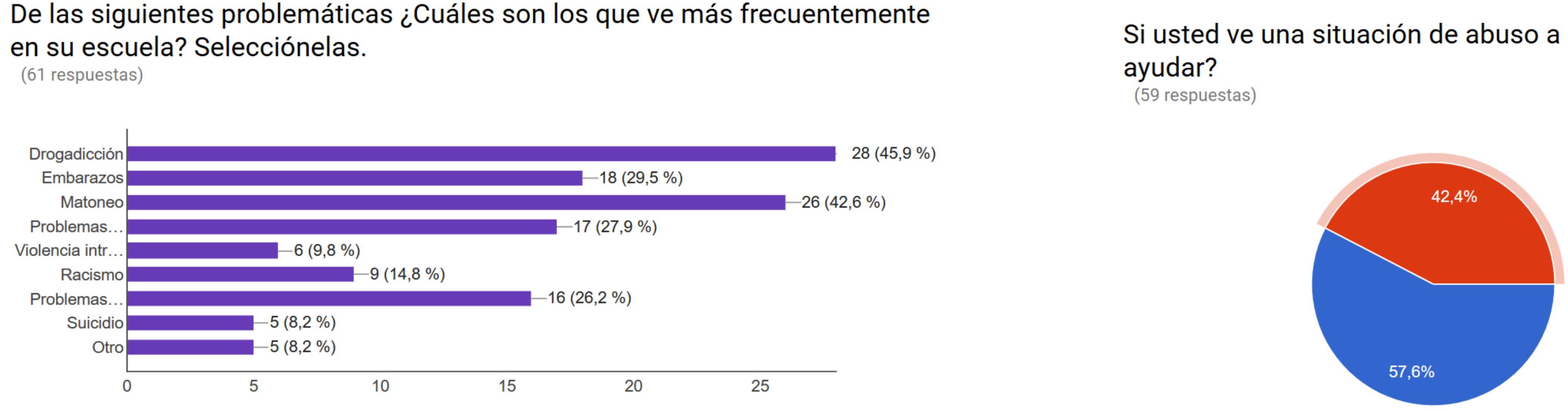

¿Qué tipo de series o películas consume habitualmente? Selecciónelas (59 respuestas)

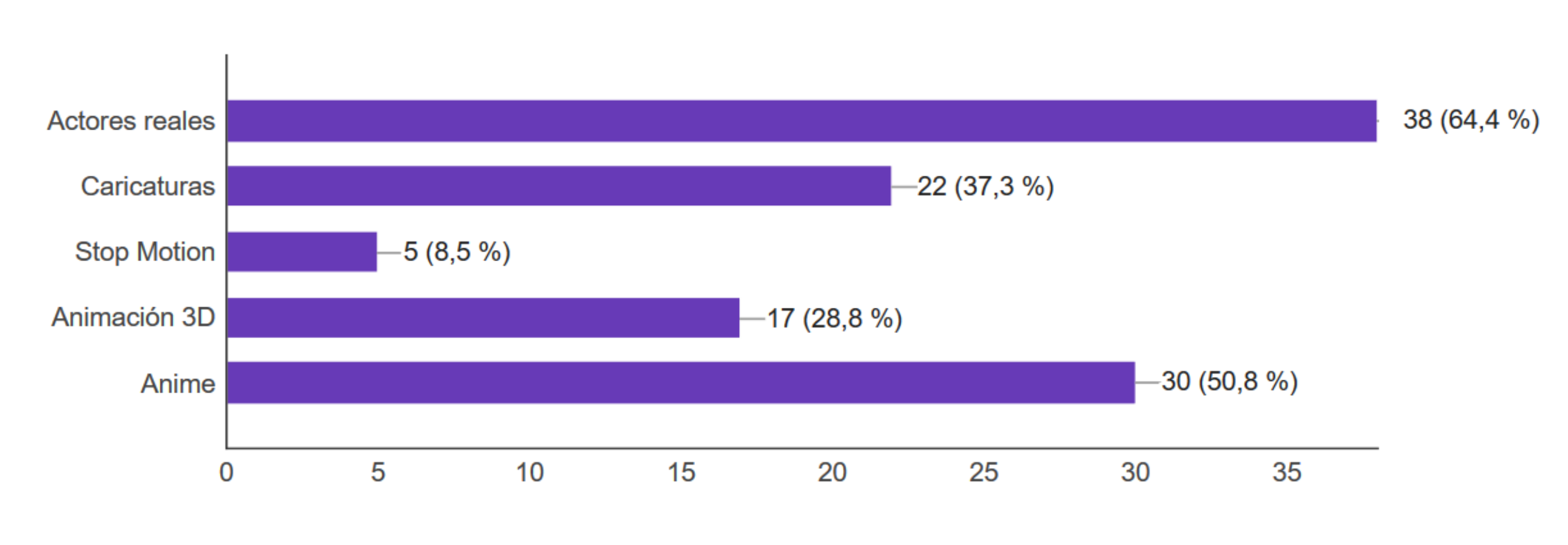

### ¿Le agradaría ver un proyecto visual que evidencie y genere conciencia sobre estas problemáticas?

(60 respuestas)

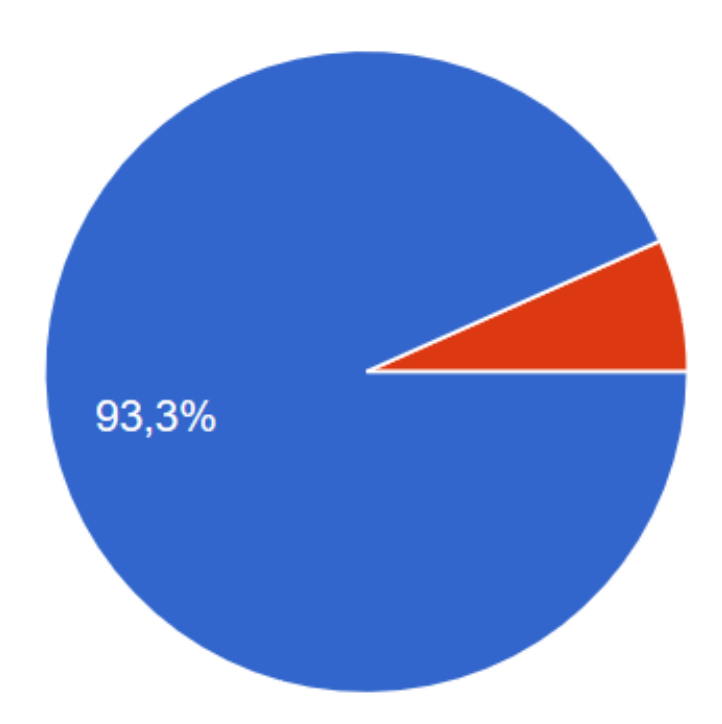

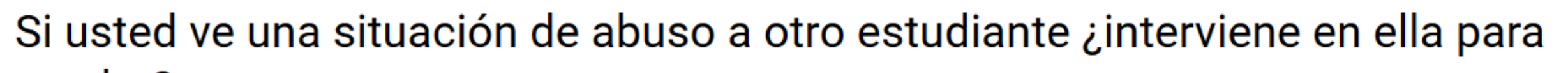

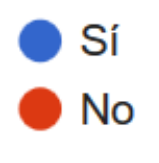

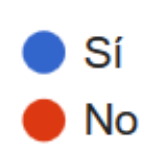

6

## Muestra Complemento de la investigación

¿Bajo qué medio de publicación le gustaría que se presentara esta idea? (59 respuestas)

Teniendo en cuenta que toda la información se mantendrá de manera anónima ¿Le gustaría que la serie tomara casos de su propio colegio y compañeros y los diera a conocer? (59 respuestas)

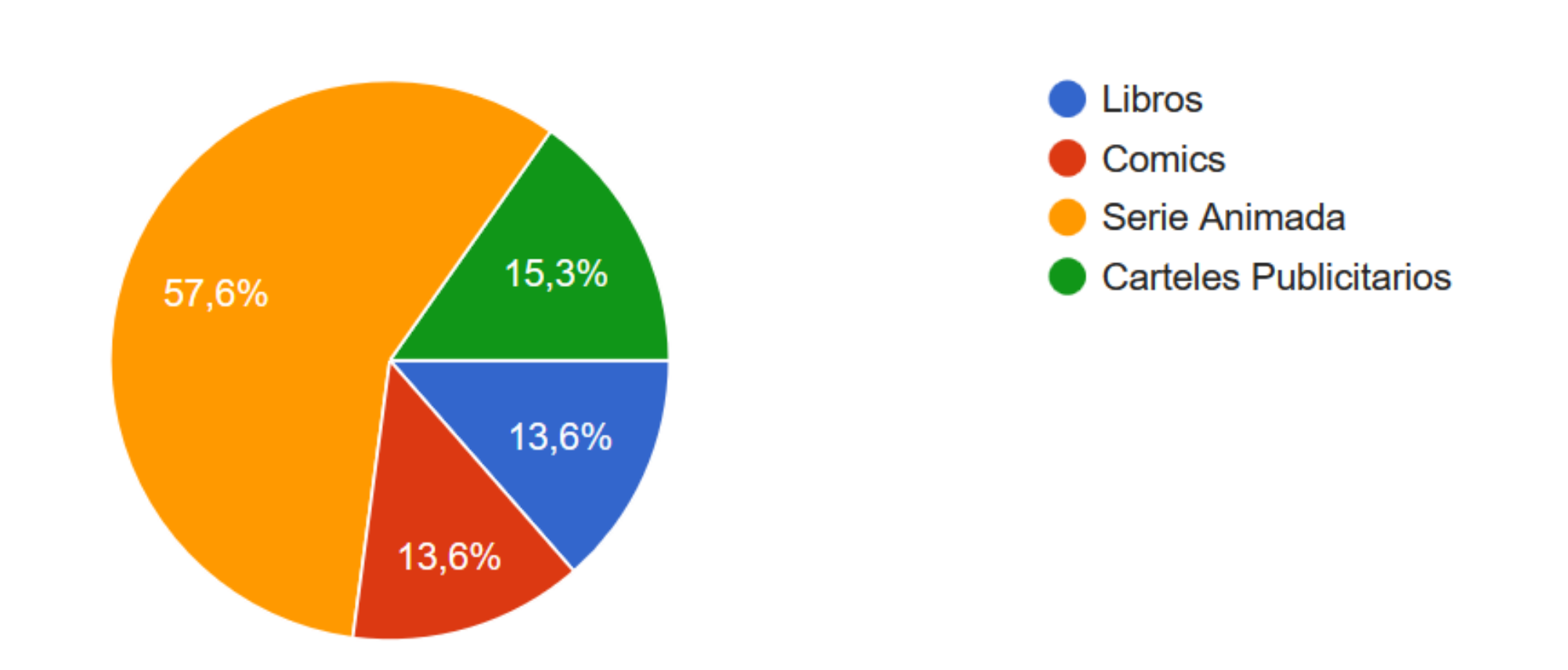

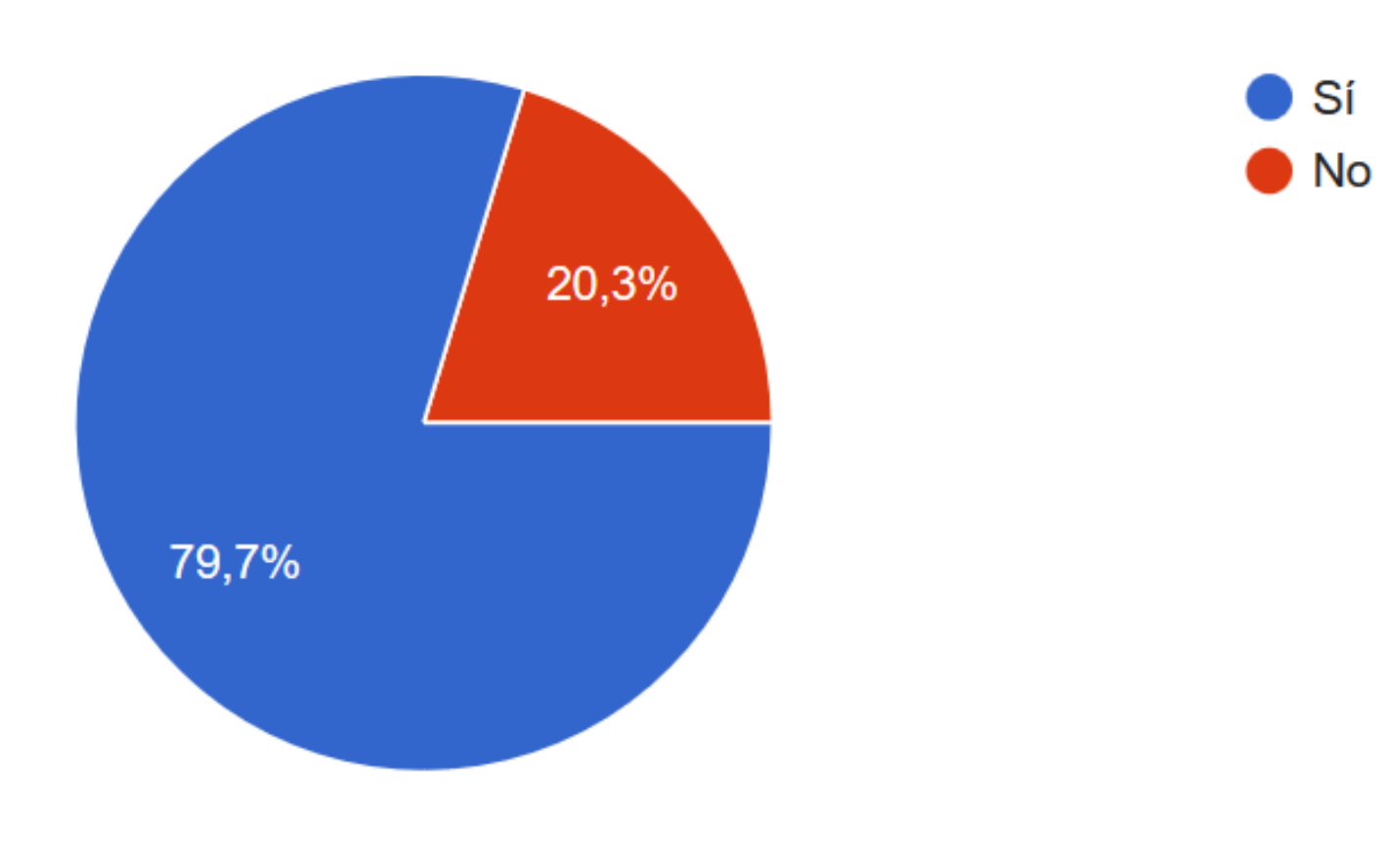

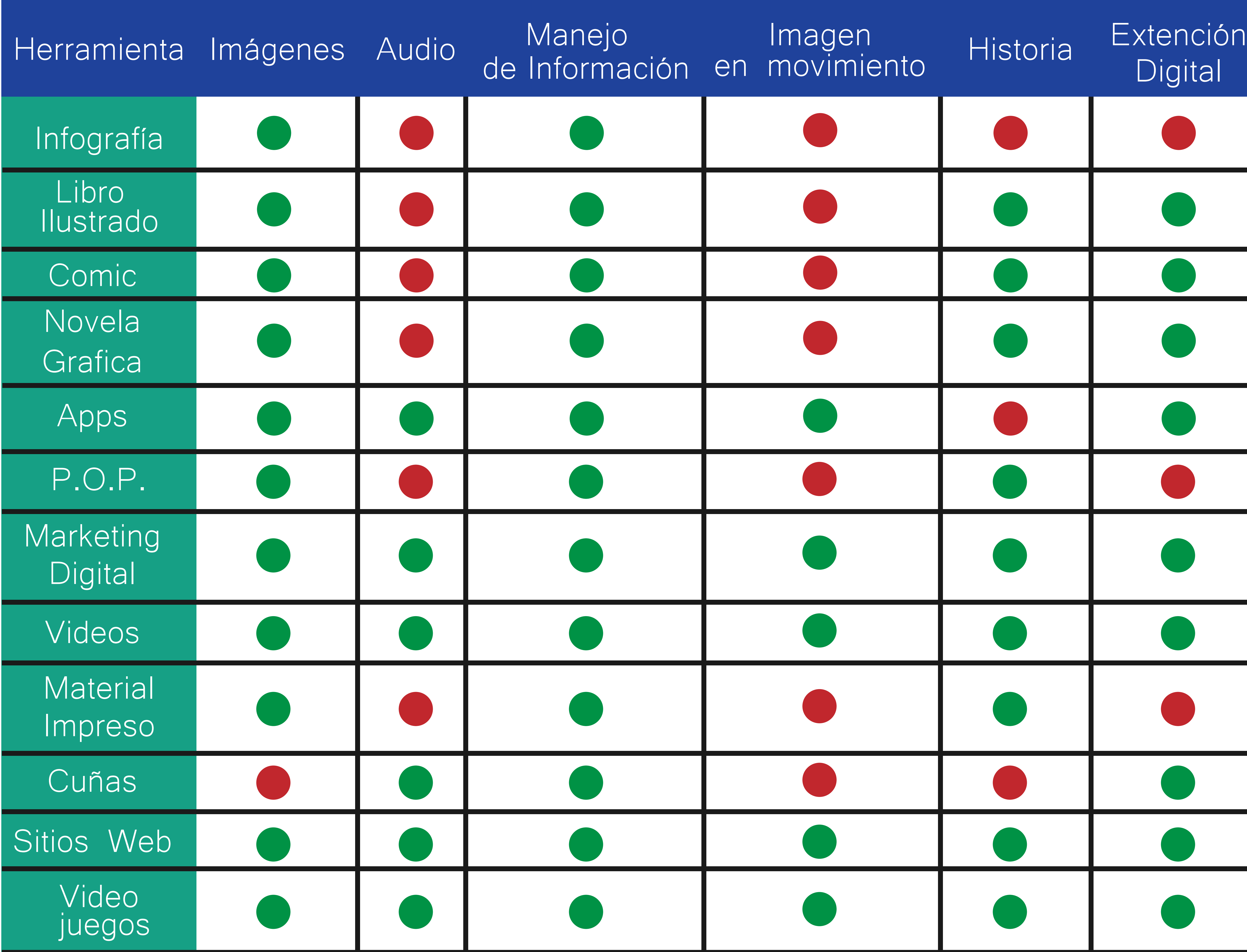

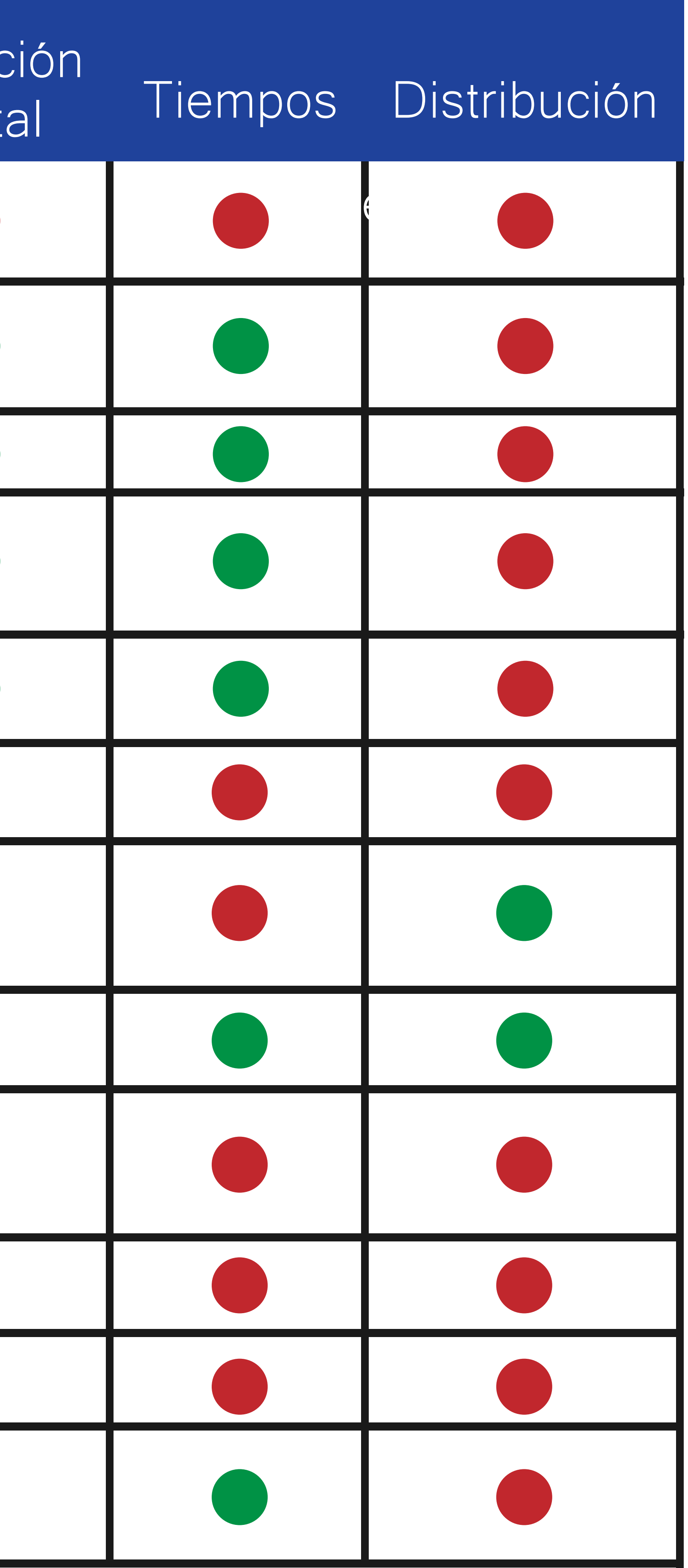

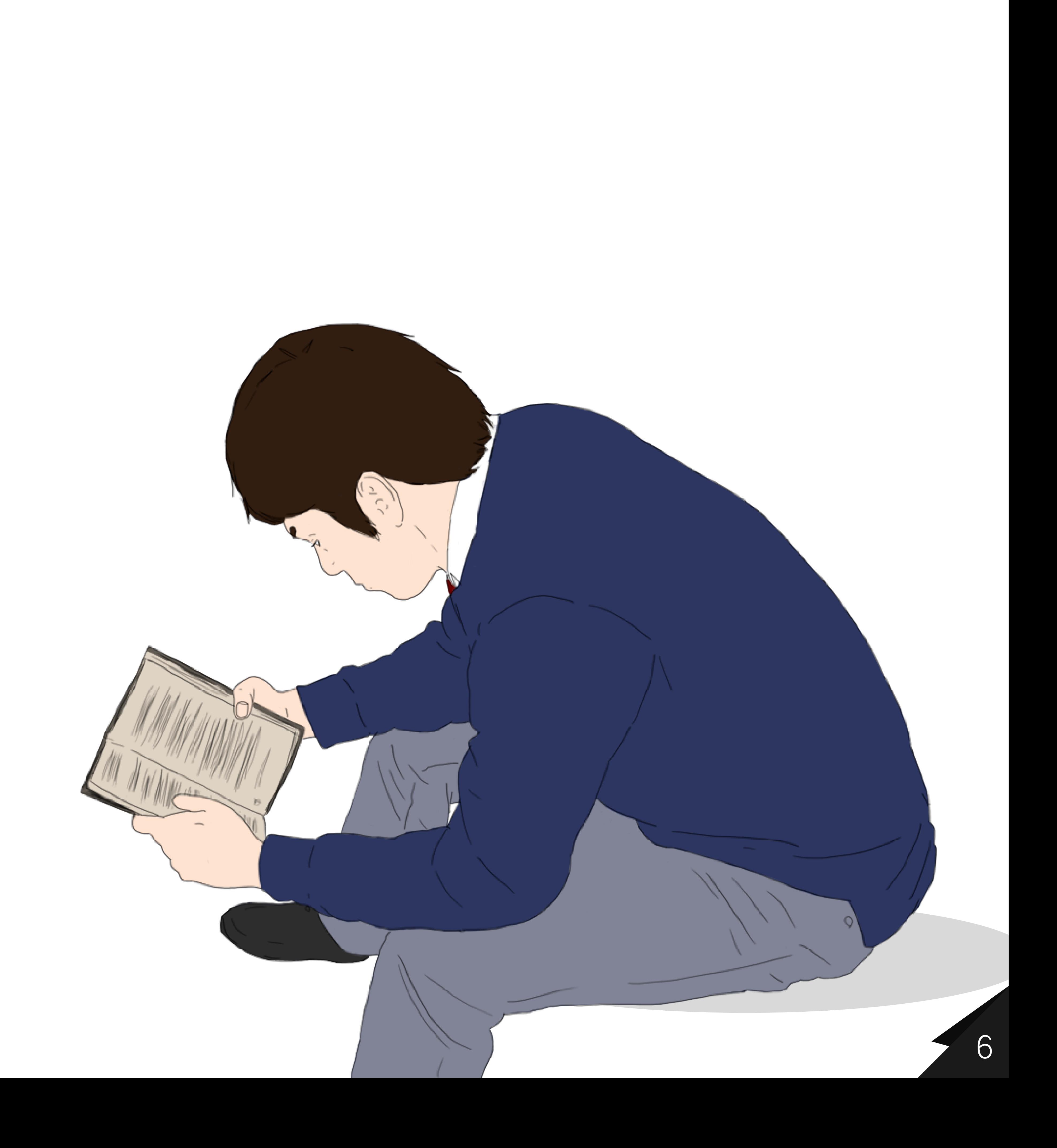

## Proceso Desarrollo del proyecto

Investigación Recopilación Análisis y Selección Redacción Bocetación Planificación Escrita Planificación Visual Animación Post-producción

### Rotoscopia. Proceso de Animación

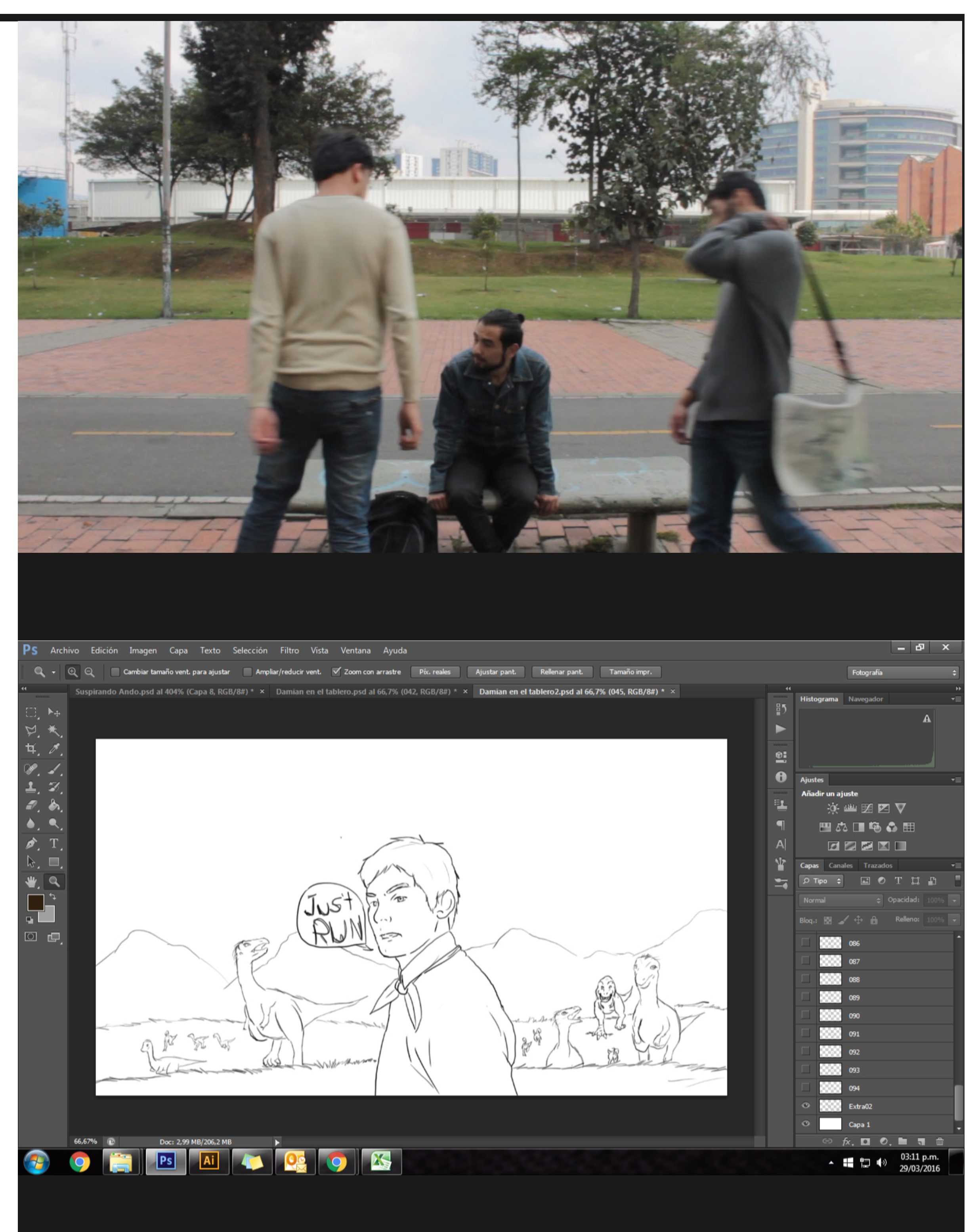

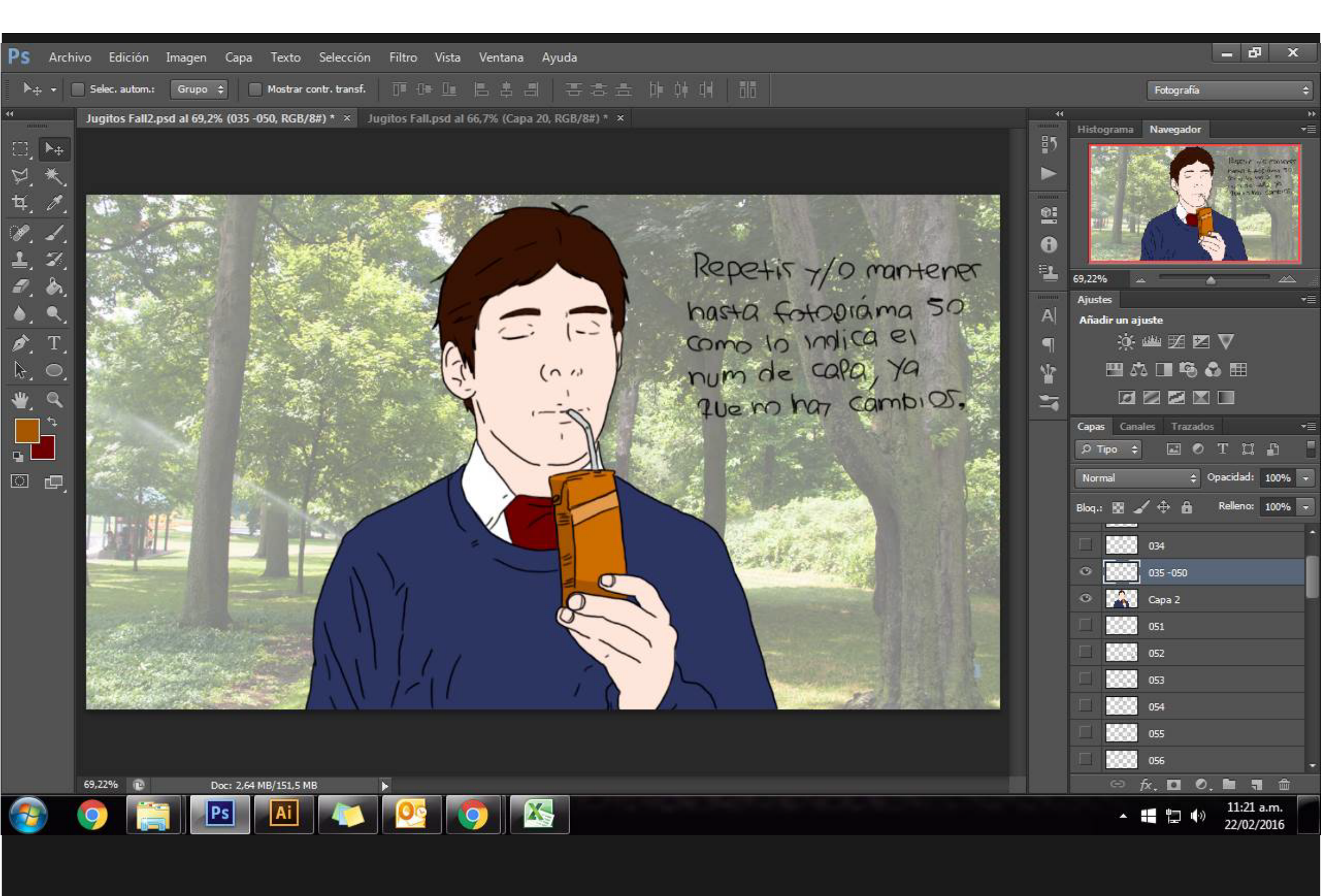

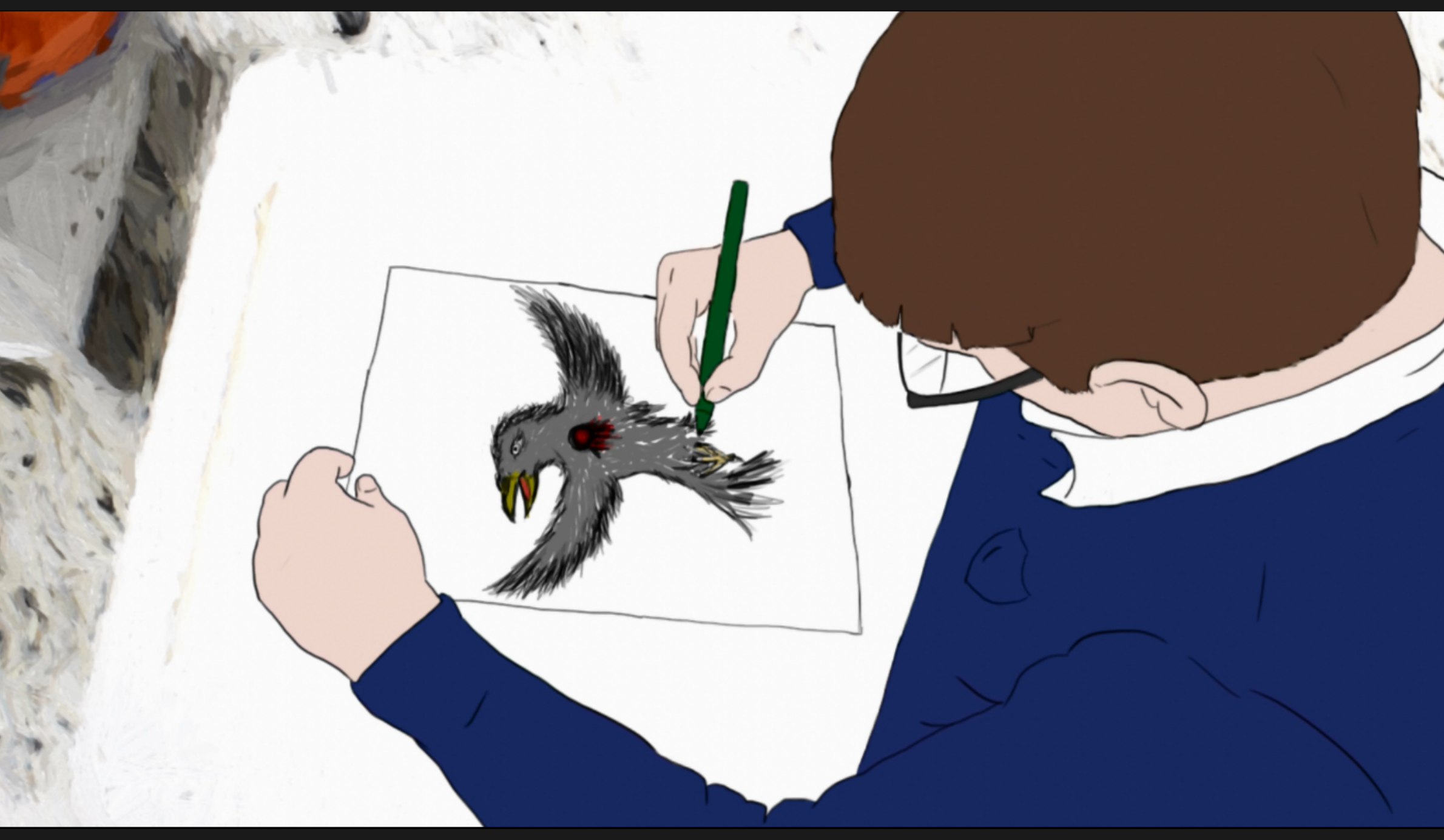

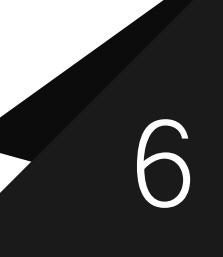

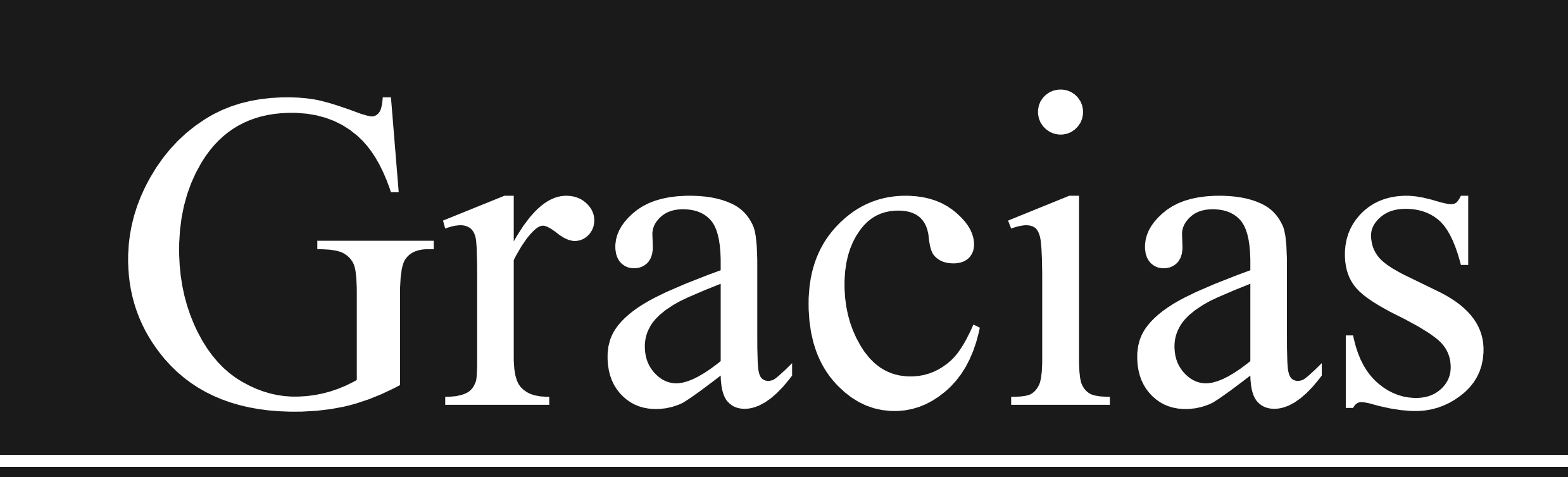

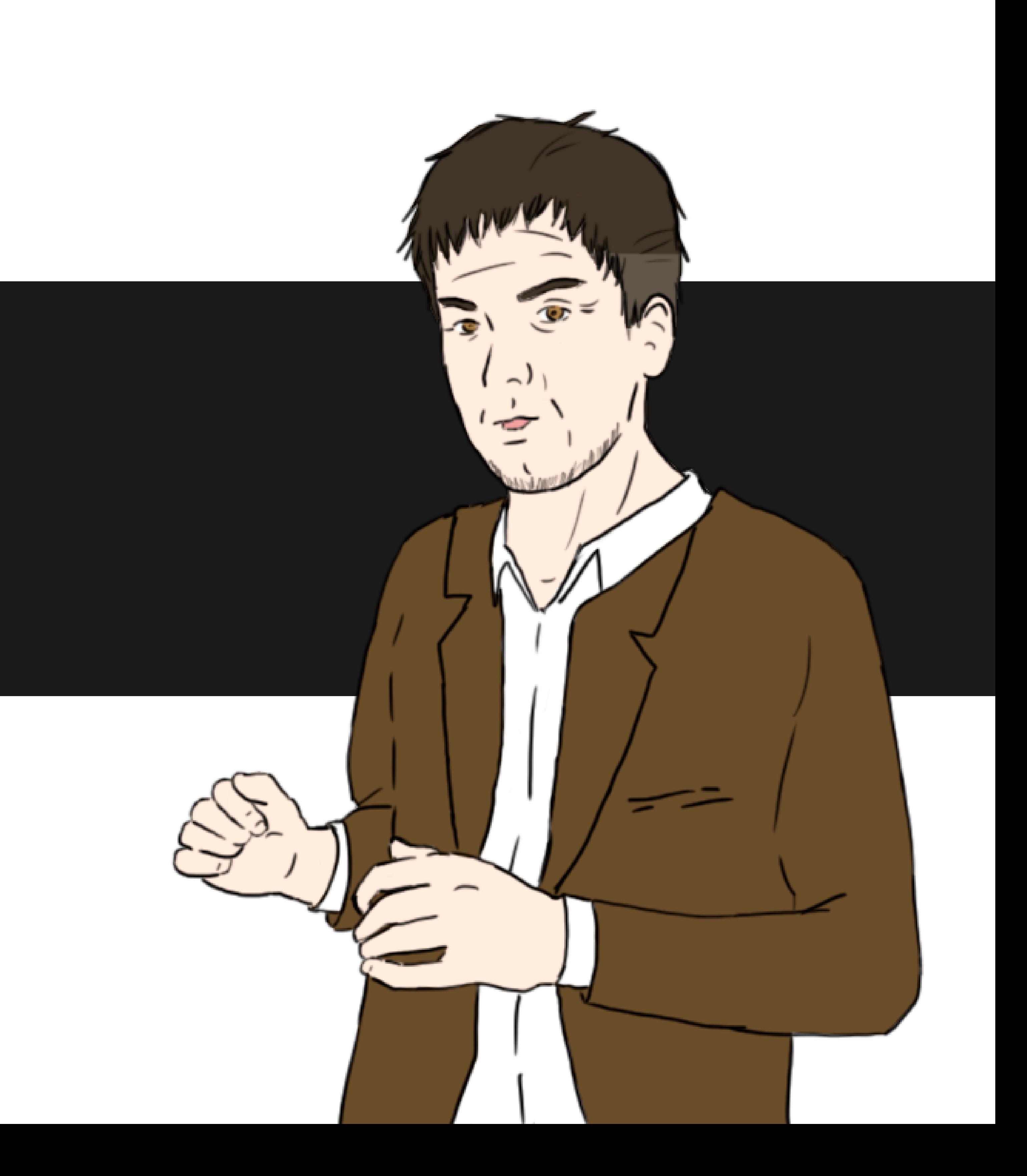

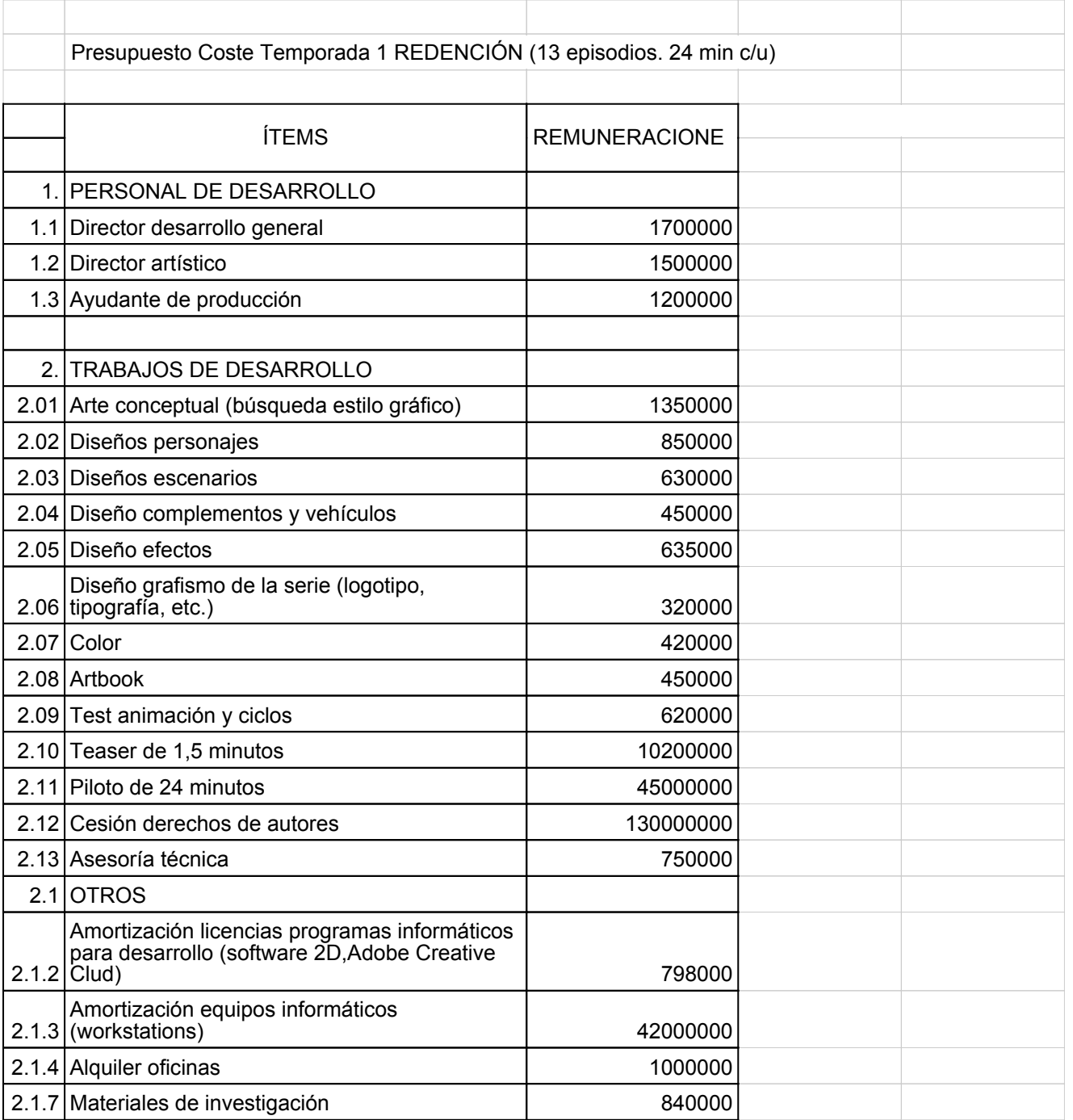

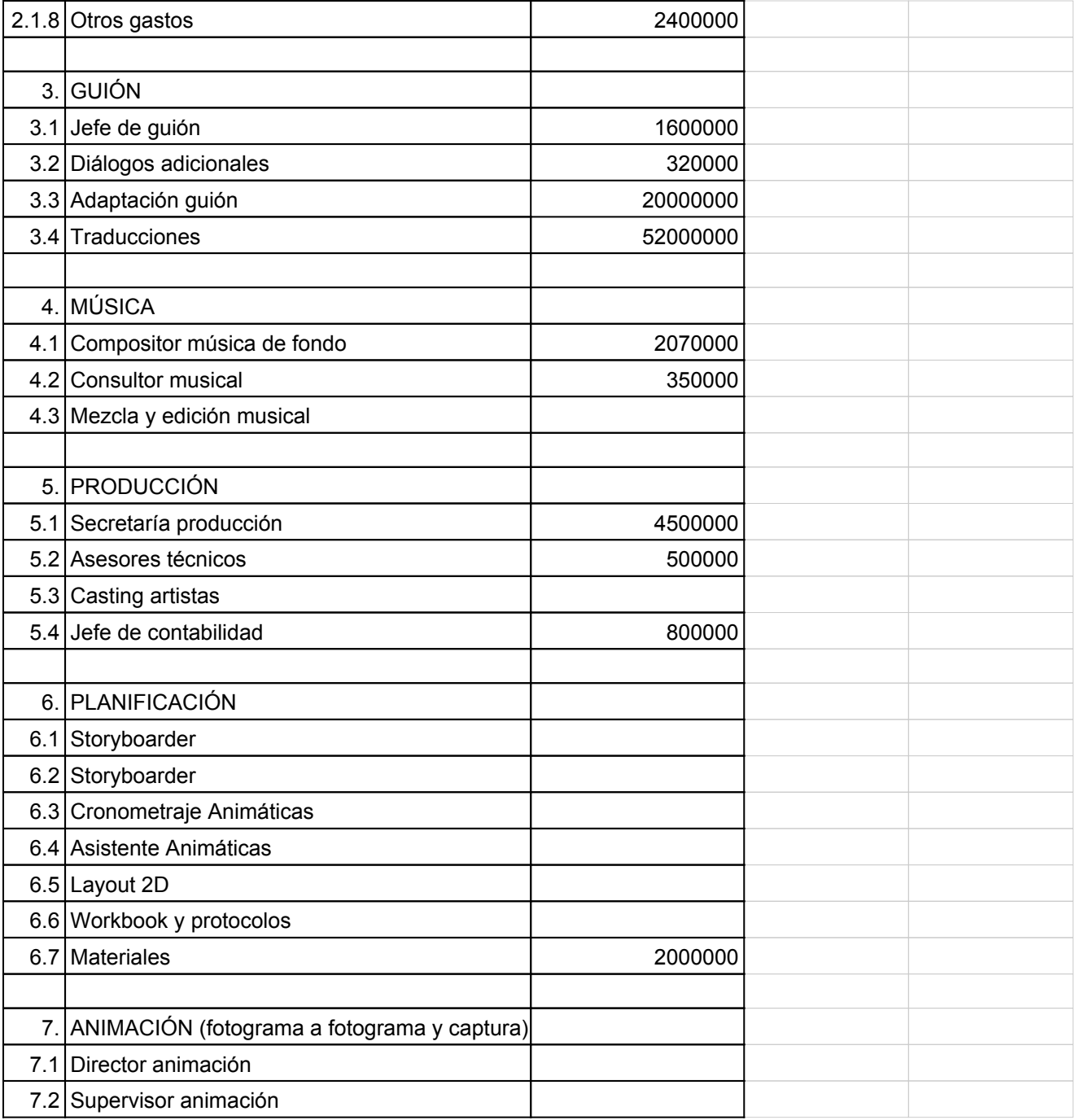
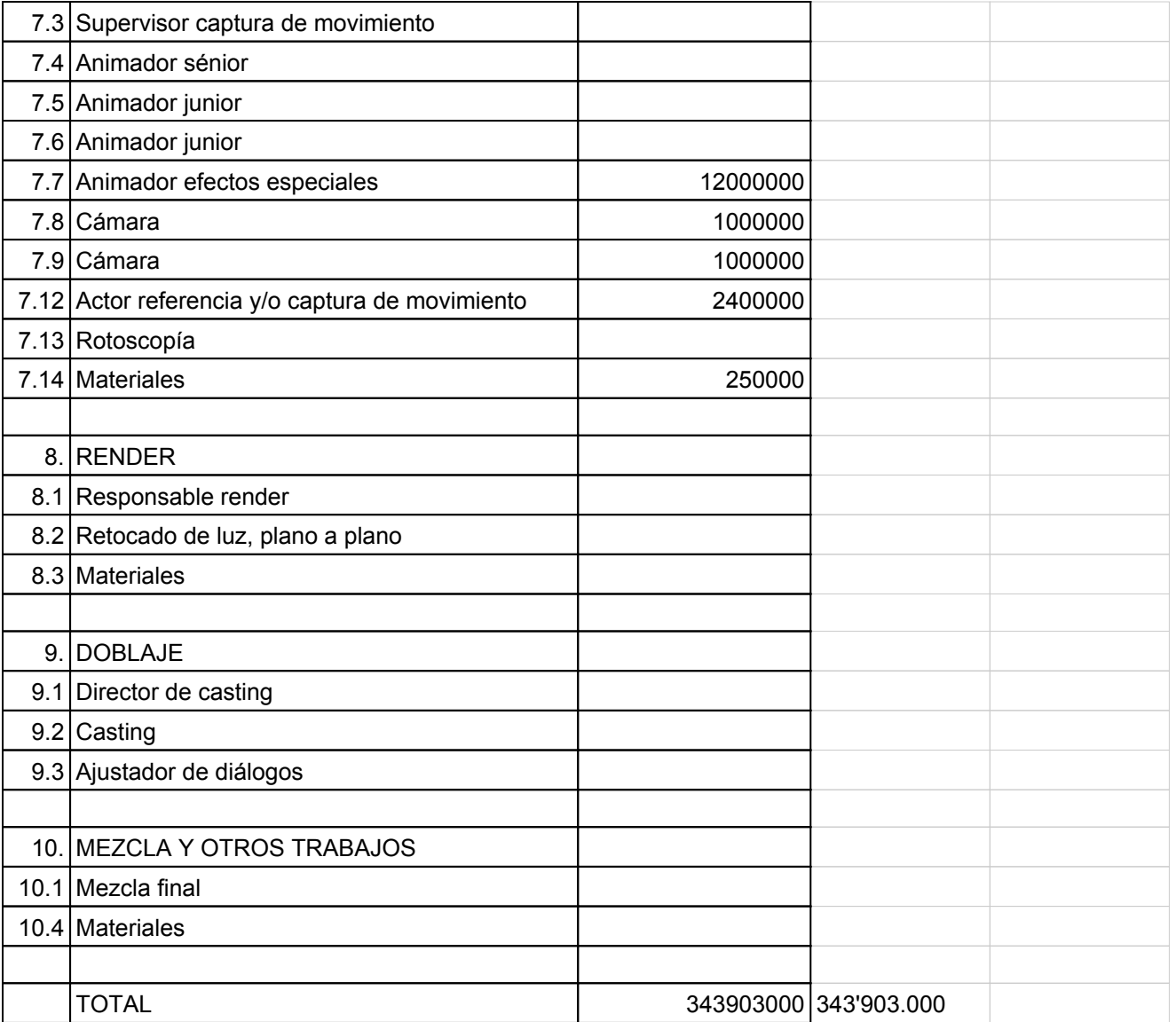

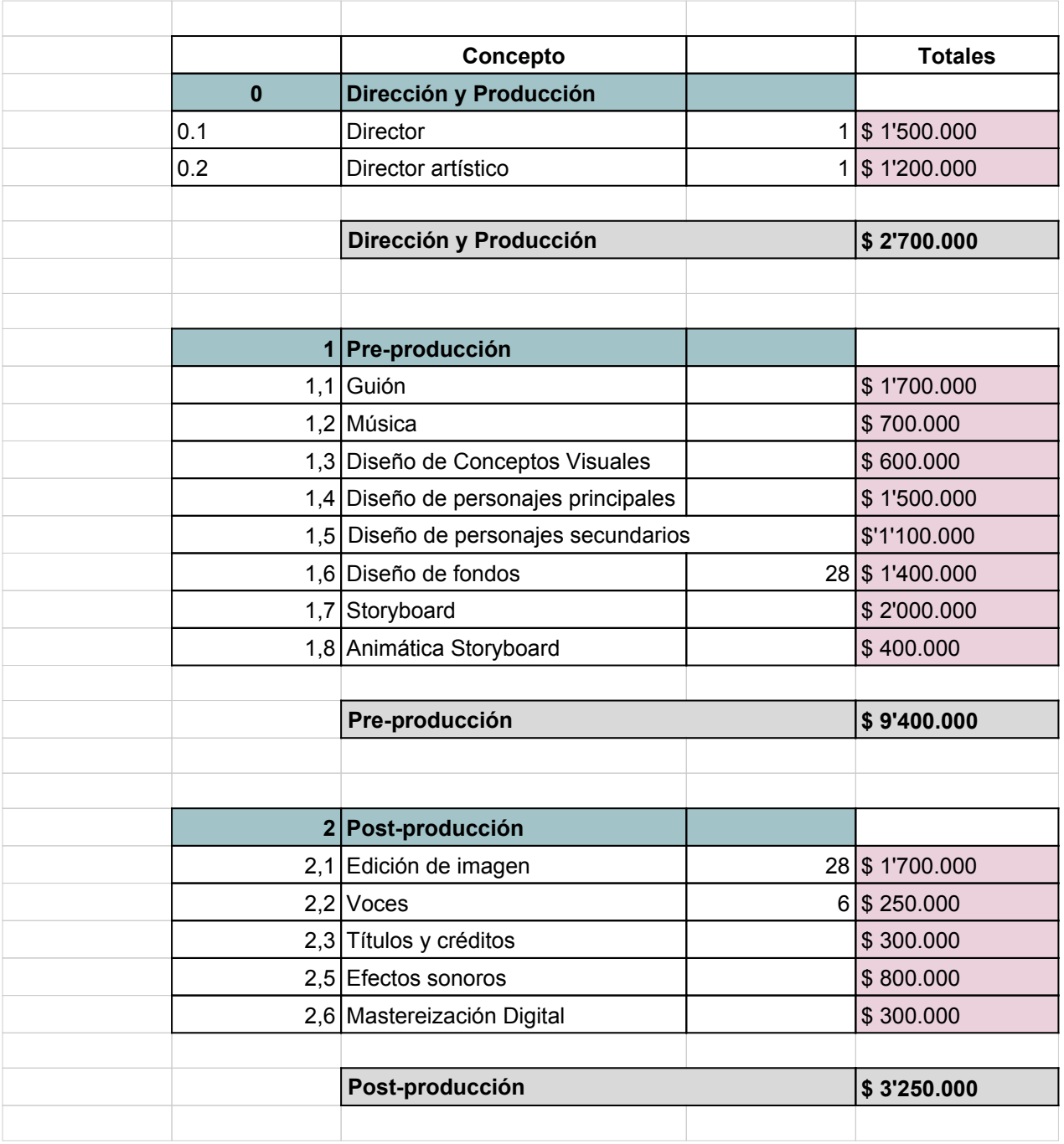

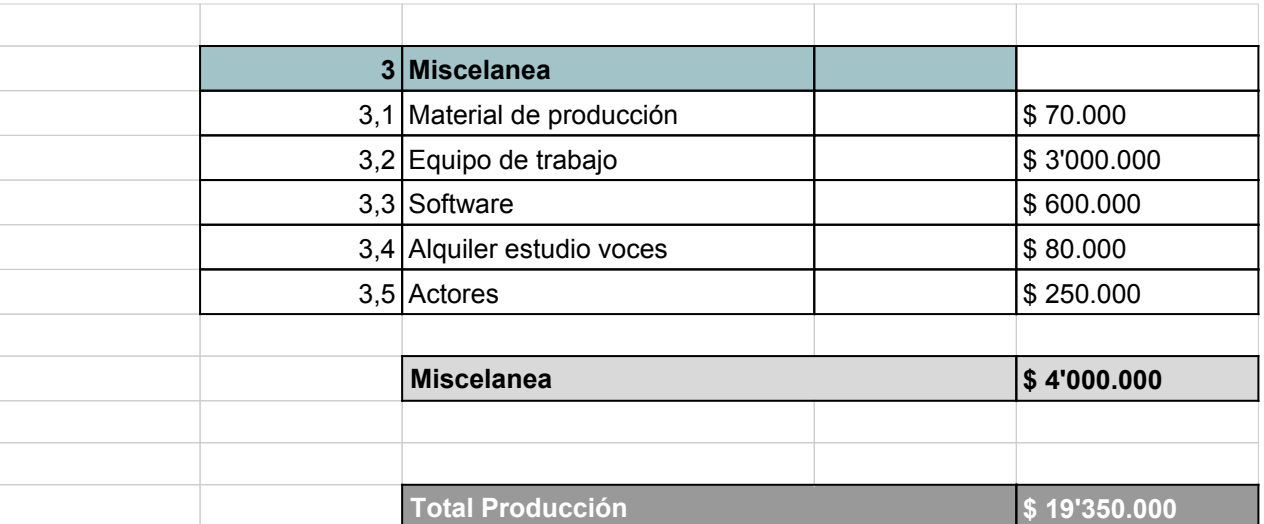